# ZÁPADOČESKÁ UNIVERZITA V PLZNI **FAKULTA STROJNÍ**

Studijní program: B 2301 Strojní inženýrství Studijní zaměření: Stavba energetických strojů a zařízení

# **BAKALÁŘSKÁ PRÁCE**

Řešení proudění v modelu výstupního tělesa Škoda M8

Autor: **Jan Pěnkava** Vedoucí práce: **Ing. Zdeněk Jůza, PhD., MBA**

Akademický rok 2014/2015

Originální zadání

# **ANOTAČNÍ LIST BAKALÁŘSKÉ PRÁCE**

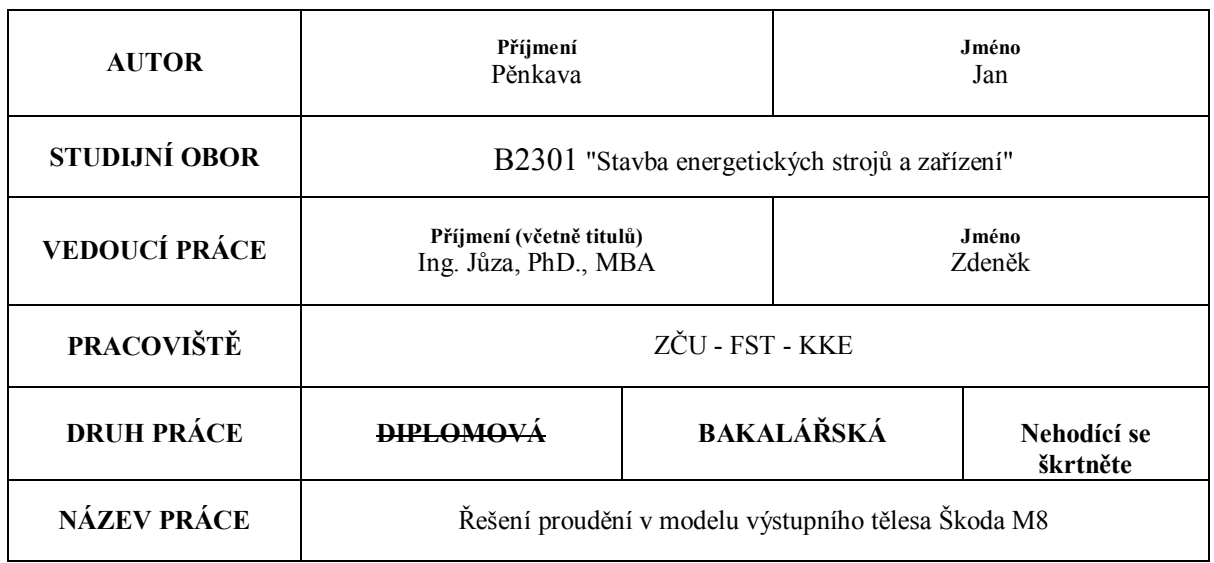

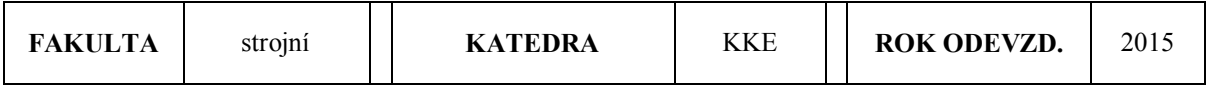

#### **POČET STRAN (A4 a ekvivalentů A4)**

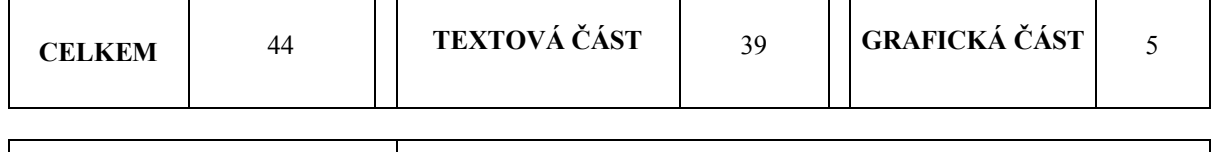

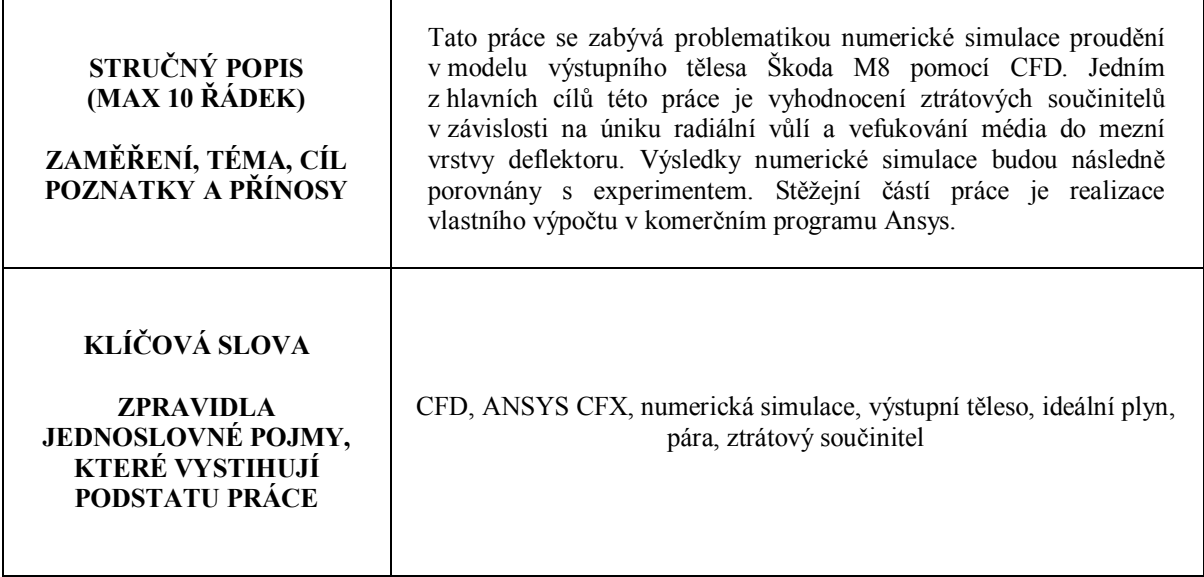

# **SUMMARY OF BACHELOR SHEET**

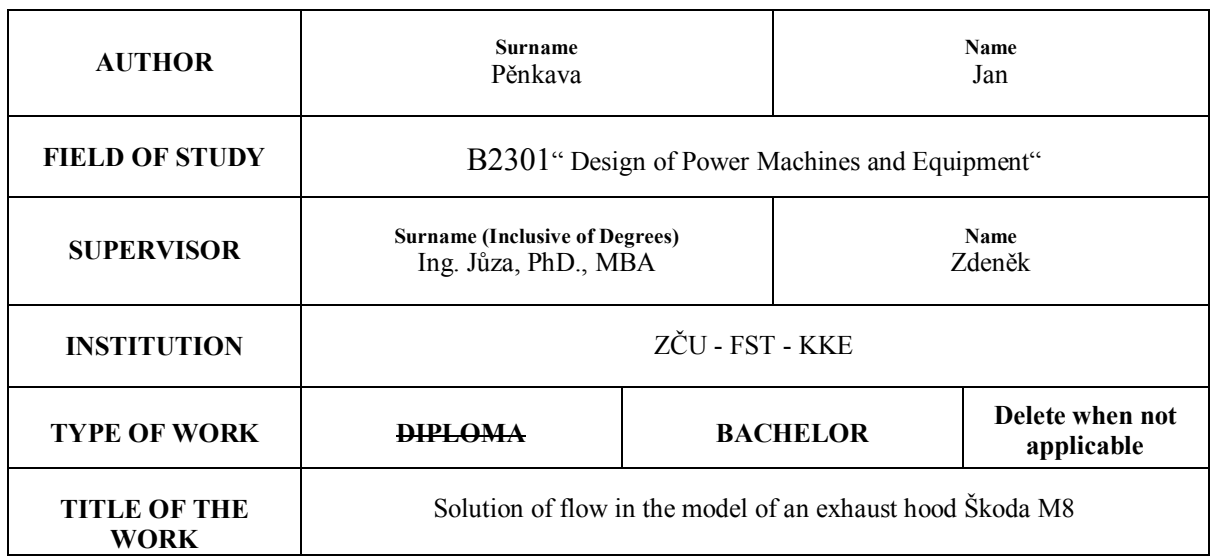

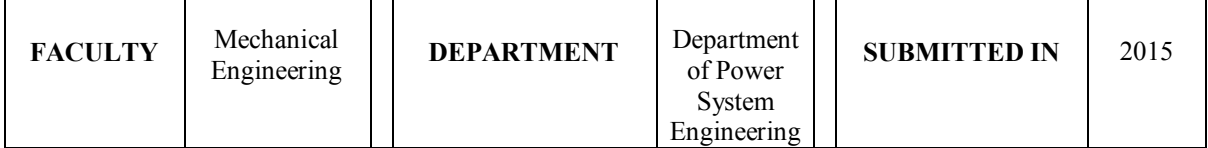

**NUMBER OF PAGES (A4 and eq. A4)**

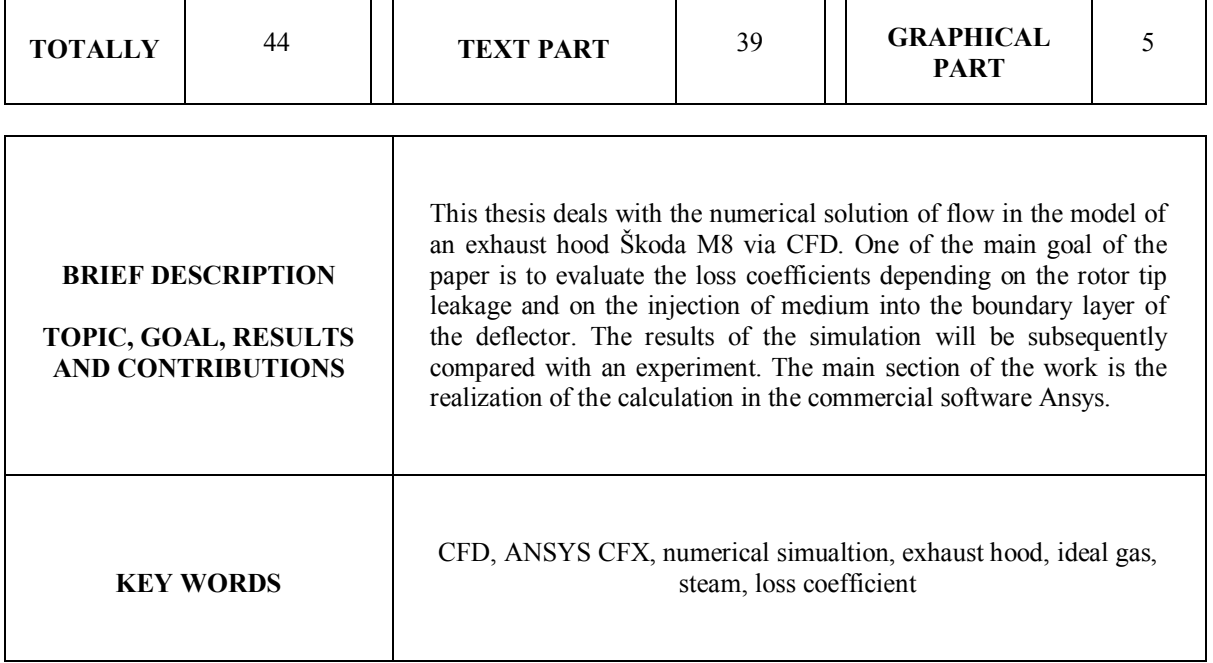

#### **Prohlášení o autorství**

Předkládám tímto k posouzení a obhajobě bakalářskou práci, zpracovanou na závěr studia na Fakultě strojní Západočeské univerzity v Plzni.

Prohlašuji, že jsem tuto bakalářskou práci vypracoval samostatně, s použitím odborné literatury a pramenů, uvedených v seznamu, který je součástí této bakalářské práce.

V Plzni dne: ……………………. . . . . . . . . . . . . . . . . .

podpis autora

#### **Autorská práva**

Podle Zákona o právu autorském č. 35/1965 Sb. (175/1996 Sb. ČR) § 17 a Zákona o vysokých školách č. 111/1998 Sb. je využití a společenské uplatnění výsledku bakalářské práce, včetně uvedených vědeckých a výrobně - technických poznatků nebo jakékoliv nakládaní s nimi, možné pouze na základě autorské smlouvy za souhlasu autora a Fakulty strojní Západočeské univerzity v Plzni.

#### **Poděkování**

Děkuji především vedoucímu mé práce Ing. Zdeňku Jůzovi, Ph.D., MBA za jeho vstřícný přístup, trpělivost a veškerou pomoc, kterou mi poskytl při zpracování této práce.

Také bych chtěl poděkovat zejména konzultantu Ing. Michalu Hoznedlovi, Ph.D. za pomoc v oblasti numerického řešení. A dále také těm, kteří v práci nejsou uvedeni. Přesněji: Ing. Romanu Gášpárovi, Ing. Bartoloměji Rudasovi a Bc. Miroslavu Kabátovi, bez kterých bych si neporadil s výpočtovou částí bakalářské práce.

# **Seznam použitých symbolů a zkratek**

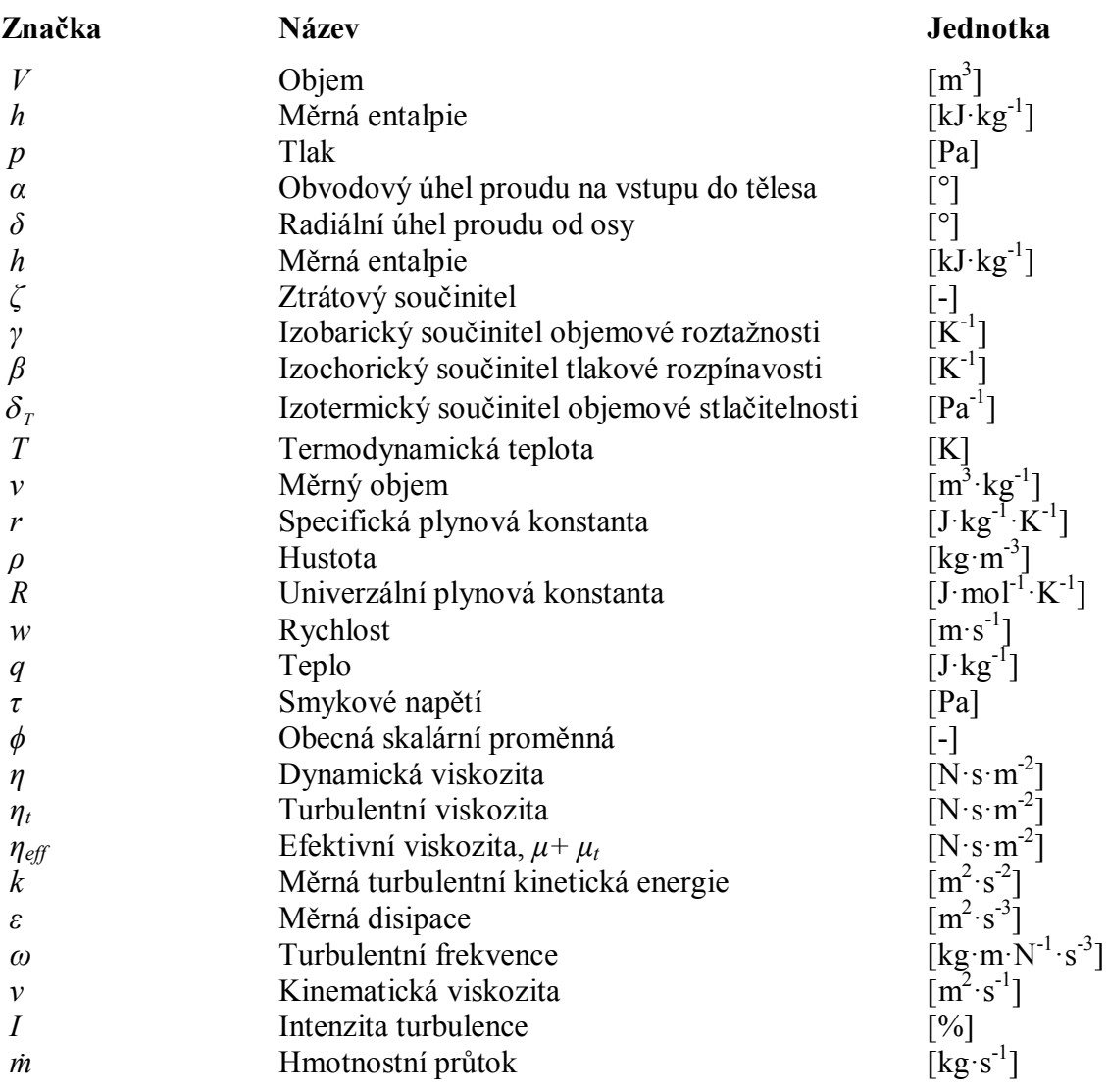

# **Indexy**

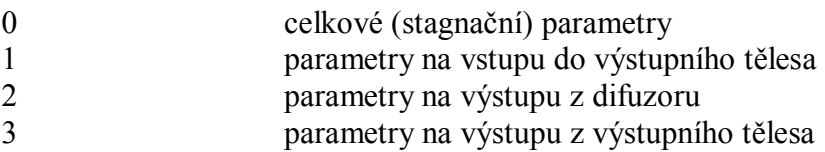

# **OBSAH**

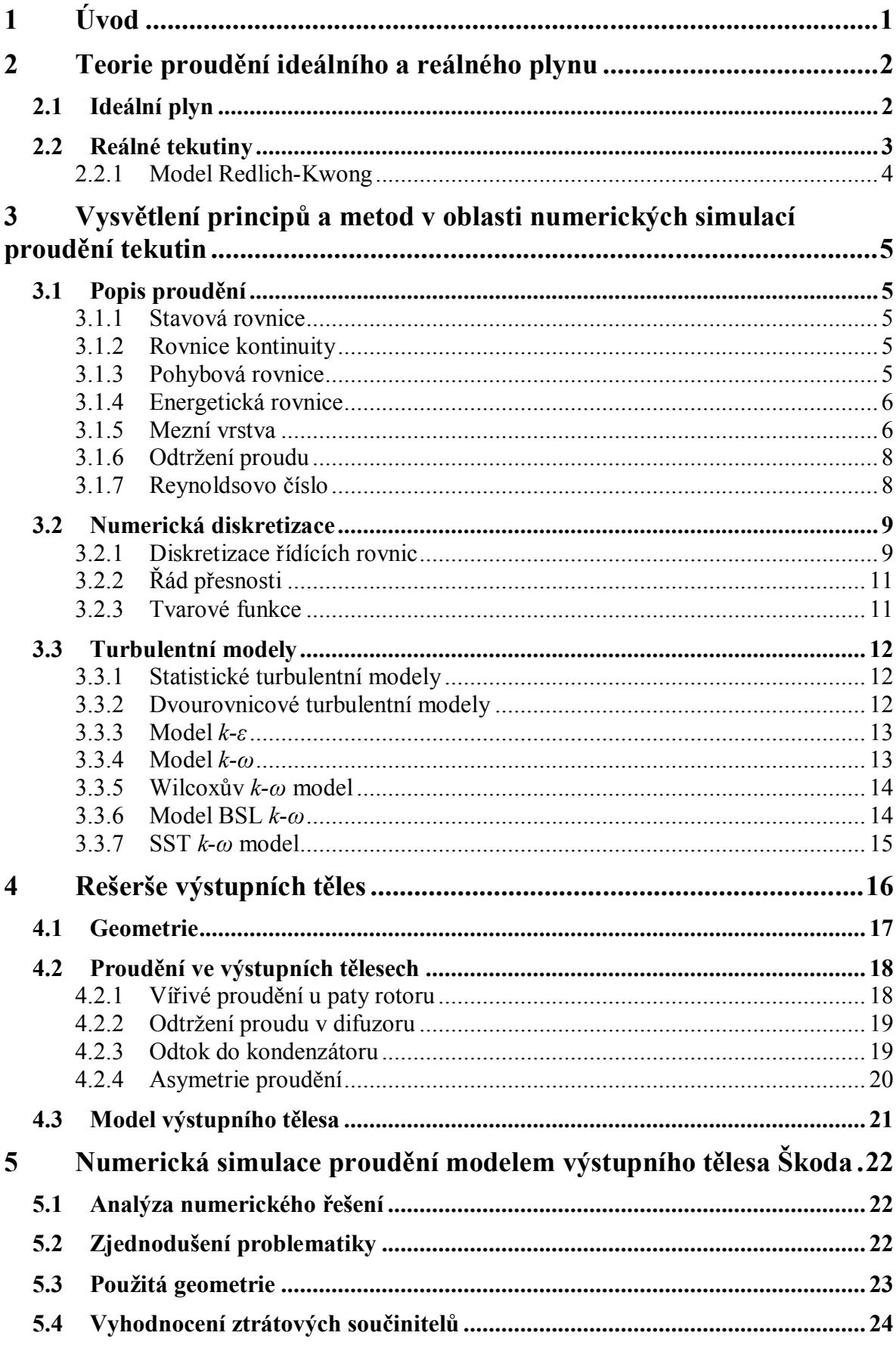

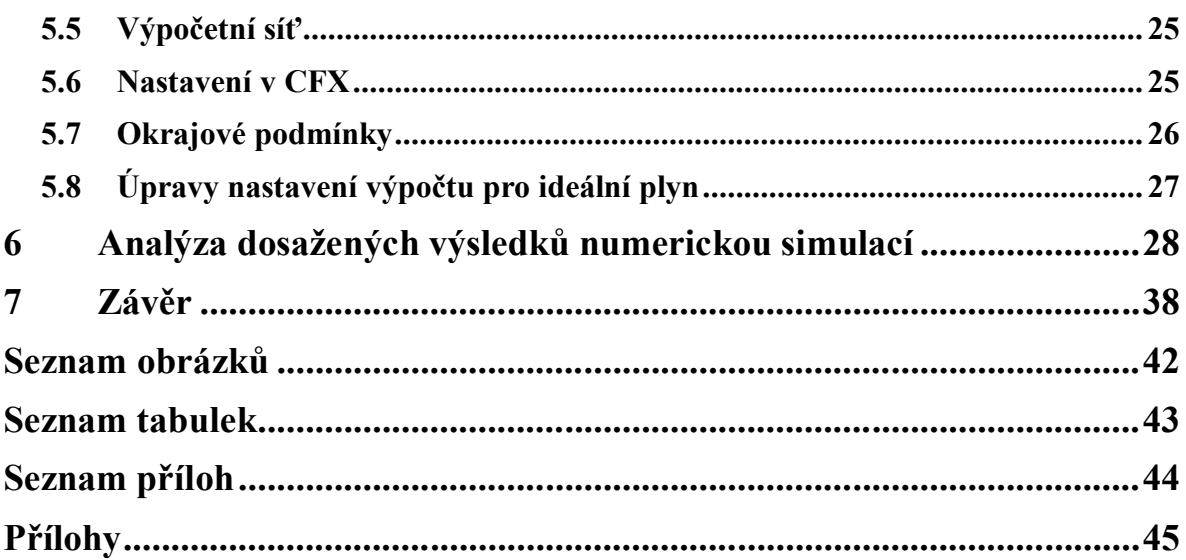

# **1 Úvod**

Tato práce se zabývá problematikou numerické simulace proudění v modelu výstupního tělesa Škoda M8. Úkolem difuzoru a výstupního tělesa je odvod páry z posledního stupně nízkotlaké turbíny do kondenzátoru s minimálními ztrátami. V difuzoru se díky jeho tvaru přeměňuje část kinetické energie na potenciální. Změna energií se posuzuje pomocí ztrátového součinitele, dle kterého se hodnotí kvalita difuzoru. Za jistých okolností lze ztráty snižovat vefukováním média do stěny difuzoru. To způsobuje turbulizaci a stabilizaci mezní vrstvy. Především jde o přivedení kinetické energie do oblasti, kde je mezní vrstva již energeticky "vyčerpána" překonáváním nepříznivého tlakového gradientu ve směru proudění. Prakticky jde o stěnový paprsek, který zamezuje vzniku rychlostního profilu s inflexním bodem, což je jeden z poznávacích znaků odtržené mezní vrstvy.

Jedním z hlavních cílů této práce je vyhodnocení ztrátových součinitelů v závislosti na úniku radiální vůlí a vefukování média do mezní vrstvy deflektoru. V rámci této práce jsou řešeny dvě sady výpočtů, které se liší proudícím médiem. Každá sada výpočtů se skládá z třinácti variant, které se liší hmotnostními toky radiální vůlí a vefukem do mezní vrstvy deflektoru. Všechny varianty jsou následně porovnány pomocí hodnot ztrátových součinitelů a rychlostních polí. Dále je nastíněno, do jaké míry ovlivní výsledky výpočtů zanedbání účinků mokré páry. Rovněž je v této práci popsána teorie proudění ideálního a reálného plynu, principy a metody v oblasti numerických simulací proudění tekutin a problematika numerických simulací ve výstupních tělesech nízkotlakých parních turbín. Výsledky práce by měly v budoucnu sloužit pro porovnání s experimentem prováděným společností Doosan Škoda Power.

Stěžejní částí práce je realizace vlastního výpočtu v komerčním programu ANSYS 14.5. K numerické simulaci byl využit software CFX, který se převážně v oblasti výpočtů reálné páry osvědčil. K úpravě geometrie byl použit program DesignModeler a k přípravě sítě program Meshing. Všechny zmíněné programy zaštiťuje obchodní značka ANSYS, Inc.

# **2 Teorie proudění ideálního a reálného plynu**

Proudění plynů a tekutin je obecně složitý jev závisející na mnoha faktorech. A to například na rychlosti proudění, na druhu média a vlastnostech prostředí, ve kterém se šíří. Uvažování ideálního plynu jako proudícího média značně zjednodušuje numerické simulace. U takového plynu nedochází ke změně skupenství. Jedná se o vazký plyn, jehož měrné tepelné kapacity jsou konstantní. Reálný plyn numerické modelování proudění komplikuje, a to hned z několika důvodů. Měrné tepelné kapacity jsou závislé na teplotě, uvažujeme vazkost, dochází ke změnám skupenství. Často se jedná o směs plynů s různými fyzikálními vlastnostmi. U proudění páry výstupním tělesem prochází médium relativně složitou vnitřní geometrií, která má majoritní vliv na charakter proudění. Výpočet proudění výstupními hrdly se často provádí z důvodu zajištění minimálního ztrátového součinitele (tlakových ztrát), které mají značný vliv na účinnost celého soustrojí.[1]

#### **2.1 Ideální plyn**

Ideální plyn je takový plyn, jehož měrné tepelné kapacity jsou konstantní a řídí se rovnicí stavu ideálního plynu. Částice ideálního plynu uvažujeme jako částice zanedbatelných rozměrů bez interakce. Z tohoto důvodu je závislost objemu plynu na jeho teplotě lineární a popisuje ji vztah 2.1-1. Také tlakovou závislost na teplotě při konstantním objemu předpokládáme lineární dle vztahu 2.1-2. Rovněž i závislost objemu na tlaku (rov. 2.1-3) uvažujeme lineární. Ideální plyn nemůže přejít do kapalného stavu.[2]

$$
V = V_0(1 + \gamma t) \qquad \text{rov. } 2.1 - 1
$$

$$
p = p_0(1 + \beta t) \qquad \text{rov. } 2.1 - 2
$$

$$
V = V_0[1 - \delta_T(p - p_0)]
$$
rov. 2.1-3

Ideální plyn se řídí třemi základními zákony. Prvním z nich je Gay-Lussacův zákon (rov. 2.1-4), jež konstatuje, že při konstantních tlacích je objem ideálního plynu přímo úměrný termodynamické teplotě. Charlesův zákon (rov. 2.1-5) vyjadřuje závislost tlaků a teplot při stálém objemu. Zákon Boyle-Mariottův (rov. 2.1-6) říká, že při konstantní teplotě je tlak ideálního plynu nepřímo úměrný jeho objemu.[2]

$$
\frac{T_2}{T_1} = \frac{V_2}{V_1}
$$
rov. 2.1-4

$$
\frac{T_2}{T_1} = \frac{p_2}{p_1}
$$
rov. 2.1-5

$$
\frac{p_1}{p_2} = \frac{V_2}{V_1}
$$
rov. 2.1-6

$$
pv = rT
$$
 \t\t\t $1-7$ 

Všechny stavy ideálního plynu lze popsat pomocí rovnice stavu ideálního plynu (rov. 2.1-7), kde symbol *r* reprezentuje plynovou konstantu, jejíž hodnota pro vzduch odpovídá 287,04  $J$ ·kg<sup>-1</sup>·K<sup>-1</sup>.

# **2.2 Reálné tekutiny**

Izotermy reálných jednosložkových tekutin (kapalin a plynů) se značně liší od izoterm ideálního plynu. Zatímco izotermy ideálního plynu tvoří v *p - v* diagramu soustavu rovnoosých hyperbol, izotermy reálných tekutin s podkritickými parametry v oblasti vypařování mají tvar vodorovných úseček. A to z důvodu neměnné teploty během vypařování při konstantním tlaku. Krajní body těchto úseček (body x' a x'' na *Obr. 1*) leží na tzv. mezních křivkách.[2]

Přiváděním tepla kapalině při stálém tlaku zvyšujeme její teplotu. Při dosažení určité teploty závislé na tlaku v kapalině se s dalším přívodem tepla kapalina začne vypařovat (bod x'). Jedná se o bod na levé mezní křivce (modrá křivka), kde se stav kapaliny nazývá sytá kapalina. Charakter kapaliny mezi pravou a levou mezní křivkou označujeme jako mokrou páru. Jedná se o směs syté kapaliny a syté páry. Zastoupení jednotlivých fází definuje vlhkost mokré páry. Sytá pára vznikne po vypaření poslední částice kapalné fáze (bod x''). Jedná se o bod pravé mezní křivky (zelená křivka). Při dalším zvýšení teploty dochází ke vzniku přehřáté páry.[2]

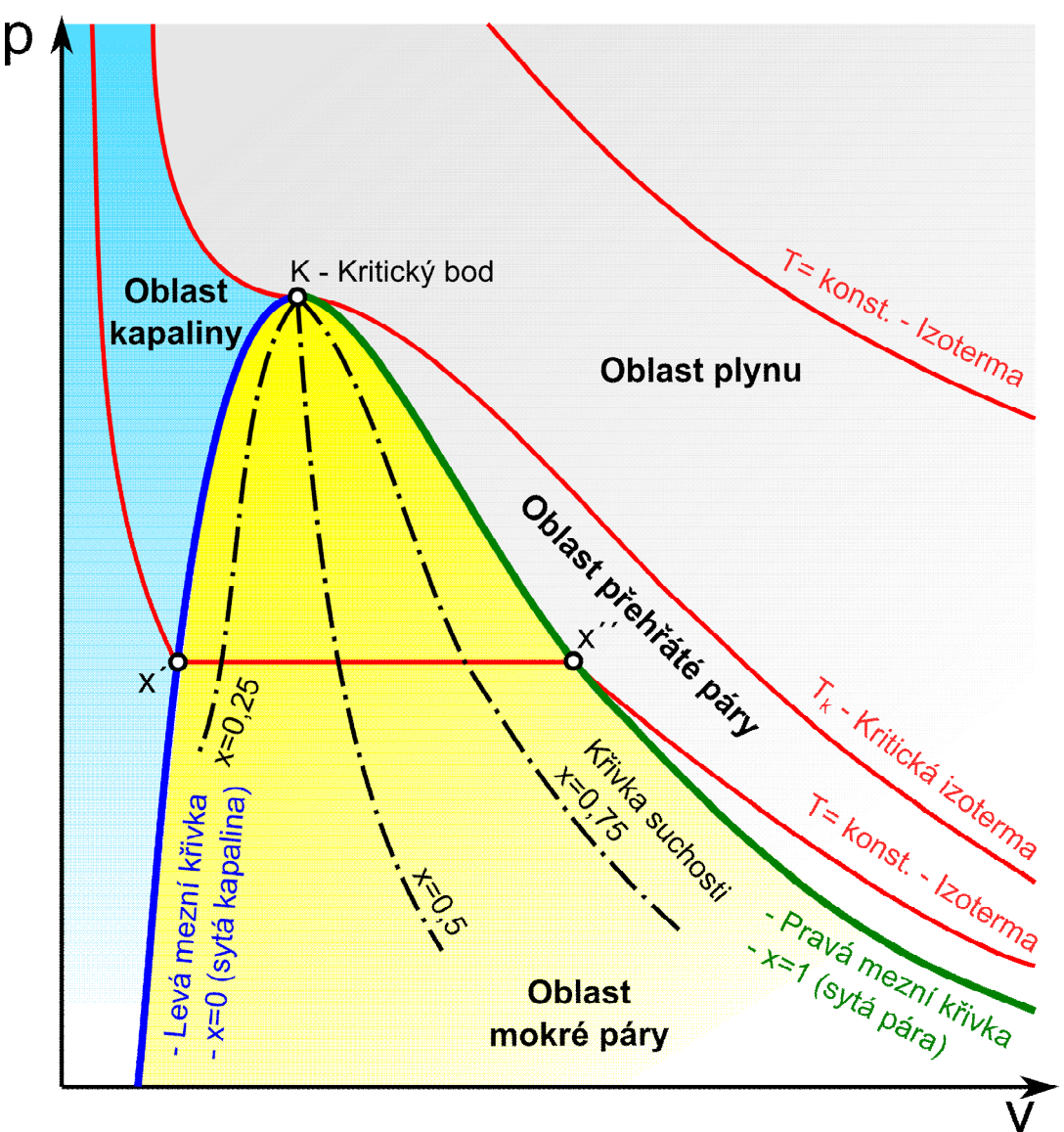

*Obr. 1 P - V diagram vody a vodní páry [3]* 

Reálné tekutiny nelze popsat výše uvedenými rovnicemi ideálního plynu. Některé veličiny reálných tekutin jsou funkcemi stavu, jako například měrná tepelná kapacita, rychlost zvuku či adiabatický exponent.

Tak jako ideální plyn popisuje stavová rovnice, reálné tekutiny lze popsat kubickými stavovými rovnicemi, které však pouze odhadují skutečné chování tekutiny. Jedná se například o stavovou rovnici dle Peng Robinsona, Van der Waalsova rovnice stavu či model dle Redlich-Kwonga. Van der Waalsova rovnice však popisuje problematiku změn skupenství příliš obecně a není pro tuto simulaci vhodná. Dále bude popsána jen stavová rovnice dle Redlich-Kwonga, jelikož nejpřesněji popisuje změnu stavu vodní páry v těsné blízkosti mezních křivek, což je pro případ numerické simulace v modelu výstupního tělesa klíčové.

#### **2.2.1 Model Redlich-Kwong**

Kubická rovnice stavu dle Redlich-Kwonga má tvar:

$$
p = \frac{RT}{v - b + c} - \frac{a(T)}{v(v + b)},
$$
rov. 2.2.1-1

kde *v* je měrný objem. U základního modelu dle Redlich-Kwonga je parametr *c* nulový. Funkce *a* pak nabývá hodnot:

$$
a = a_0 \left(\frac{T}{T_c}\right)^{-n}, \qquad \text{rov. 2.2.1-2}
$$

kde *n* má hodnotu 0,5 a parametr *a0* je roven:

$$
a_0 = \frac{0.42747R^2T_c^2}{p_c}
$$
rov. 2.2.1-3

Parametr *b* je vyjádřen následovně:

$$
b = \frac{0.8664RT_c}{p_c}
$$
rov. 2.2.1-4

Dále existuje Aungierova úprava základního modelu dle Redlich-Kwonga, která se liší nenulovým parametrem *c*. Touto úpravou je zdokonaleno chování izoterm v blízkosti kritického bodu. Rovněž je zde upraven exponent *n*. Parametr *c* je dán rovnicí:

$$
c = \frac{R \cdot T_c}{p_c + \frac{a_0}{v_c(v_c + b)}} + b - v_c
$$
rov. 2.2.1-5

Exponent *n* = 0,5 je v základní Redlich-Kwong formulaci nahrazen obecným exponentem *n*. Optimální hodnota *n* závisí na čisté látce. Aungier zavedl exponent *n* v závislosti na necentrickém faktoru *ω*:

$$
n = 0.4986 + 1.1735 \cdot \omega + 0.4754 \cdot \omega^{2},
$$
rov. 2.2.1-6

kde necentrický faktor *ω* je tabelován pro většinu běžných tekutin, případně může

být odhadnut na základě znalosti kritického bodu a tlaku páry jako funkce teploty dle vztahu:

$$
\omega = -\log_{10}\left(\frac{p_v}{p_c}\right) - 1, \qquad \text{rov. } 2.2.1-7
$$

kde tlak páry  $p_v$  je vypočten pro teplotu T =  $0.7 \text{ T}_c$ .[4]

# **3 Vysvětlení principů a metod v oblasti numerických simulací proudění tekutin**

#### **3.1 Popis proudění**

Proudění tekutiny je v rámci mechaniky kontinua popsáno jako pohyb makroskopických hmotných částic, na které působí vnější síly za současného sdílení energie. Proudění je popsáno třemi základními zákony, a to zákonem zachování hybnosti, hmotnosti a energie.

Stav média je určen čtyřmi stavovými parametry:

- 1) Tlak [Pa]
- 2) Hustota  $[\text{kg}\cdot\text{m}^3]$
- 3) Rychlost  $[m\cdot s^{-1}]$
- 4) Teplota [K]

K určení neznámých stavových parametrů je nutné znát tzv. bilanční rovnice:

#### **3.1.1 Stavová rovnice**

Stavová rovnice byla popsána v kapitole 2.1.

#### **3.1.2 Rovnice kontinuity**

Rovnice kontinuity (rov. 3.1.2) vychází ze zákona zachování hmotnosti.

$$
\frac{\partial \rho}{\partial t} + \frac{\partial (\rho W_k)}{\partial k} = 0
$$
rov. 3.1.2

#### **3.1.3 Pohybová rovnice**

Pohybová rovnice neboli Navier - Stokesova rovnice (rov.3.2-2) byla odvozena ze zákona zachování hybnosti.

$$
\frac{\partial W_i}{\partial t} + W_k \frac{\partial W_i}{\partial k} = R_i - \frac{1}{\rho} \frac{\partial p}{\partial i} + V \frac{\partial^2 W_i}{\partial k^2} + \frac{1}{3} V \frac{\partial}{\partial i} \left( \frac{\partial W_k}{\partial k} \right) \qquad \text{rov. 3.1.3}
$$

První člen vyjadřuje lokální zrychlení, druhý člen vnitřní setrvačné zrychlení, třetí člen vnější setrvačné zrychlení, čtvrtý člen zrychlení vlivem tlaku a dva poslední členy zrychlení vlivem třecích sil.

#### **3.1.4 Energetická rovnice**

Energetická rovnice (rov.3.1.4-1) plyne ze zákona zachování energie.

$$
\frac{dh}{dt} - \frac{1}{\rho} \frac{dp}{dt} = \frac{\tau_{kl}}{\rho} \frac{\partial W_k}{\partial l} - \frac{1}{\rho} \frac{\partial q_k}{\partial k} + \frac{q_v}{\rho}
$$
rov. 3.1.4-1

Členy na levé straně rovnice vyjadřují změnu energie, první člen na pravé straně rovnice se nazývá disipační člen, druhý člen difúzní člen a poslední je člen produkční.

Výše uvedené rovnice popisují všechny typy proudění, a to včetně turbulentního, které se vyskytuje v drtivé většině proudění. Tyto rovnice se však nedají pro řešení turbulentního proudění přímo použít, jelikož se některé veličiny, např. hustota nebo teplota, v čase stochasticky mění, tzv. fluktuují. Například okamžitá hodnota rychlosti v daném čase je složena ze základní (střední) rychlosti a fluktuace rychlosti neboli odchylky od střední hodnoty. Proto je nutné použité rovnice ustřednit v čase, čímž se vyloučí náhodné změny veličin. Níže je pro ilustraci uvedena ustředněná rovnice kontinuity (rov. 3.1.4-2) a ustředněná pohybová rovnice (rov. 3.1.4-3).[5]

$$
\frac{\partial \overline{\rho}}{\partial t} + \frac{\partial (\overline{\rho} \overline{W}_k)}{\partial k} + \frac{\partial (\overline{\rho' W'_k})}{\partial k} = 0
$$
rov. 3.1.4-2

$$
\frac{\partial \overline{W}_i}{\partial t} + \frac{\partial \overline{W}_k}{\partial t} \frac{\partial \overline{W}_i}{\partial t} = \frac{\partial}{\partial R_i} + \frac{\partial}{\partial k} \left( \frac{\partial}{\partial k} - \frac{\partial}{\partial k} \overline{W'_i} \right) - \frac{\partial}{\partial t} \left( \frac{\partial}{\partial k} \overline{W'_i} \right) \qquad \text{rov. 3.1.4-3}
$$

Právě ustředněné rovnice se používají pro výpočet numerických simulací. I v tomto případě je však nutné využití některého z řady matematických turbulentních modelů. Každý model turbulence je vhodný pouze na určitou problematiku, žádný z nich není univerzální. Na základě zkušeností je pro numerickou simulaci proudění ve výstupním hrdle v této práci použit model *k - ω* - SST, který se pro danou problematiku osvědčil. Tento model je blíže popsán v kapitole 3.3.7.

#### **3.1.5 Mezní vrstva**

Proudění lze v blízkém okolí stěny rozdělit na dvě základní oblasti. A to na oblast v těsné blízkosti stěny nazývající se mezní vrstva a na oblast vně mezní vrstvy. V oblasti vně mezní vrstvy se neuplatňuje vazkost tekutiny, tudíž zde mohou být zanedbány třecí ztráty a proudění označeno za potenciální. Naopak v oblasti mezní vrstvy je proudění ovlivněno třecími silami, které směrem ke stěně narůstají. Ve vazké tekutině je těmito silami ovlivněna rychlost proudění. Přímo na stěně je rychlost nulová a v oblasti mezní vrstvy roste se vzrůstající vzdáleností od stěny.

Proudění v mezní vrstvě lze rozdělit na 3 základní druhy: laminární, intermitentní a turbulentní. Při laminárním proudění se částice kapaliny pohybují ve vrstvách, které se vzájemně nemísí. Platí zde Newtonův zákon viskozity a vrstvy na sebe vzájemně působí vnitřním třením. Při postupném zvyšování Reynoldsova čísla se laminární proudění mění v turbulentní. Nemění se však náhle - skokem, nýbrž v určitém intervalu Reynoldsových čísel. V tomto intervalu se proudění nazývá intermitentní, neboli přechodové, kde se mohou střídat úseky laminárního a turbulentního proudění. Turbulentní proudění se vyznačuje chaotickými změnami vlastností. Molekuly tekutiny se shlukují do molárních částic, ze kterých vznikají turbulentní víry. Při změně proudění z laminárního na turbulentní se mění struktura a velikost mezní vrstvy. Rozdíl mezi laminárním a turbulentním prouděním při obtékání tělesa vidíme na *Obr. 2*.

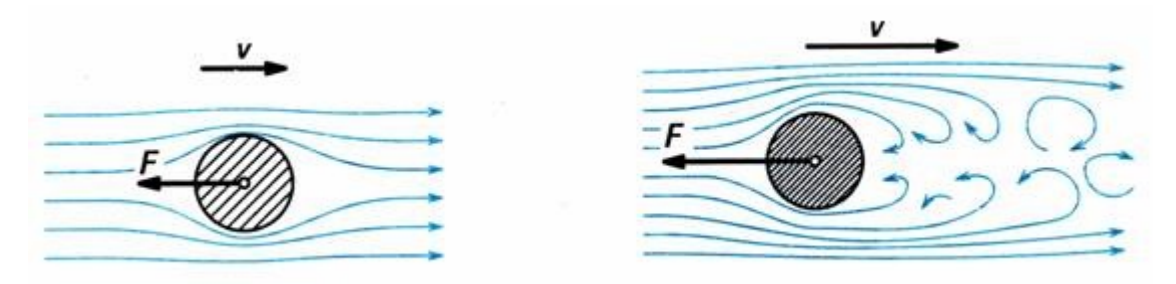

*Obr. 2 Laminární proudění (vlevo), turbulentní proudění (vpravo) [22]* 

Při obtékání tělesa vzniká laminární mezní vrstva jen při nízkých intenzitách turbulence. V těsné blízkosti náběhové hrany je mezní vrstva vždy laminární. Tato mezní vrstva vždy přechází z důvodu ztráty stability v turbulentní. Oblast, kde dochází k této přeměně, se nazývá přechodová. V této oblasti se vyskytuje intermitentní proudění. Mezní vrstva však nikdy není plně turbulentní. V těsné blízkosti stěny se vyskytuje laminární proudění, tato oblast se označuje jako vazká podvrstva. Na *Obr. 3* je znázorněn vývoj mezní vrstvy v případě obtékání rovinné desky.[8]

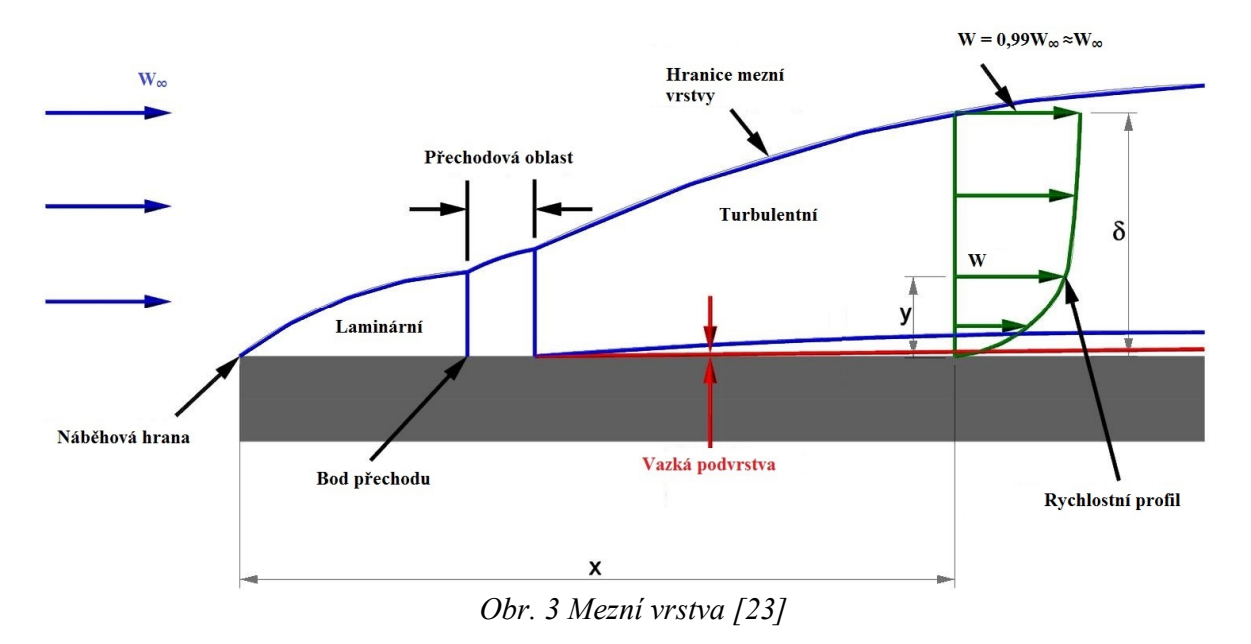

#### **3.1.6 Odtržení proudu**

Tento jev nastává převážně při obtékání zaoblených těles, kde na povrchu tělesa dochází ke změnám rychlostí a tlaků. Uvažujme proudění na zakřiveném povrchu dle *Obr. 4*. Předpokládejme zvyšující se rychlost uvnitř mezní vrstvy a záporný tlakový gradient do bodu M a naopak za tímto bodem. Částice tekutiny jsou vlivem třecích sil v oblasti kladného tlakového gradientu zpomalovány. Rychlost v mezní vrstvě se snižuje a deformuje se rychlostní profil mezní vrstvy a dochází k narůstání tloušťky mezní vrstvy. Pokud se rychlostní profil mezní vrstvy zdeformuje natolik, že svírá se stěnou pravý úhel, dochází k vzniku inflexního bodu (bod S) a následnému odtržení mezní vrstvy. Při odtržení mezní vrstvy od stěny v difuzoru výstupního tělesa se výrazně zvyšují tlakové ztráty, což je pochopitelně nežádoucí.

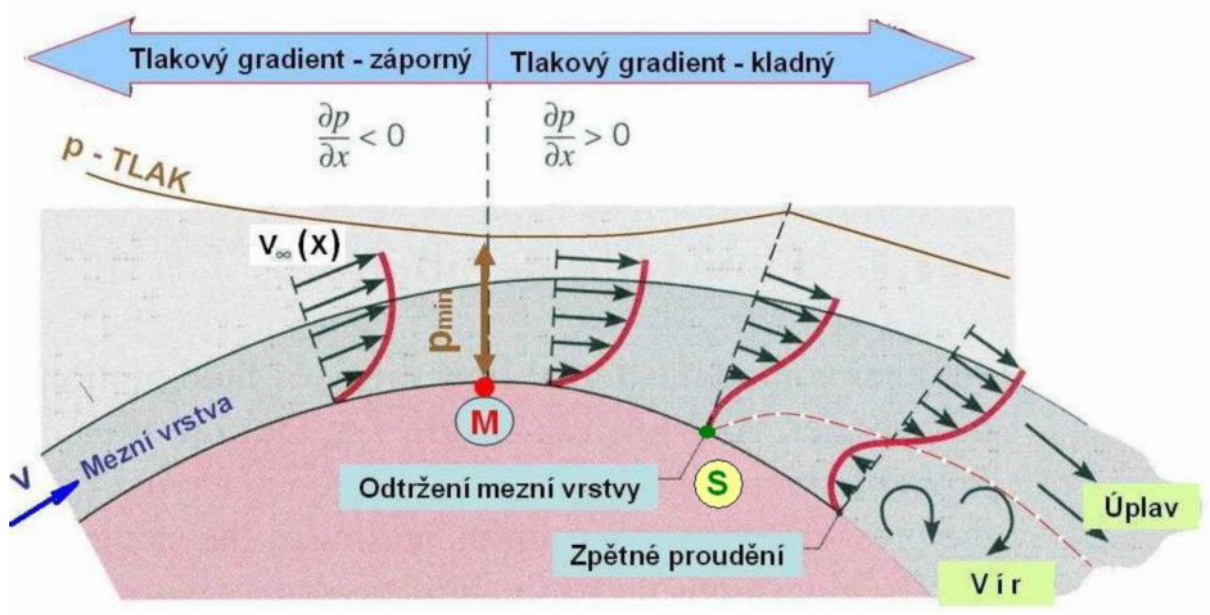

*Obr. 4 Odtržení mezní vrstvy [8]* 

#### **3.1.7 Reynoldsovo číslo**

Jedná se o kritérium podobnosti definované vztahem:

$$
\text{Re} = \frac{w \cdot l}{v}, \qquad \text{rov. 3.1.7}
$$

kde *w* je střední rychlost proudu, *l* je určující rozměr a *υ* je kinematická viskozita. Reynoldsovo číslo vyjadřuje poměr setrvačných a třecích sil. Právě z toho důvodu se číslo používá pro určení druhu proudění, jelikož například laminární proudění je výrazněji ovlivněno třecími silami, setrvačné síly jsou však v tomto proudění malé. V turbulentním proudu naopak vznikají velké setrvačné síly, jelikož nastává při vyšších rychlostech.

Uvažujeme-li například plně vyvinuté proudění v trubce, existuje tzv. kritické Reynoldsovo číslo, jež má pro tento případ hodnotu přibližně 2000. Proudění s nižším Reynoldsovým číslem než kritické může být pouze laminární. Pokud však Reynoldsovo číslo přesáhne hodnotu  $10^5$ , nemůže proudění již být laminární, nýbrž turbulentní. V rozmezí těchto hodnot mluvíme o proudění intermitentním.

#### **3.2 Numerická diskretizace**

Analyticky vyřešit Navier-Stokesovu rovnici lze jen pro nejjednodušší případy za ideálních podmínek. Pro řešení reálného proudění je nutný numerický přístup, kde jsou rovnice nahrazeny algebraickými aproximacemi řešitelnými numerickými metodami.

#### **3.2.1 Diskretizace řídících rovnic**

Použitý program (Ansys CFX) používá metodu konečných objemů, která nejprve vyžaduje rozdělení geometrie na elementární objemy. Tyto objemy se nazývají prvky a společně vyplňují výpočetní oblast a tvoří výpočetní síť. Výpočetní síť, tvořena konečnými objemy, je použita pro výpočet veličin, jako je například hybnost či energie. Síť může být i prostorová, pro jednoduchost však bude problém popsán ve 2D.

Na *Obr. 5* je obecná dvoudimenzionální síť. Veškeré veličiny a vlastnosti tekutiny jsou počítány v uzlech (vrcholy prvků). Kontrolní objem (šedá oblast) je vytvořen okolo každého uzlu pomocí spojnic středů hran a středů sousedních prvků.

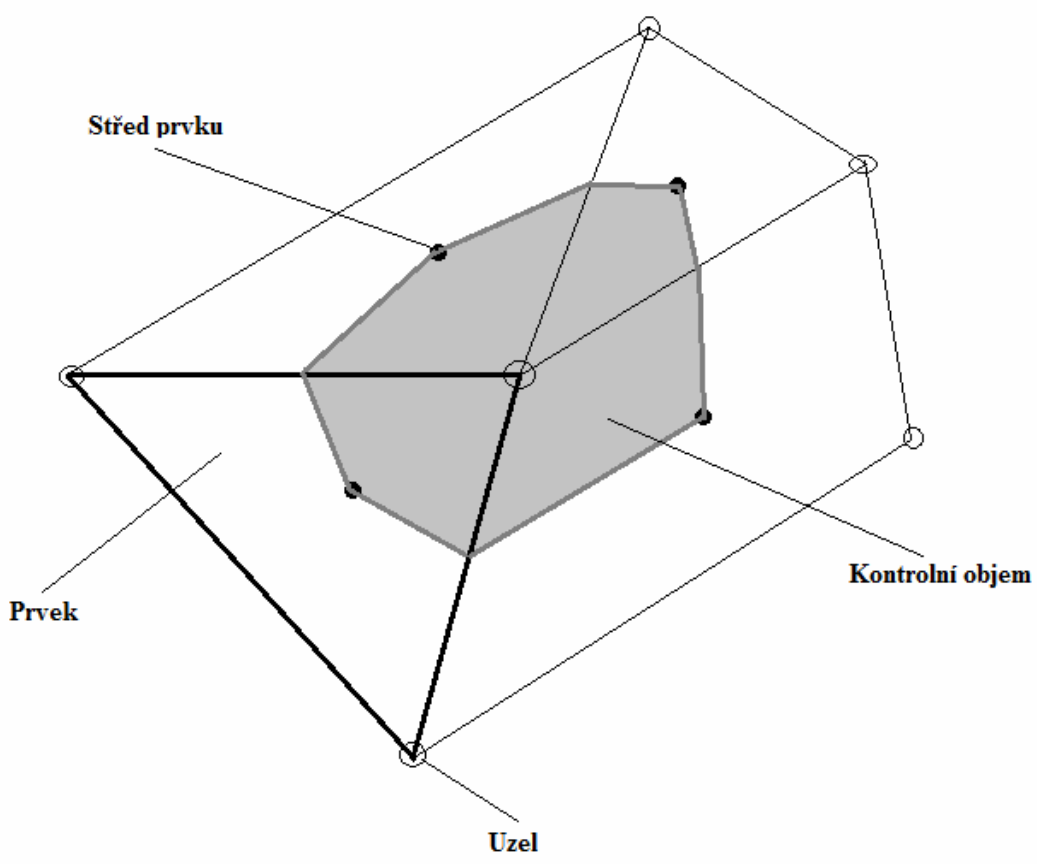

*Obr. 5 Síť - Metoda konečných objemů*

Pro objasnění metody konečných objemů je zde pro jednoduchost uvažována jen rovnice kontinuity vyjádřená v pravoúhlé soustavě souřadnic, která již byla uvedena v kapitole 3.1.2. Obecně jsou rovnice integrovány přes všechny kontrolní objemy. Pro převedení objemových integrálů obsahujících divergenci či gradient na plošné byla

použita Gaussova věta o divergenci. Pokud se kontrolní objemy nedeformují v čase, je možné časové derivace vyjmout z objemových integrálů a uvažovaná rovnice po integraci má tvar:

$$
\frac{d}{dt}\int\limits_V \rho dV + \int\limits_S \rho W d\eta_j = 0
$$
rov. 3.2.1-1

kde *V* a *S* označují objemové a povrchové integrace a *dnj* je diferenciální kartézská složka normálového vektoru k povrchu. Pro zohlednění deformace sítě je nutná úprava těchto rovnic.[4]

Dalším krokem numerického algoritmu je diskretizace objemových a povrchových integrálů. Pro popis tohoto kroku uvažujme prvek na *Obr. 6*.

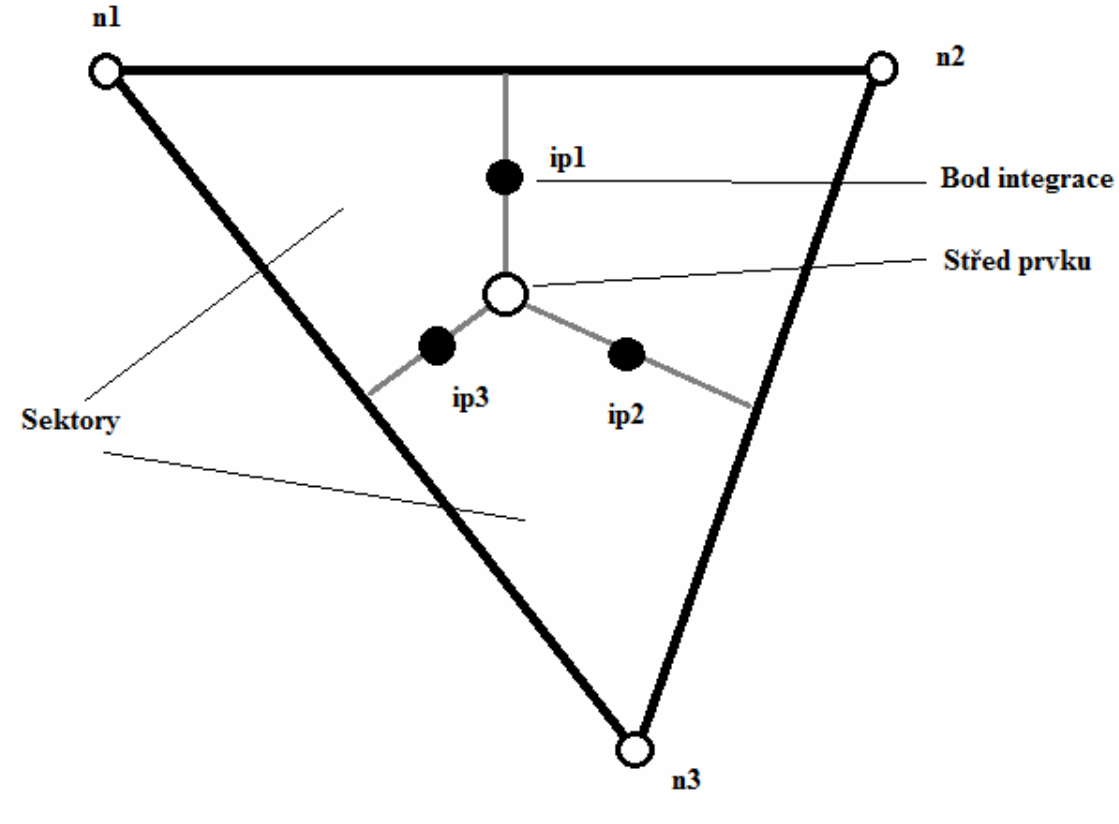

*Obr. 6 Prvek sítě*

Objemové integrály jsou diskretizovány uvnitř každého sektoru prvku a akumulovány kontrolnímu objemu, kterému sektor náleží. Povrchové integrály jsou diskretizovány v bodech integrace (ipn) ležící ve středu úseček rozdělující prvek na jednotlivé sektory a poté rozděleny mezi přilehlé kontrolní objemy. Po diskretizaci z integrální rovnice dostáváme:

$$
V\left(\frac{\rho-\rho^o}{\Delta t}\right) + \sum_{ip} \dot{m}_{ip} = 0
$$
 \t\t\t{row. 3.2.1-2}

kde  $\dot{m}_{ip} = (\rho W \Delta n_j)_{ip}$ , *V* je kontrolní objem,  $\Delta t$  je časový krok,  $\Delta n_j$  je normálový vektor k povrchu, dolní index *ip* značí hodnotu v bodu integrace, součet probíhá přes všechny body integrace a horní index značí předchozí čas.[4]

#### **3.2.2 Řád přesnosti**

Většina aproximací je založena na rozvojových řadách nahrazující spojité funkce (např. Taylorův polynom). Řád přesnosti je v rozvojové řadě určen nejvyšším exponentem členu časového kroku. Se zvyšujícím se řádem přesnosti jsou chyby vzniklé aproximací zmenšovány. Zvyšování řádu však zapříčiňuje nejen vzrůst požadavků na výpočetní techniku, ale především menší stabilitu výpočtů, která je dána charakterem numerického schématu. V programu Ansys CFX jsou použity převážně druhé řády přesnosti.[4]

#### **3.2.3 Tvarové funkce**

Výsledky řešení a ostatní vlastnosti jsou uloženy v uzlech sítě. Pro vyhodnocení proměnných musí být výsledky řešení či gradienty aproximovány v bodech integrace. Ansys CFX používá k této aproximaci tvarové funkce konečných objemů. Ty popisují změnu obecné proměnné  $\phi$  v rámci prvku následovně:

$$
\phi = \sum_{i=1}^{N_{used}} N_i \phi_i , \qquad \text{rov. 3.2.3}
$$

kde  $N_i$  je tvarová funkce pro uzel *i* a  $\phi_i$  je hodnota obecné proměnné v uzlu *i*. Součet je proveden přes všechny uzly prvku. Tvarové funkce použité v Ansys CFX jsou lineární, používají se pro výpočet geometrických veličin, včetně polohy integračních bodů a normálových vektorů k povrchu. Tvarové funkce úzce souvisí s použitými prvky. Ansys CFX používá 4 základní typy prvků: [4]

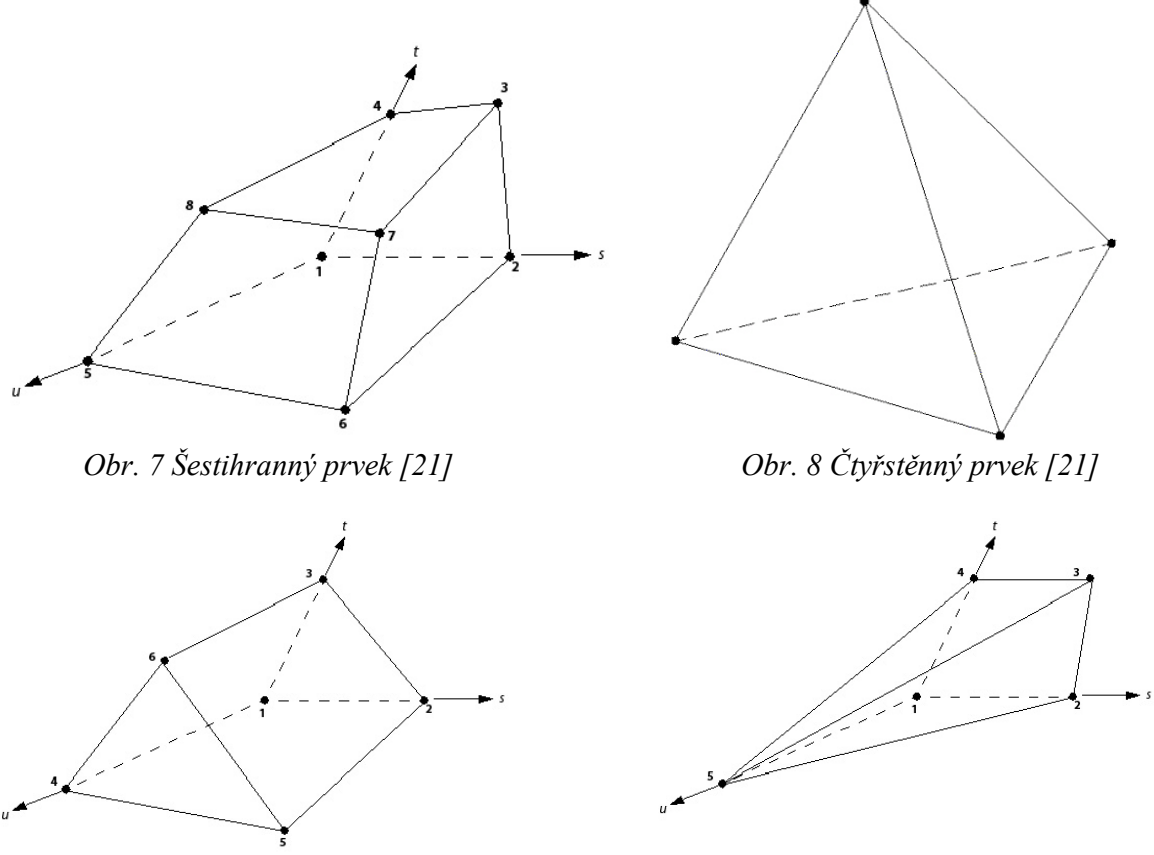

*Obr. 9 Klínový prvek [21] Obr. 10 Prvek jehlan [21]* 

# **3.3 Turbulentní modely**

Turbulence je tvořena fluktuacemi proudového pole v čase a prostoru. Jedná se o složitý proces, a to především proto, že je trojrozměrný, stochastický a nestabilní. To může mít významný vliv na vlastnosti proudění. V turbulentním proudění převažují setrvačné síly nad viskózními.

V zásadě Navier-Stokesovy rovnice popisují jak laminární, tak turbulentní proudění bez nutnosti dalších informací. Turbulentní proudění však při reálných Reynoldsových číslech pokrývá velký rozsah turbulentních délkových a časových měřítek a obvykle zahrnuje délky mnohem menší než nejmenší konečný objem sítě, který lze efektivně použít v numerické analýze. Použití turbulentních modelů je nutné, jelikož přímé numerické simulace (DNS) vyžadují několikanásobně vyšší výpočetní výkon než ten, který bude dostupný v dohledné budoucnosti.

Velká část CFD výzkumů se soustředí na tuto problematiku, aby bylo možné správně předpovídat vliv turbulence na proudění. Turbulentní modely byly vyvinuty k možnosti zohlednění vlivu turbulence bez nutnosti použití až neúměrně jemné sítě či přímé numerické simulace. Většina turbulentních modelů je statistických. Dále budou popsány jen turbulentní modely použité při vlastní numerické simulaci v této práci.[6]

#### **3.3.1 Statistické turbulentní modely**

Při pohledu na čas výrazně větší než čas turbulentních fluktuací by se dalo říci, že veličiny turbulentního proudění vykazují střední hodnotu s přidanou časově proměnnou hodnotou. Například rychlost může být rozdělena na střední hodnotu a na hodnotu náhodné změny (fluktuace).

Turbulentní modely upravují originální nestacionární Navier-Stokesovy rovnice zavedením středních hodnot a fluktuací na Reynoldsovy ustředněné Navier-Stokesovy (RANS) rovnice. Turbulentní modely založené na RANS rovnicích jsou známé jako statistické modely turbulence, protože pro jejich získání bylo použito statistické průměrování.

Simulace RANS rovnic značně snižuje požadavky na výpočetní techniku oproti přímým numerickým simulacím a je obecně používána v praxi. Postup průměrování však přináší další neznámé veličiny obsahující vlivy fluktuací, které působí jako dodatečné napětí v tekutině. Toto neznámé napětí se nazývá turbulentní či Reynoldsovo napětí a přímé stanovení je problematické.

Reynoldsovo napětí závisí na dalších veličinách, jako například měrná disipace, turbulentní kinetická energie či turbulentní frekvence. Pro vyřešení těchto neznámých musí existovat dostatečné množství rovnic. Právě rovnice, které jsou použity pro vyřešení zbývajících neznámých, definují druh turbulentního modelu.[7]

#### **3.3.2 Dvourovnicové turbulentní modely**

Dvourovnicové turbulentní modely mají velké využití, jelikož nabízejí kompromis mezi požadavky na výpočetní techniku a výpočetní přesností. Rychlostní a délková měřítka jsou řešena pomocí samostatných transportních rovnic (odtud právě název dvourovnicové).

Modely *k-ε* a *k-ω* používají hypotézu difúzního gradientu pro zahrnutí Reynoldsových napětí do středních gradientů rychlosti a turbulentní viskozity. Turbulentní vazkost je modelována jako produkt turbulentní rychlosti a turbulentního délkového měřítka.

Ve dvourovnicových modelech je turbulentní rychlostí měřítko vypočítáno z turbulentní kinetické energie, která vyplývá z řešení transportní rovnice. Turbulentní délkové měřítko je odhadováno ze dvou vlastností turbulentního pole, a to turbulentní kinetické energie a měrné disipace. Měrnou disipaci turbulentní kinetické energie lze získat řešením transportní rovnice.[6]

#### **3.3.3 Model** *k-ε*

Tento model obecně řeší dvě diferenciální rovnice, proto se řadí mezi dvourovnicové modely. První diferenciální rovnice je pro turbulentní kinetickou energii *k*, která je definována jako rozptyl fluktuací rychlosti. Druhá diferenciální rovnice řeší měrnou disipaci *ε*. Model *k-ε* předpokládá, že turbulentní vazkost je závislá na turbulentní kinetické energii a měrné disipaci vztahem:

$$
\eta_t = C_{\eta} \rho \cdot \frac{k^2}{\varepsilon}, \qquad \text{rov. } 3.3.3-1
$$

kde *Cμ* je empirická konstanta.

Hodnoty *k* a *ε* lze získat přímo z diferenciálních transportních rovnic pro turbulentní kinetickou energii a měrnou disipaci:

$$
\frac{\partial(\rho k)}{\partial t} + \frac{\partial}{\partial x_j} (\rho W_j k) = \frac{\partial}{\partial x_j} \left[ \left( \eta + \frac{\eta_t}{\sigma_k} \right) \frac{\partial k}{\partial x_j} \right] + P_k - \rho \varepsilon + P_{kb} \qquad \text{rov. 3.3.3-2}
$$

$$
\frac{\partial(\rho \varepsilon)}{\partial t} + \frac{\partial}{\partial x_j} (\rho W_j \varepsilon) = \frac{\partial}{\partial x_j} \left[ \left( \eta + \frac{\eta_t}{\sigma_{\varepsilon}} \right) \frac{\partial \varepsilon}{\partial x_j} \right] + \frac{\varepsilon}{k} (C_{\varepsilon 1} P_k - C_{\varepsilon 2} \rho \varepsilon + C_{\varepsilon 1} P \varepsilon b),
$$
rov. 3.3.3-3

kde *Cε1*, *Cε2*, *σk* a *σ<sup>ε</sup>* jsou empirické konstanty. *Pkb* a *Pεb* reprezentují vliv vztlakových sil a  $P_k$  je turbulentní produkce vlivem viskózních sil.[6]

#### **3.3.4 Model** *k-ω*

Jedna z výhod tohoto modelu je dobré chování v blízkosti stěny, kde jsou nízká Reynoldsova čísla. Model nezahrnuje složité nelineární funkce požadované pro model *k-ε* a je tudíž mnohem robustnější a přesnější. Model *k-ε* pro nízká Reynoldsova čísla typicky vyžaduje hodnotu *y+* u stěny menší než 0,2, zatímco *k-ω* vyžaduje *y+* menší než 2. V praxi však často nelze zaručit tuto hodnotu parametru *y+*, proto byla pro tento model vyvinuta úprava jeho chování u stěny. Ta umožňuje plynulý přechod z nízkých Reynoldsových čísel do stěnové funkce.[4]

Model *k-ω* předpokládá závislost turbulentní viskozity na turbulentní kinetické energii a turbulentní frekvenci prostřednictvím vztahu:

$$
\eta_t = \rho \frac{k}{\omega}, \qquad \text{rov. } 3.3.4
$$

#### **3.3.5 Wilcoxův** *k-ω* **model**

Tento model vychází ze základního turbulentního modelu *k-ω*. Řeší dvě transportní rovnice, jednu pro turbulentní kinetickou energii *k* (rov. 3.3.5-1) a další pro turbulentní frekvenci *ω* (rov. 3.3.5-1).

$$
\frac{\partial(\rho k)}{\partial t} + \frac{\partial}{\partial x_j} (\rho W_j k) = \frac{\partial}{\partial x_j} \left[ \left( \eta + \frac{\eta_t}{\sigma_k} \right) \frac{\partial k}{\partial x_j} \right] + P_k - \beta' \rho k \omega + P_{kb} \qquad \text{rov. } 3.3.5-1
$$

$$
\frac{\partial(\rho\omega)}{\partial t} + \frac{\partial}{\partial x_j}(\rho W_j\omega) = \frac{\partial}{\partial x_j} \left[ \left( \eta + \frac{\eta_t}{\sigma_{\varepsilon}} \right) \frac{\partial \omega}{\partial x_j} \right] + \alpha \frac{\omega}{k} P_k - \beta \rho \omega^2 + P_{\omega b}, \text{rov. 3.3.5-2}
$$

kde β',  $\alpha$ ,  $\beta$ ,  $\sigma_k$  a  $\sigma_\omega$  jsou empirické konstanty. Tento turbulentní model je vhodný pro modelování proudění s malými Reynoldsovými číslo blízko stěn. Jeho přesnost však klesá ve volném proudu. Výše zmiňovaný model *k-ε* má tyto vlastnosti právě opačně, proto byl vyvinut model BSL *k-ω*.[6]

#### **3.3.6 Model BSL** *k-ω*

Hlavní problém s předchozím modelem je již zmiňovaná klesající přesnost ve volném proudu. Wilcoxův model může vytvořit výraznou odchylku ve výsledcích. Za účelem vyřešení tohoto problému byl vyvinut právě model BSL *k-ω*. Tento model propojuje výhody modelu *k-ω* v blízkosti stěn a výhody modelu *k-ε* ve volném proudu. Skládá se z transformovaného modelu *k-ε* a modelu *k-ω*. Wilcoxův model je vynásoben váhovou funkcí  $F_l$  a transformovaný  $k$ -ε model funkcí 1- $F_l$ . Funkce  $F_l$  je rovna jedné v blízkosti stěny a se zvyšující se vzdáleností od stěny se její hodnota snižuje na hodnotu nula mimo mezní vrstvu. Na okraji mezní vrstvy a ve volném proudu je opět použit model *k-ε*. Finální podoba BSL modelu má tvar:

$$
\frac{\partial(\rho k)}{\partial t} + \frac{\partial}{\partial x_j} (\rho W_j k) = \frac{\partial}{\partial x_j} \left[ \left( \eta + \frac{\eta_t}{\sigma_{k3}} \right) \frac{\partial k}{\partial x_j} \right] + P_k - \beta' \rho k \omega + P_{kb} \quad \text{rov. 3.3.6-1}
$$

$$
\frac{\partial(\rho \omega)}{\partial t} + \frac{\partial}{\partial x_j} (\rho W_j \omega) = \frac{\partial}{\partial x_j} \left[ \left( \eta + \frac{\eta_t}{\sigma_{\omega 3}} \right) \frac{\partial \omega}{\partial x_j} \right] +
$$

$$
+ 2(1 - F_1) \rho \frac{1}{\sigma_{\omega 2} \omega} \frac{\partial k}{\partial x_j} \frac{\partial \omega}{\partial x_j} + \alpha_3 \frac{\omega}{k} P_k - \beta_3 \rho \omega^2 + P_{\omega b}
$$

kde β',  $α_1$ ,  $β_1$ ,  $σ_{k1}$ ,  $σ_{ω1}$ ,  $α_2$ ,  $β_2$ ,  $σ_{k2}$  a  $σ_{ω2}$  jsou opět empirické konstanty.[4]

#### **3.3.7 SST** *k-ω* **model**

Tento model je založený na modelu *k-ω*, zahrnuje ovšem i turbulentní smykové napětí a poskytuje velmi přesné předpovědi vzniku odtržení proudu za nepříznivých tlakových gradientů.

BSL model sice kombinuje výhody Wilcoxova *k-ω* a *k-ε* modelu, stále však neumí předpovědět vznik odtržení proudu. Hlavním důvodem je to, že oba tyto modely nezahrnují turbulentní smykové napětí. To má za následek nárůst turbulentní viskozity. Správné chování lze získat úpravou vztahu pro turbulentní viskozitu:

$$
v_t = \frac{a_1 k}{\max(a_1 \omega, S F_2)},
$$
rov. 3.3.7

kde je  $F_2$  opět váhová funkce podobná funkci F<sub>1</sub>, která omezuje vliv úpravy turbuletní viskozity ve volném proudu, jelikož uvedená úprava ve volném proudu není korektní. *S* je invariant míry rychlosti deformace. Pro přesnost modelu jsou rozhodující právě váhové funkce, jejichž formulace je závislá na vzdálenosti od stěny a na vlastnostech proudění.[4]

# **4 Rešerše výstupních těles**

Parní turbíny generují přibližně 60% celosvětové dodávky elektřiny. [9] S rostoucími energetickými požadavky se předpokládá, že se v příštích dvaceti letech zvýší spotřeba energie téměř na dvojnásobek. Pro možnost zvýšení výroby energie bez zvyšování dopadu na životní prostředí je nutné zvyšovat efektivitu parních turbín.

*Obr. 11* zobrazuje příklad parní turbíny elektrárny. Tato kapitola se zaměřuje na výstupní tělesa parních turbín, které směrují proud vystupující z posledního stupně nízkotlakých turbín do kondenzátoru. Rovněž je na tomto obrázku zobrazen průřez nízkotlakým dílem. Na této části obrázku je vyobrazena trajektorie proudu procházejícího posledním stupněm nízkotlakých turbín, jež je vedena pláštěm výstupního tělesa do kondenzátoru. Na tomto obrázku se v nízkotlakém dílu nachází dvě turbíny, které jsou symetricky uloženy podle řezu A-A. Oblast označena šedě (výstupní těleso) je detailněji zobrazena na *Obr. 12*.

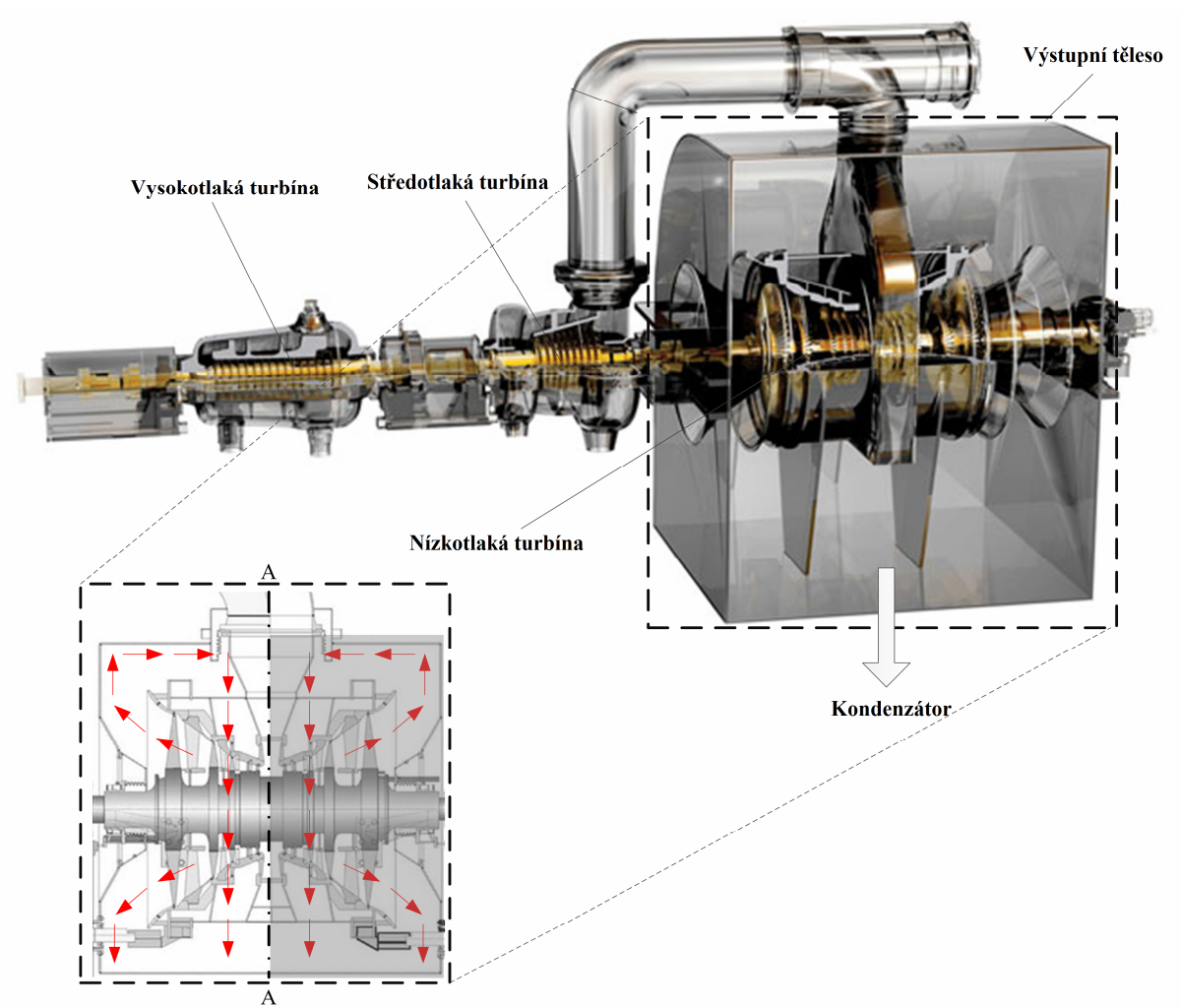

*Obr. 11 Parní turbína elektrárny [24]* 

### **4.1 Geometrie**

Výstupní těleso se skládá ze dvou hlavních částí. A to z difuzoru a vnějšího pláště. Difuzor je tvořen částí usměrňující proud a nosným kuželem. Tyto části mají za úkol snížit rychlost proudu vystupujícího z posledního stupně nízkotlaké turbíny. Proud vystupující z difuzoru je dále směrován pláštěm výstupního tělesa do kondenzátoru. Velké turbíny jsou většinou opatřeny axiálně-radiálními výstupními tělesy, kde se kondenzátor nachází pod turbínou. To je výhodné, neboť se tak snižuje axiální délka difuzoru.[11]

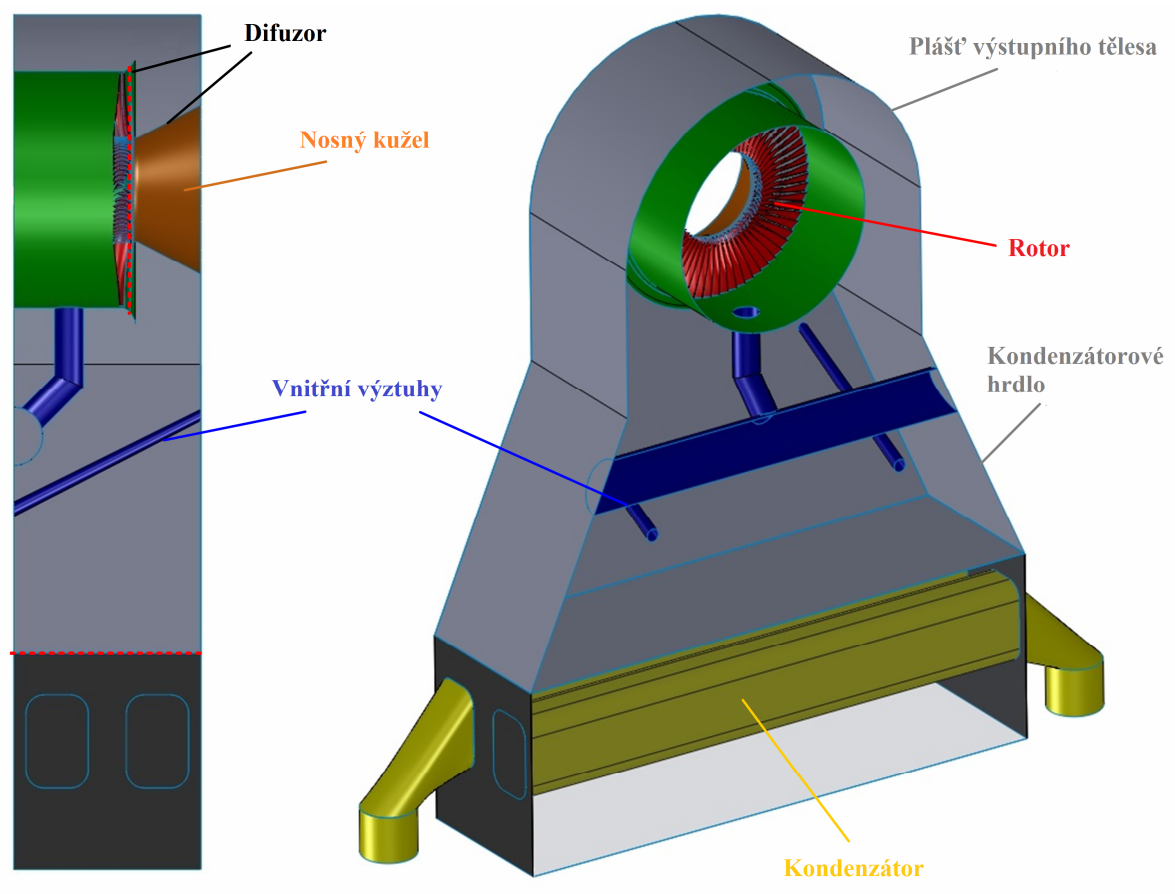

*Obr. 12 Výstupní těleso [10]* 

Pomocí hodnoty, o kterou se statický tlak na výstupu z posledního stupně turbíny liší od tlaku v kondenzátoru, se vyhodnocují ztráty ve výstupním tělese. Za ideálních podmínek se veškerá kinetická energie vystupující z turbíny přemění na nárůst statického tlaku v difuzoru a ztráty ve výstupním tělese jsou zanedbatelné. Ve skutečnosti se však přemění jen část kinetické energie a vzniknou určité ztráty. Ztráty ve výstupní části nízkotlakých turbín se mohou pohybovat až okolo 15 %. Je proto vhodné tyto ztráty redukovat úpravami výstupních těles, kde je možnost velkého potenciálního nárůstu výkonu. Jelikož plášť výstupního tělesa či kondenzátor může být upraven jen zřídka, má difuzor největší potenciál na vylepšení. Trend zkracování axiální délky hřídele turbíny vede ke špatné aerodynamické výkonnosti výstupních těles a to díky vznikajícím vírům z důvodu ostrého axiálněradiálního zalomení proudu.[11]

#### **4.2 Proudění ve výstupních tělesech**

Charakter proudění ve výstupních tělesech stále není dokonale prozkoumán. A to převážně proto, že dosud byl pro simulaci 3D nestacionárního proudění mokré páry, postrádán výpočetní výkon. Některá možná zjednodušení pro snížení požadavku na výpočetní výkon byla úspěšně potvrzena experimenty. Stále však není jasné, jaké aspekty proudění je možné zanedbat a jaké nikoli. Tato kapitola nastiňuje charakter proudění ve výstupních tělesech. Velmi složitý charakter trojrozměrného proudění, znázorněný na *Obr. 13* lze rozdělit do dvou oblastí:

- 1. Odtržení v difuzoru
- 2. Odtok do kondenzátoru

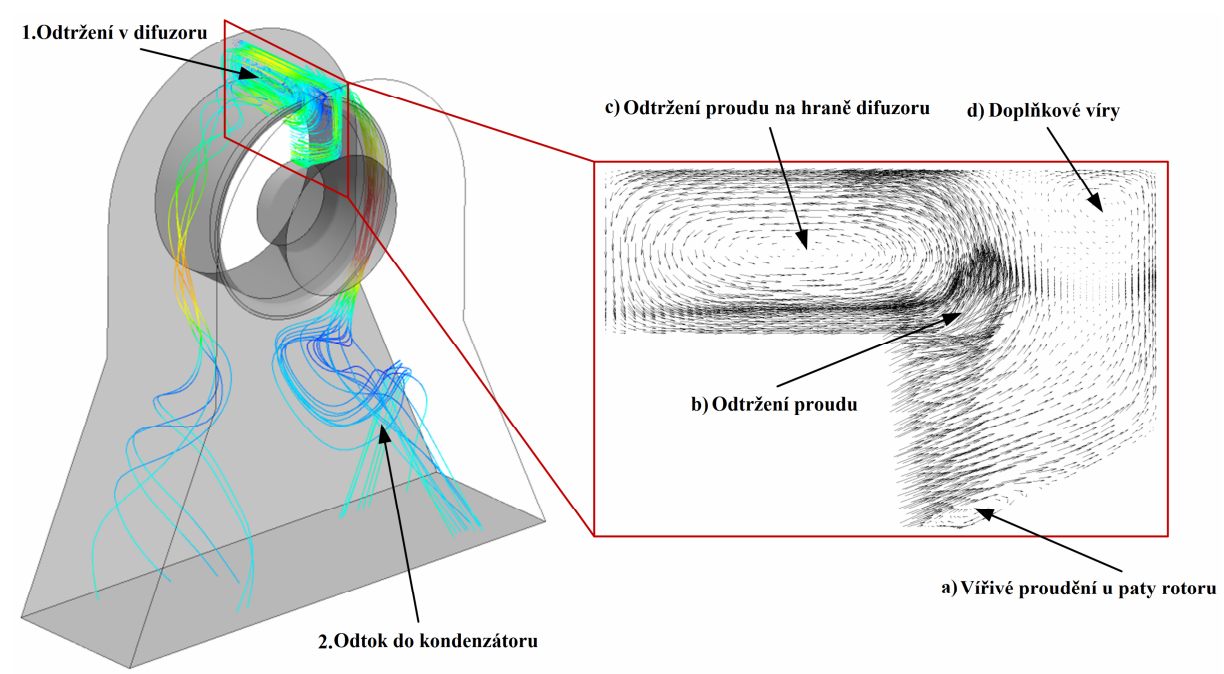

*Obr. 13 Ukázka proudnic a vektorů rychlosti ve výstupním tělese [13]* 

Charakter proudění vystupujícího z posledního stupně turbíny v kombinaci se zalomením proudu v axiálně-radiálním výstupním tělese vyúsťuje ve vysoce vířivé proudění a odtržení proudu, jež jsou znázorněny na *Obr. 13*. Dále budou popsány jen nejvýznamnější aspekty tohoto proudění.[14]

#### **4.2.1 Vířivé proudění u paty rotoru**

Vír vznikající u paty rotoru může mít značný vliv na ztráty ve výstupním tělese (až 20 %). Záleží samozřejmě na velikosti tohoto víru. Je však možné, že se tento vír v určitých případech vůbec nevyskytuje. Axiální a tangenciální složky rychlosti zde mohou směřovat až téměř kolmo na plochu kužele a to může mít za následek vznik víru. To, zda tento vír vznikne, závisí na pracovním bodu turbíny. Tento vír je znázorněn na *Obr. 13*.[15]

#### **4.2.2 Odtržení proudu v difuzoru**

Výzkum proudění v této oblasti je obzvláště důležitý, jelikož je tato oblast velice náchylná na odtržení mezní vrstvy a tím vzniku nežádoucích ztrát. Odtržení proudu v této oblasti závisí převážně na geometrii difuzoru a na vlivu úniku radiální vůlí. Odtržení proudu v této oblasti lze rovněž ovlivnit vefukováním média do mezní vrstvy deflektoru. Rovněž lze odtržení proudu ovlivňovat vstupními úhly proudu na vstupu do tělesa. V této práci jsou na vstupu do tělesa definovány relativně malé vstupní úhly, uvedené v *Tab. 1*. Také je v simulaci zanedbána radiální složka rychlosti. Je tedy velice pravděpodobné, že dojde k odtržení proudu v oblasti difuzoru.

#### **4.2.3 Odtok do kondenzátoru**

Víry vznikající na hraně difuzoru splývají v jeden v oblasti odtoku do kondenzátoru. Tyto víry se otáčejí protiběžně a mají negativní vliv na práci kondenzátoru, jelikož zde dochází k nerovnoměrnému rozložení média. Jádra vírů s nízkou energií pohání hlavní tok směrem ke stěnám výstupního hrdla. To vede k vysokým rychlostem v oblasti u stěn a převážná část toku vychází z tělesa právě u stěn. Nerovnoměrně rozložený tok na výstupu tělesa je zobrazen na *Obr. 13*, zpětné proudění na *Obr. 14*.

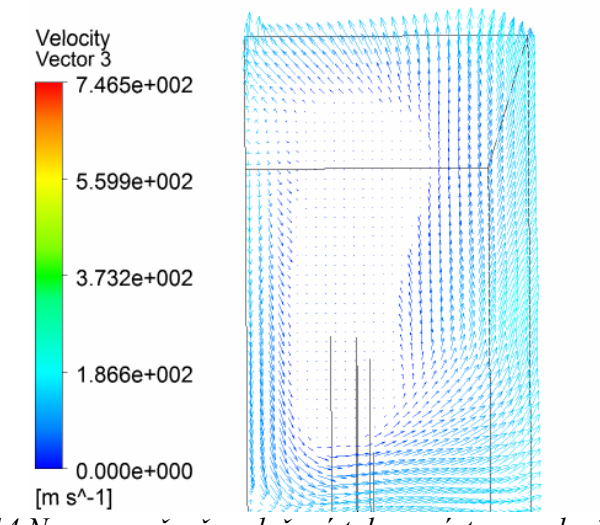

*Obr. 14 Nerovnoměrně rozložený tok na výstupu poloviny tělesa*

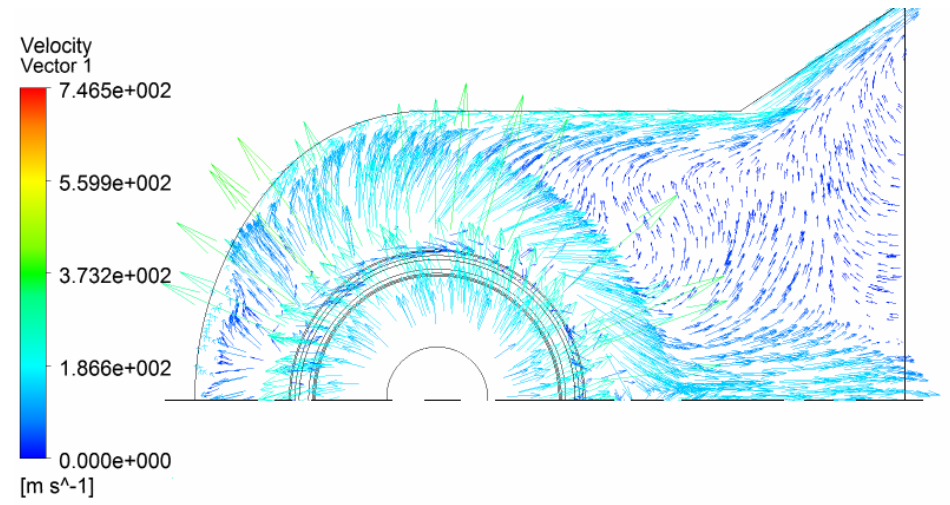

*Obr. 15 Zpětné proudění na výstupu poloviny tělesa*

#### **4.2.4 Asymetrie proudění**

Jedním z klíčových aspektů popisujících proudění ve výstupních tělesech je jeho asymetrie. Otáčení rotoru turbíny na vstupu do tělesa způsobuje obvodově nerovnoměrné rozložení proudu a tím asymetrii celého proudění. Tuto asymetrii můžeme vidět na *Obr. 16*, kde byla uvažována pouze statická mříž na vstupu do tělesa. Blíže zde tato problematika není popsána, jelikož se v této práci vliv mříže na vstupu zanedbává.[16]

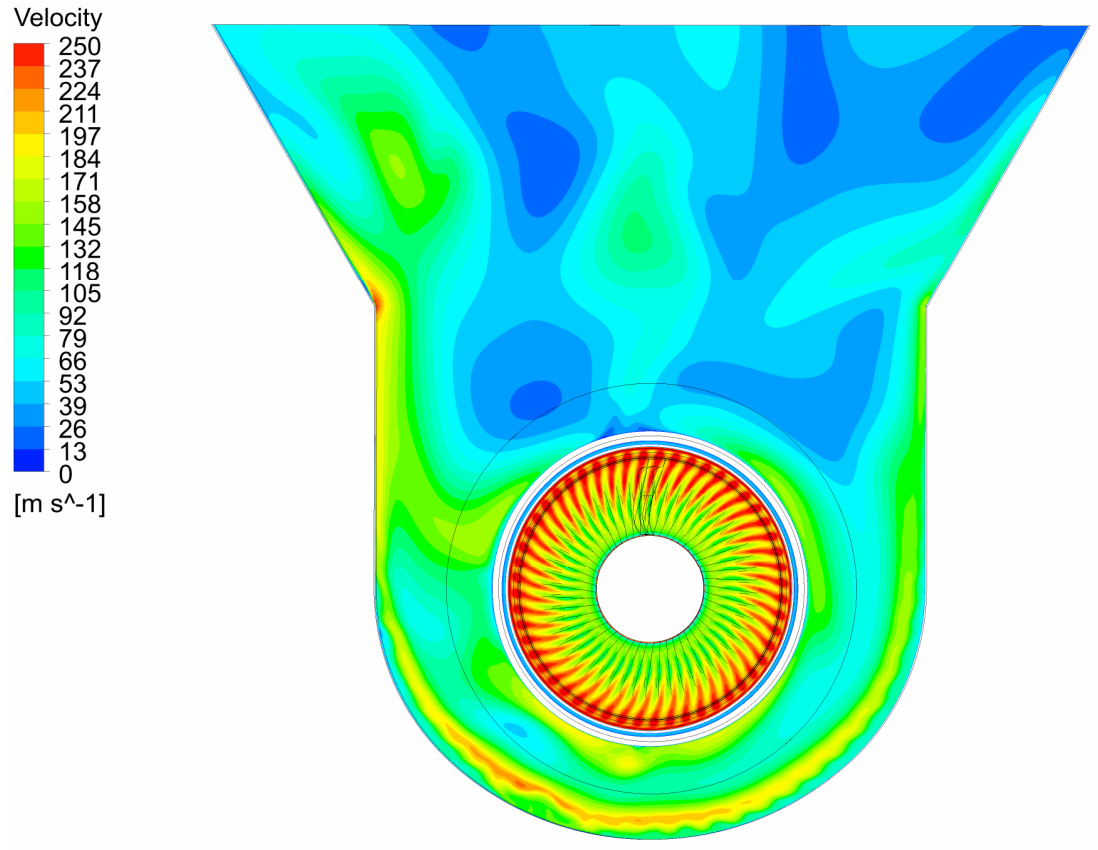

*Obr. 16 Asymetrie proudění [17]* 

### **4.3 Model výstupního tělesa**

Geometrie pro řešení proudění vychází z modelu výstupního tělesa ve společnosti Doosan Škoda Power. Tento model je v měřítku 1:5 k výstupnímu tělesu s oběžnou lopatkou 1370 mm, tedy M8. Model se skládá z plexisklových nebo polykarbonátových desek, které jsou připevněny na konstrukci z hliníkových profilů. Na tomto modelu probíhají měření, jejichž výsledky budou následně porovnány s výsledky opatřené numerickou simulací. Model výstupního tělesa je zobrazen na *Obr. 17*. Uprostřed můžeme vidět rotor, který vyplňuje vstup do tělesa. Na vstup bezprostředně navazuje deflektor výstupního tělesa, do kterého se prostřednictvím vefuku přivádí médium. Tato část je vyobrazena v řezu na *Obr. 18*. Výstup tělesa se nachází na *Obr. 17* na vrchu tělesa.

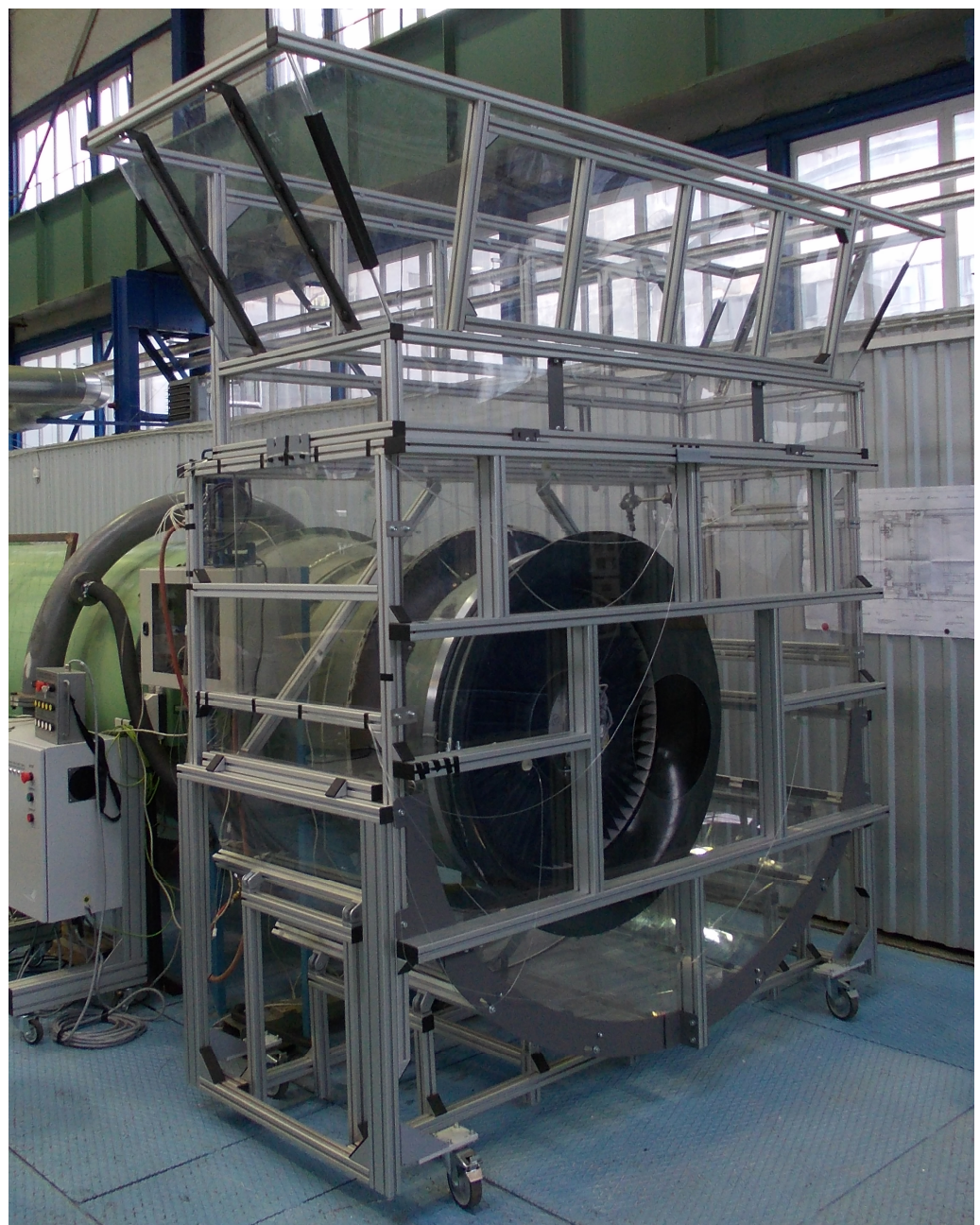

*Obr. 17 Model výstupního tělesa [17]* 

# **5 Numerická simulace proudění modelem výstupního tělesa Škoda**

### **5.1 Analýza numerického řešení**

Výstupní tělesa nízkotlakých turbín mají velký potenciál pro zvýšení výkonu celého soustrojí. Difuzor výstupního tělesa je často předmětem optimalizace. Vyšetřit tuto problematiku experimentálně je však velice nákladné. Je však možné proudění ve výstupních tělesech modelovat pomocí numerických simulací. I tento přístup je však stále považován za velmi náročný.[18]

Kromě velmi vířivého proudění, způsobeného přesměrováním axiálního proudu na radiální, je v difuzoru tok dále komplikován účinky mokré páry a transsonickou povahou toku v oblasti vefuku do mezní vrstvy. Komplikací je rovněž nerovnoměrný obvodově asymetrický proud vystupující z turbíny vlivem otáčení lopatek rotoru. Tato asymetrie se považuje za jeden z nejnáročnějších problémů dynamiky tekutin. I přes značný technologický pokrok v dostupnosti výpočetní síly je modelování vysoce vířivého, asymetrického a nestacionárního proudění mokré páry stále téměř nemožné.[20]

Navzdory komplexnímu CFD výzkumu a hledání možných zjednodušení a kompromisů v současné době stále neexistuje nejlepší praktický přístup k numerické simulaci proudění výstupního tělesa parní turbíny. Uvažování některých aspektů proudového pole, jako například únik radiální vůlí, je však jednomyslně považováno za nezbytné při této simulaci. Je rovněž všeobecně známo, že zanedbání vlivu posledního stupně turbíny na proudění ve výstupním tělese vykazuje nevěrohodné výsledky.[19]

Proudění výstupního tělesa a turbíny lze řešit nezávisle na sobě. A to tak, že se charakter proudění na výstupu z turbíny zadá na vstupu do výstupního tělesa ve formě okrajové podmínky. Je rovněž možný sofistikovanější přístup, ve kterém se řeší poslední stupeň turbíny současně s výstupním tělesem.[20]

Přístup k simulaci výstupu z turbíny a vstupu do tělesa je stále předmětem diskuze řady odborníků. Stále není jasné, zda je nutné uvažovat obvodové rozdíly proudění na vstupu do tělesa či zda je nutné zahrnout nestacionaritu proudění. Jeden z přístupů, který relativně věrohodně zachycuje interakci mezi turbínou a výstupním tělesem je ten, kde se modeluje mříž před tělesem. Mříž se však neotáčí, jak je tomu ve skutečnosti. Je tudíž zanedbávána asymetrie proudění. Je však simulována obvodová nerovnoměrnost proudění na vstupu do tělesa. Tento přístup bohužel vede k vysokému požadavku na výpočetní výkon.[12]

Navzdory rozsahu přístupů a možných zjednodušení, které se používají v této problematice, však není žádný "nejlepší" přístup k simulování proudění ve výstupních tělesech.[12]

# **5.2 Zjednodušení problematiky**

Jak již bylo uvedeno v předchozí kapitole, řešit proudění ve výstupním tělese se všemi jeho aspekty je s dostupnou výpočetní technikou téměř nemožné. Bylo tudíž nutné některé faktory této problematiky zanedbat.

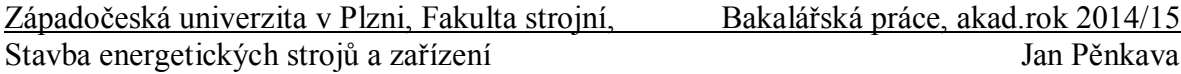

Proudění výstupním tělesem a turbínou bylo řešeno nezávisle na sobě. Okrajové podmínky na vstupu do tělesa vycházejí z proudových výpočtů posledního stupně nízkotlaké turbíny. Nebyla uvažována mříž na vstupu do tělesa. Byl zanedbán odvod tepla do okolí. Byl ovšem uvažován vliv úniku radiální vůlí a vefukování do stěny difuzoru. Dále byla zanedbána radiální složka rychlosti na vstupu do tělesa pro možnost pozdějšího porovnání s experimentem. Úloha byla uvažována jako stacionární. Pro jednu sadu variant byly účinky mokré páry modelovány použitím modelu reálné páry. V druhé sadě varianty byly účinky mokré páry zanedbány uvažováním ideálního plynu jako proudícího média.

#### **5.3 Použitá geometrie**

Výpočetní oblast byla vytvořena pro zadanou geometrii modelu výstupního tělesa Škoda M8. Geometrii v řezu rovinou symetrie lze vidět na *Obr. 18*, kde je v detailu A zobrazena oblast difuzoru.

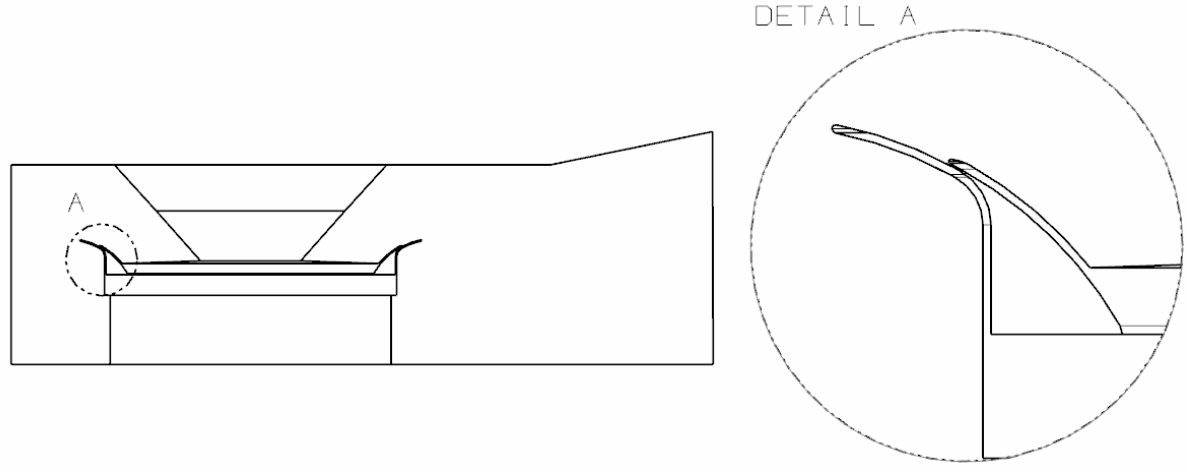

*Obr. 18 Geometrie v řezu rovinou symetrie*

V geometrii byla upravena oblast radiální vůle, jejíž šířka mezikruží byla stanovena na 4,5 mm. Z důvodu nutnosti vyvinutí proudění byla tato oblast prodloužena o desetinásobek její šířky, tedy o 45 mm. Úprava geometrie byla provedena v programu ANSYS Design Modeler. Tato oblast je na *Obr. 19* označena žlutě.

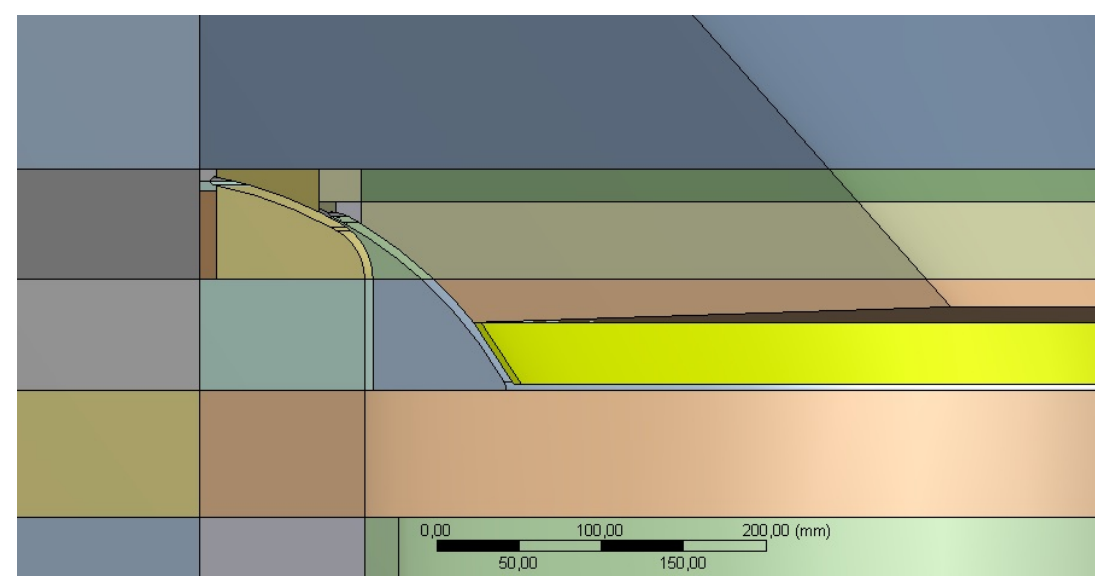

*Obr. 19 Pohled na model v řezu rovinou symetrie připravený pro diskretizaci v oblasti difuzoru*

# **5.4 Vyhodnocení ztrátových součinitelů**

Ztrátoví součinitelé byly vyhodnocovány vůči dvěma výstupním rovinám, respektive plochám tělesa. A to mezi plochou 1 a plochou 2 a mezi plochou 1 a rovinou 3, kde plocha 1 je vstup do tělesa. Plocha 2 představuje výstup z difuzoru a rovina 3 výstup ze samotného tělesa. Roviny, respektive plochy jsou vyobrazeny na *Obr. 20*. Ztrátoví součinitelé byly stanoveny dle zadaného vztahu (5.4). Všechny veličiny pro výpočet součinitelů byly váženy průtokem.

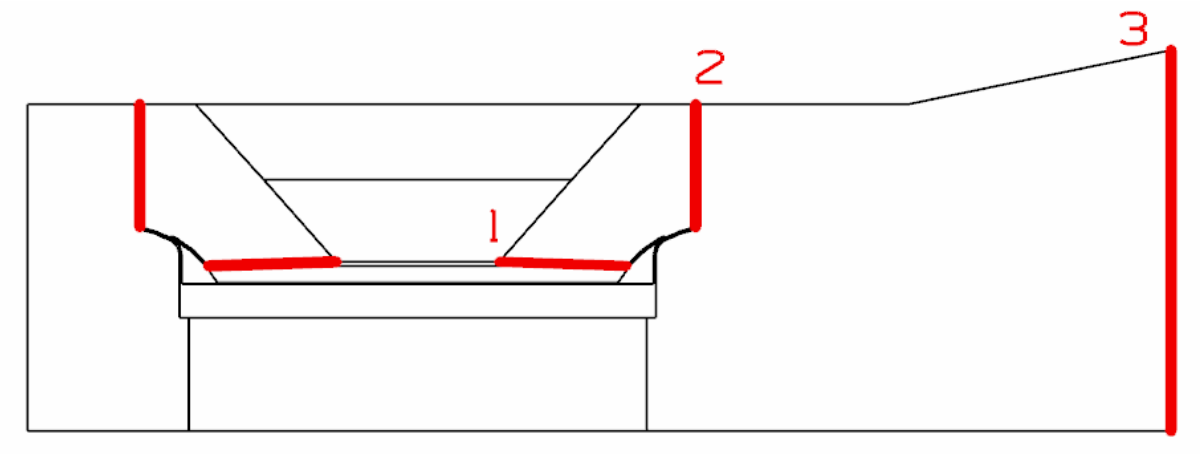

*Obr. 20 Roviny, resp. plochy pro určení ztrátových součinitelů*

$$
\zeta = \frac{p_{01} - p_2}{p_{d01}},
$$
rov. 5.4

kde:

*p<sup>01</sup>* - celkový tlak na vstupu do difuzoru, plocha 1

*p<sup>2</sup>* - statický tlak na výstupu z difuzoru, resp. na výstupu z tělesa

*pd01* - dynamický tlak na vstupu do difuzoru, plocha 1

# **5.5 Výpočetní síť**

Po úpravě geometrie došlo k jejímu nasíťování, tedy diskretizaci. Vzhledem k relativně složité geometrii byla rozdělena celkem na 52 menších částí z důvodu usnadnění síťování a také pro dosažení lepší kvality sítě. Většina objemů byla diskretizována pomocí hexagonálních elementů metodou sweep, neboli tažení. Při tvorbě výpočetní oblasti byl použit program Ansys Meshing. Z důvodu nedostatečného výkonu dostupných výpočetních strojů byla velikost sítě omezena na 6 milionů elementů. Na následujícím *Obr. 21* je zobrazena síť v řezu rovinou symetrie v oblasti difuzoru. Maximální hodnota bezrozměrného parametru Y+ u stěn dosahuje hodnot kolem 30.

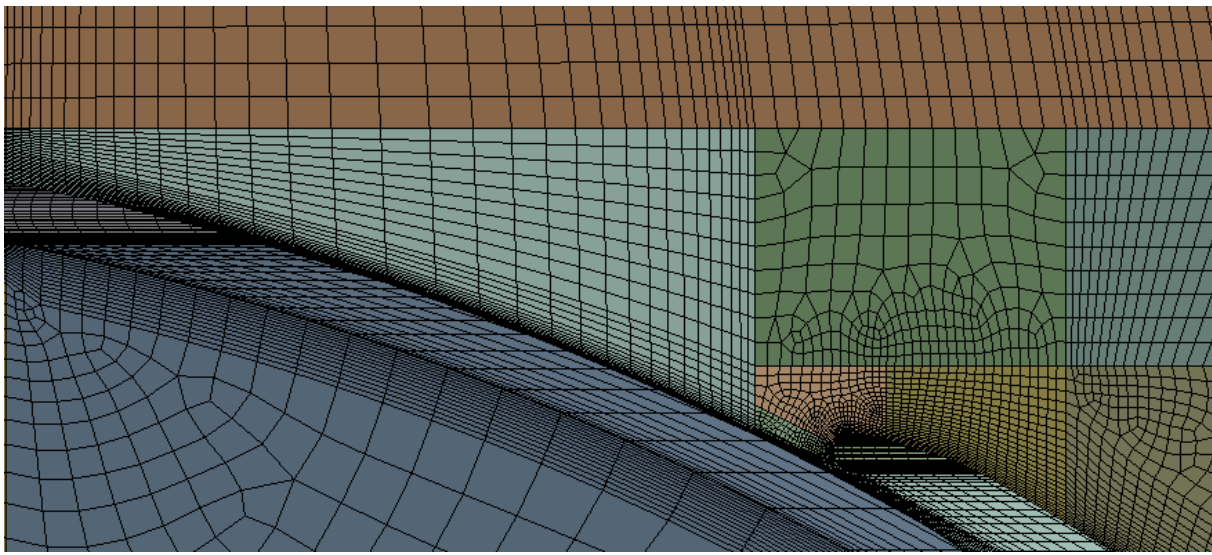

*Obr. 21 Ukázka sítě v oblasti difuzoru*

# **5.6 Nastavení v CFX**

Po načtení diskretizované výpočetní oblasti do programu Ansys CFX se přistoupilo k vlastnímu nastavení výpočtu. Proudění bylo uvažováno stacionární, stlačitelné, vazké a turbulentní. Médium pro jednu sadu variant bylo definováno jako vodní pára dle modelu Redlich Kwong v kombinaci s IAPWS-IF97 databází, což nejpřesněji popisuje změnu stavu vodní páry v blízkosti pravé mezní křivky. Pro druhou sadu variant byl uvažován ideální plyn, jehož parametry jsou popsány v kapitole 5.8. Vzhledem k faktu, že byly nastavovány absolutní tlaky, byl operační tlak nastaven na nulu. Diskretizační schéma bylo použito High Resolution. Dle zadání byl zvolen turbulentní model k - *ω* SST. Tento model je detailně popsán v kapitole 3.3.7.

Nezbytnou součástí pro vyhodnocení ztrát bylo nutné definovat dle rovnice (5.4) ony ztrátové součinitele, které vstupují pro jednotlivé varianty jako externí funkce do programu CFX.

# **5.7 Okrajové podmínky**

Vzhledem k vznikajícímu zpětnému proudění na vstupu byla vstupní okrajová podmínka do výpočtové oblasti definována jako "opening". Na rozdíl od okrajových podmínek "Inlet" či "Outlet", které umožňují proudění média pouze v jednom směru, tato okrajová podmínka umožňuje proudění média v obou směrech. Na vstupu do výpočetní oblasti dále byla definována intenzita turbulence na hodnotu 5 %. Směr proudění byl definován v podobě profilu hodnot směrových kosinů vycházejících z proudového výpočtu posledního stupně. Vstupní médium bylo definováno jako mokrá pára s vlhkostí 10 %, o celkovém tlaku 8000 [Pa] a celkové teplotě 41,5 [**°**C]. Použité úhly pro výpočet směrových kosinů jsou vyobrazeny v *Tab. 1*.

Na výstupu byl rovněž pozorován vznik zpětného proudění, tudíž byla výstupní okrajová podmínka také definována jako "opening". Na výstupu byl definován celkový tlak o hodnotě 6600 [Pa] a celková teplota odpovídající hodnotě 40,5 [**°**C]. Tento tlak bylo nutné nejprve analyticky odhadnout a poté metodou "pokus - omyl" upravit tak, aby axiální rychlost zprůměrovaná průtokem na vstupu nabývala hodnot okolo 180 [m·s-1 ].

| Poloměr [m] | $\alpha$ [°] | $\delta$ [ $^{\circ}$ ] |
|-------------|--------------|-------------------------|
| 0,185       | 3,669        | 10,303                  |
| 0,205       | $-5,141$     | $-2,554$                |
| 0,225       | $-6,571$     | $-5,155$                |
| 0,245       | $-7,284$     | $-6,481$                |
| 0,265       | -7,485       | $-6,998$                |
| 0,285       | $-7,701$     | $-7,403$                |
| 0,305       | $-7,813$     | $-7,641$                |
| 0,325       | $-7,850$     | $-7,786$                |
| 0,345       | $-8,018$     | -7,999                  |
| 0,365       | $-8,076$     | $-8,158$                |
| 0,385       | $-8,110$     | $-8,378$                |
| 0,405       | $-8,283$     | $-8,789$                |
| 0,425       | -8,869       | $-10,131$               |
| 0,435       | $-9,295$     | $-11,245$               |

*Tab. 1 Hodnoty úhlů pro výpočet směrových kosinů*

Okolní stěny byly definovány jako pevné, hladké a adiabatické.

Okrajové podmínky pro radiální vůli a vefuk do mezní vrstvy deflektoru byly definovány jako procentuální část hmotnostního toku vstupem tělesa a hodnotou celkové měrné entalpie 2335,965 [kJ·kg-1 ]. Při této hodnotě entalpie odpovídá pára stavu mokré páry na vstupu. Jednotlivé varianty se odlišovaly procentuálními hodnotami hmotnostního toku na vstupu. Dané procentuální hodnoty pro kombinace variant jsou uvedeny v *Tab. 2*. Oblasti okrajových podmínek jsou zobrazeny na *Obr. 22*.

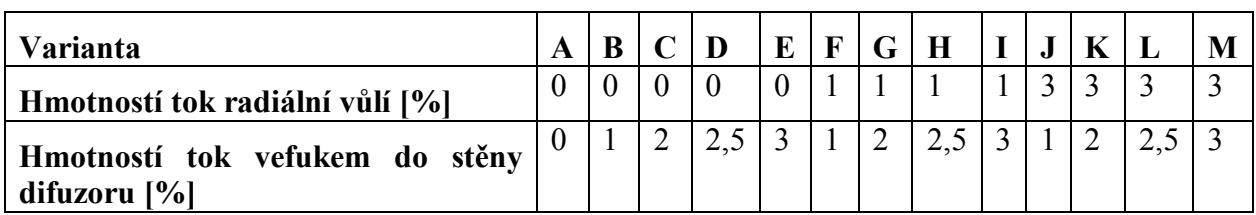

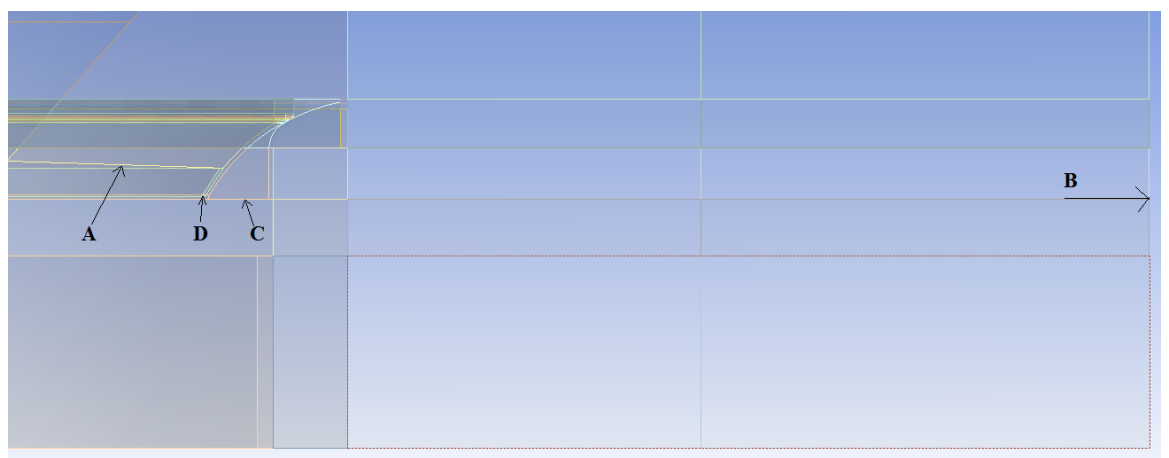

*Tab. 2 Přehled výpočtových variant*

*Obr. 22 Oblasti okrajových podmínek - A (inlet), B (outlet), C (vefuk do mezní vrstvy deflektoru), D (radiální vůle)*

# **5.8 Úpravy nastavení výpočtu pro ideální plyn**

Všechny varianty byly řešeny pro dvě rozdílná média. Pro reálnou páru a ideální plyn. Nejdříve byly provedeny výpočty s reálnou párou. Pro výpočty s ideálním plynem bylo nutné provést následující úpravy nastavení výpočtu:

Výpočetní síť, nastavení solveru a okrajové podmínky byly zachovány. Reálná pára byla nahrazena ideálním plynem (označeným v programu CFX jako Air Ideal Gas) s konstantní měrnou tepelnou kapacitou při konstantním tlaku odpovídající hodnotě 6898,352 [J·kg<sup>-1</sup>·K<sup>-1</sup>], konstantní molekulovou hmotností o hodnotě 20,146 [kg·kmol<sup>-1</sup>], konstantní dynamickou viskozitou hodnoty 1,030·10<sup>-5</sup> [Pa·s] a měrnou tepelnou kapacitou o konstantní hodnotě 0,020 [W·m<sup>-1</sup>·K<sup>-1</sup>]. Tyto hodnoty vycházejí z výpočtu pro reálnou páru.

Pro ideální plyn nelze v okrajových podmínkách definovat vlhkost, byl proto na vstupu a výstupu definován pouze tlak a teplota, jejichž hodnota byla identická s hodnotami pro výpočet s reálnou párou. Jelikož jsou entalpie u ideálního plynu nereálné, byly okrajové podmínky v podobě entalpie v oblasti radiální vůle a vefukování do mezní vrstvy deflektoru nahrazeny okrajovými podmínkami v podobě teplot vycházejících z výpočtu s reálnou párou.

# **6 Analýza dosažených výsledků numerickou simulací**

Jak již bylo uvedeno, ztrátoví součinitelé byly vyhodnocovány vůči dvěma výstupním rovinám, respektive plochám. Aby bylo možné získat jednu směrodatnou hodnotu ztrátového součinitele pro každou rovinu, respektive plochu, bylo nutné aplikovat některý z plošných integrálů. Pro toto vyhodnocení byl aplikován vážený průměr závislý na hmotnostním průtoku média. Ztráty byly určeny pro všechny zadané varianty. Jednotlivé varianty jsou odlišeny hmotnostním průtokem radiální vůlí a vefukem, tudíž změnou okrajových podmínek.

Pro základní představu o proudění jsou na *Obr. 23* a *Obr. 24* zobrazeny kontury rychlosti v různých rovinách a na *Obr. 25* proudnice pro variantu A. Například na *Obr. 23* můžeme vidět nerovnoměrně rozložený tok na výstupu z tělesa popsaný v kapitole 4.2.3. Na *Obr. 24* můžeme pozorovat drobnou asymetrii proudění, přestože byl zanedbán vliv mříže na vstupu do tělesa. Z *Obr. 25* vidíme vysoce turbulentní proudění v celém výstupním tělese. Rovněž z tohoto obrázku může být pozorováno zpětné proudění na výstupu z tělesa.

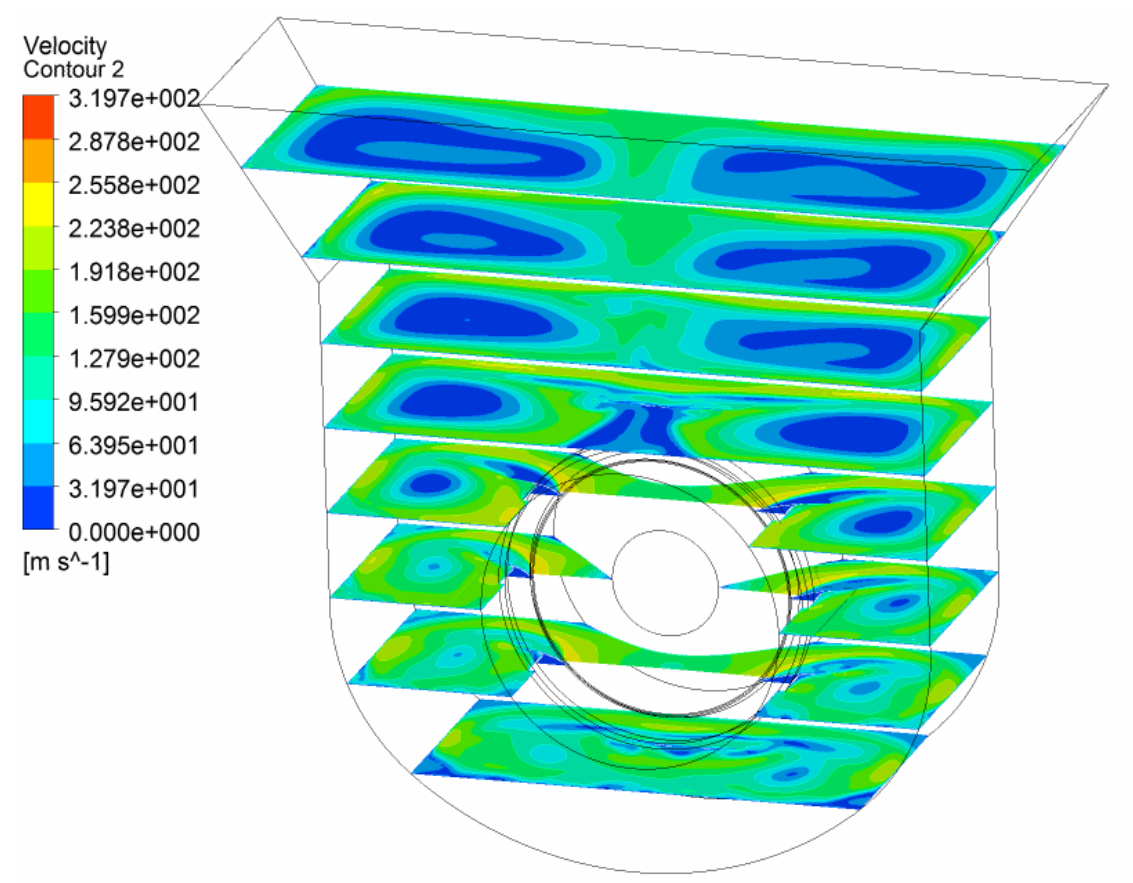

*Obr. 23 Kontury rychlosti v průřezech tělesem pro variantu A*

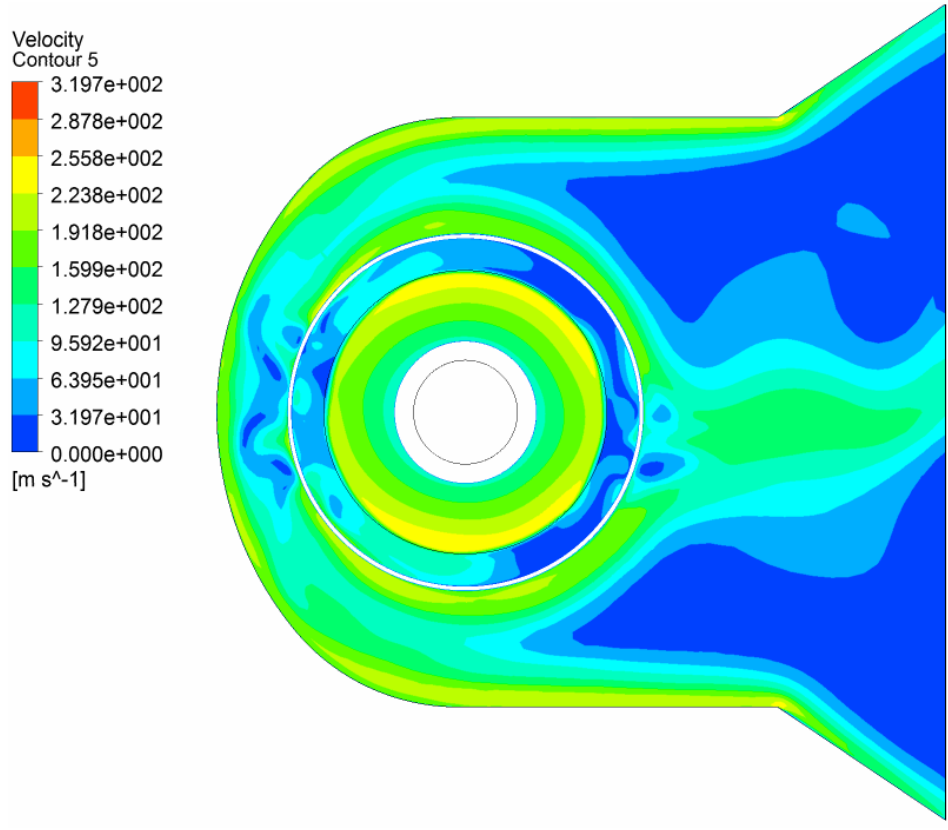

*Obr. 24 Kontury rychlosti v řezu tělesa pro variantu A*

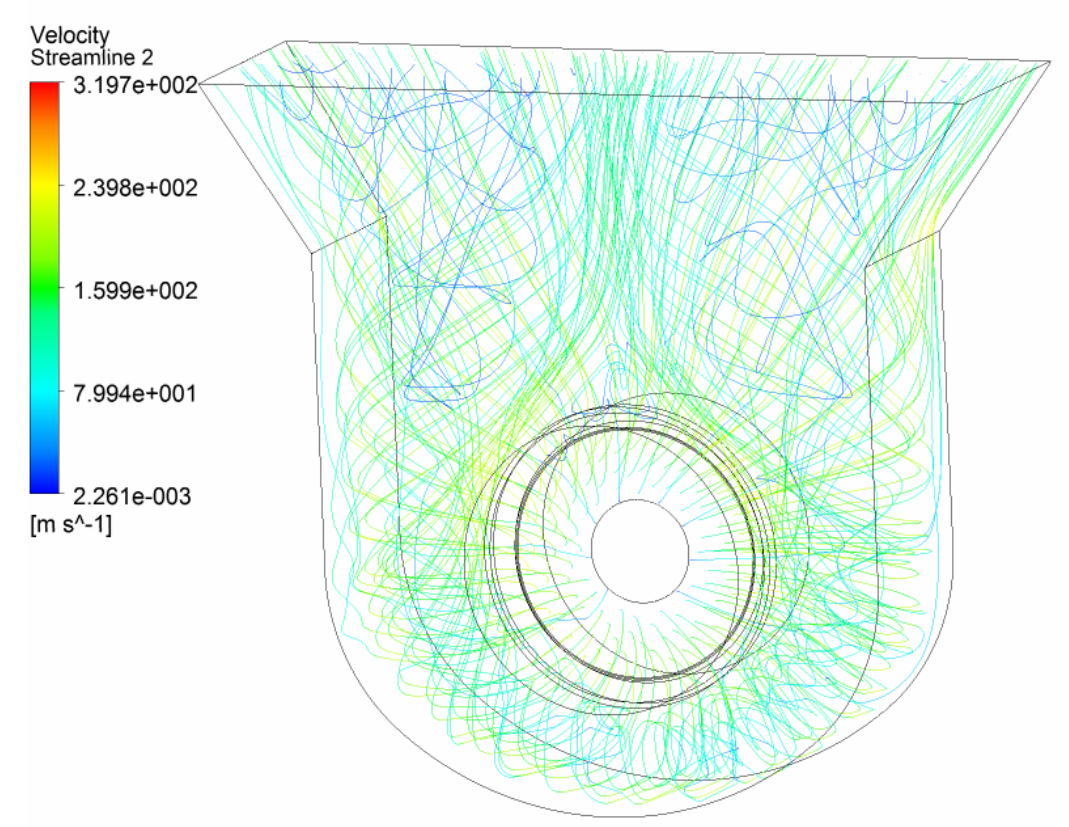

*Obr. 25 Proudnice v tělese pro variantu A*

Pro ilustraci jsou na *Obr. 26*, *Obr. 27*, *Obr. 28* a *Obr. 29* vykresleny vektory rychlostí, kontury rychlosti a kontury Machova čísla v řezu rovinou rovnoběžnou s rovinou výstupu a procházející středem rotační částí tělesa v oblasti difuzoru pro variantu s nejnižšími ztrátovými součiniteli (varianta M). Na konturách rychlosti pozorujeme odtržení proudu již v oblasti vstupu. Z důvodu odtržení proudu vzniká v oblasti difuzoru víření, které má pravděpodobně kritický vliv na ztráty v tělese. Rovněž je na těchto obrázcích možné pozorovat radiálně nerovnoměrné rozložení proudu, kde u prvotních výpočtů dokonce vznikalo u paty vstupu zpětné proudění. Můžeme zde také pozorovat vír vznikající v oblasti pod difuzorem, který rovněž ovlivňuje ztráty ve výstupním tělese. Dále je na těchto obrázcích možné pozorovat vznik nadzvukového proudění v oblasti vefuku do mezní vrstvy deflektoru.

V ideálním případě by nedošlo k odtržení proudu v oblasti vstupu, nýbrž by mezní vrstva překonávala nepříznivý tlakový gradient až do oblasti vefuku do mezní vrstvy deflektoru. Zde by byla pravděpodobně již energeticky "vyčerpána" a došlo by k jejímu odtržení. Z toho důvodu se do této oblasti přivádí médium, které turbulizuje mezní vrstvu a oddaluje tak její odtržení.

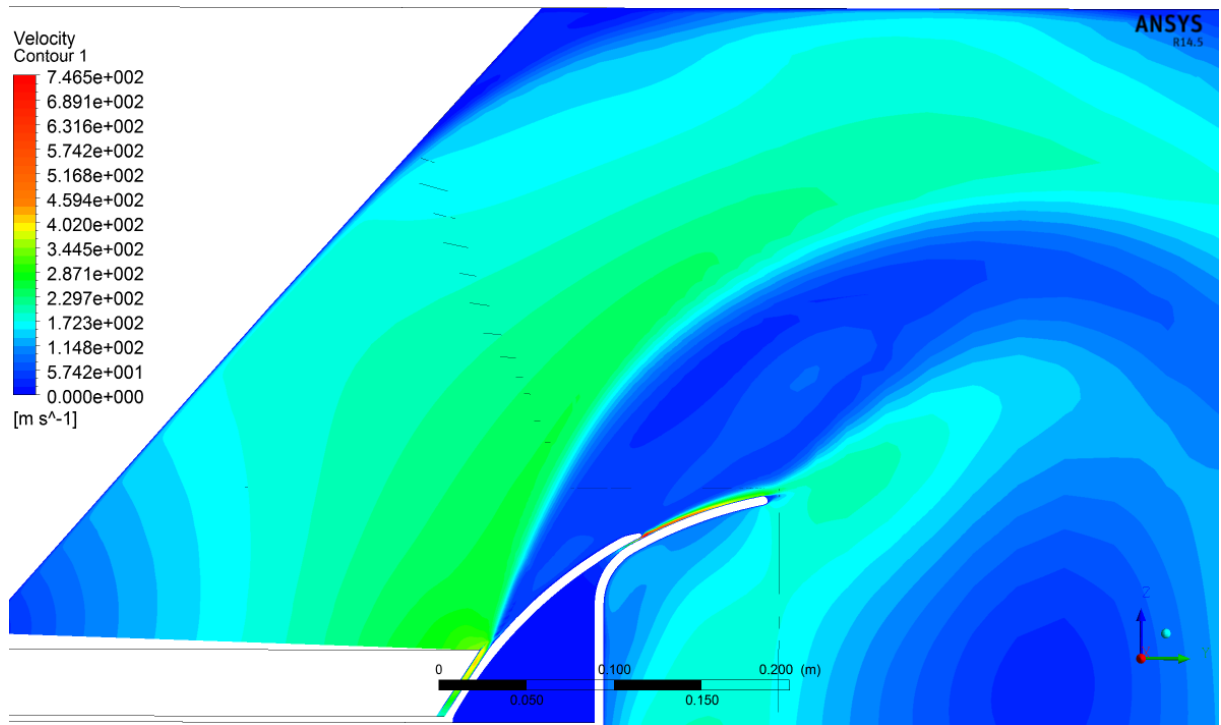

*Obr. 26 Kontury rychlosti pro variantu s nejnižšími ztrátovými součiniteli*

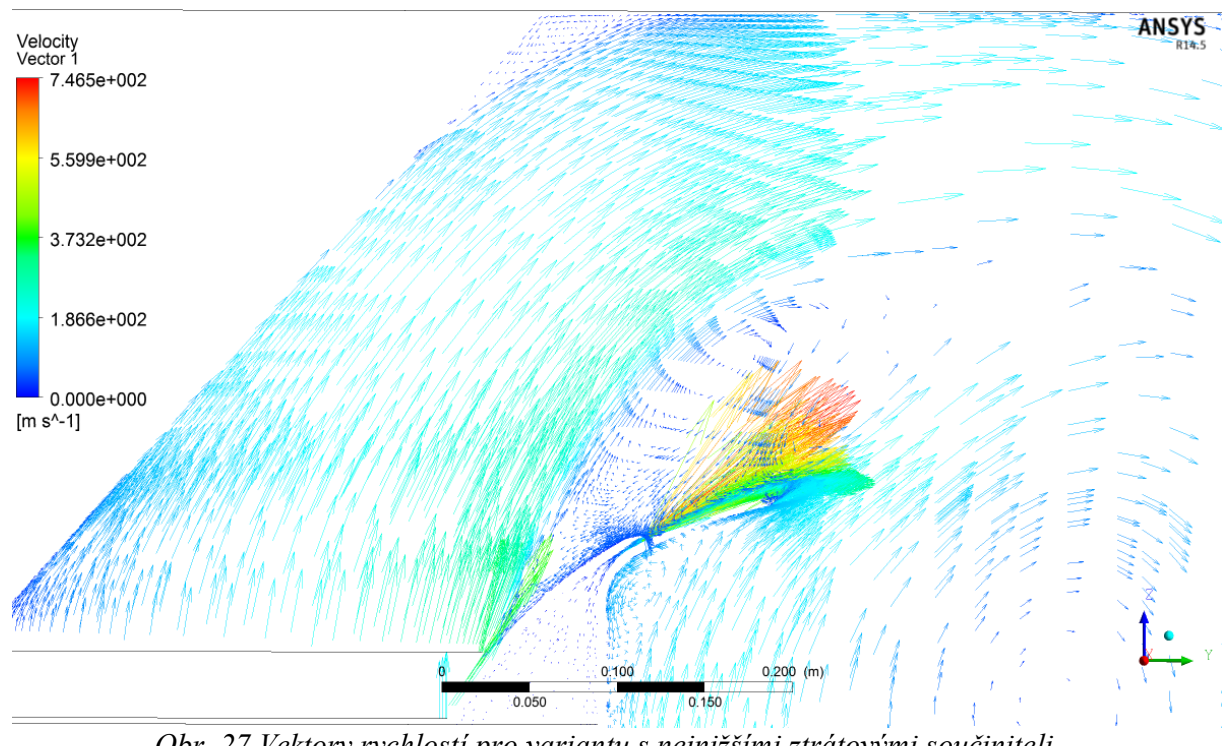

*Obr. 27 Vektory rychlostí pro variantu s nejnižšími ztrátovými součiniteli*

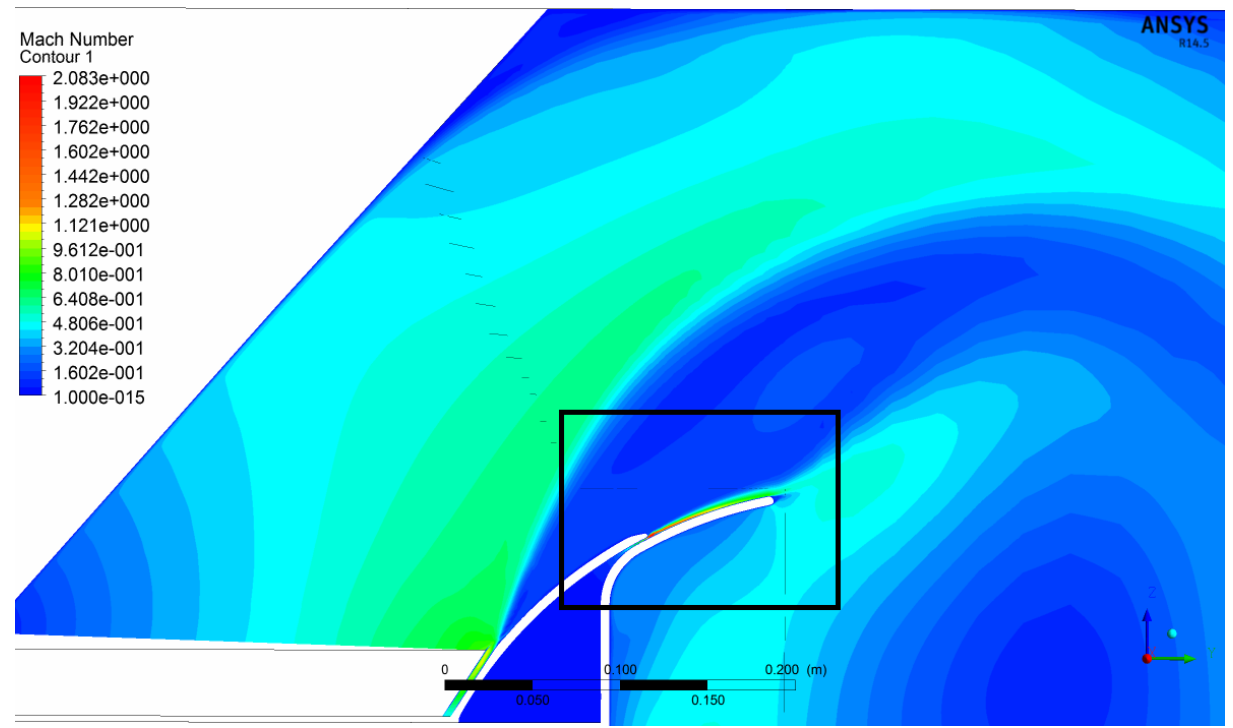

*Obr. 28 Kontury Machova čísla pro variantu s nejnižšími ztrátovými součiniteli*

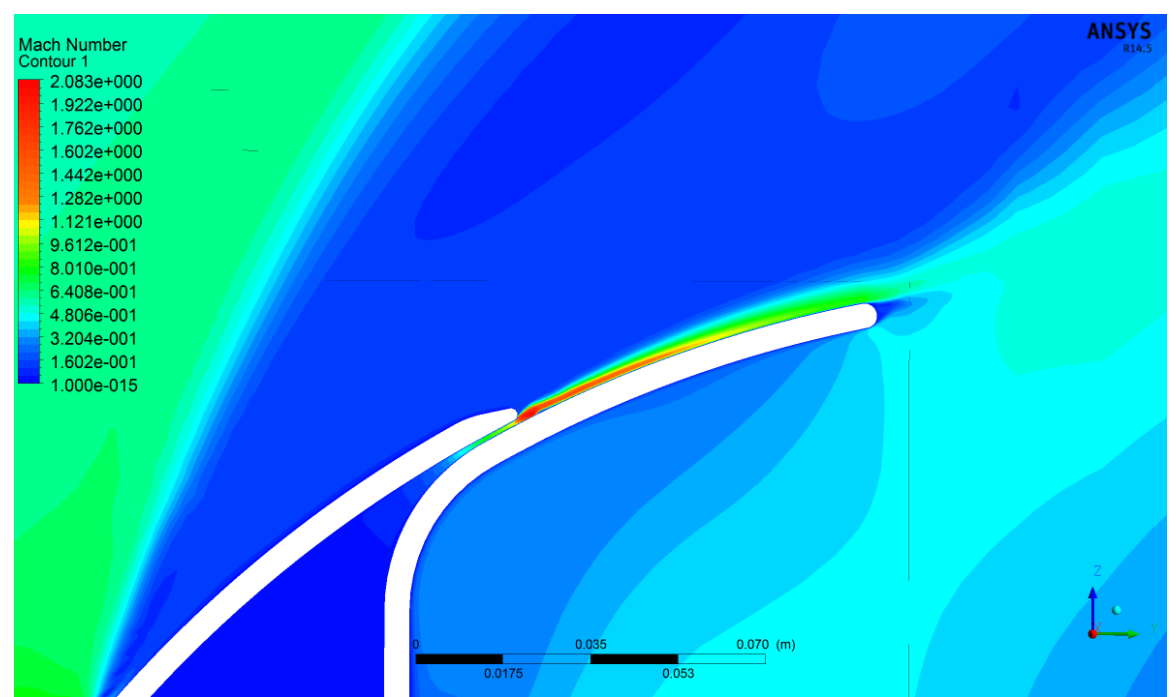

*Obr. 29 Detail kontur Machova čísla z Obr. 28*

Vypočtené výsledky lze podrobněji vyhodnotit a porovnat pomocí následujících tabulek a grafů. Hodnoty vypočtených ztrátových součinitelů jsou shrnuty v *Tab. 3* a *Tab. 4*. Tyto hodnoty jsou pro možnost lepšího porovnání vykresleny v grafech na *Obr. 30*, *Obr. 31* pro reálnou páru a na *Obr. 32* a *Obr. 33* pro ideální plyn, ze kterých je zřejmé, že nejnižší hodnoty ztrátových součinitelů vykazuje varianta M (3 % hmotnostního toku radiální vůlí a 3 % hmotnostního toku vefukem).

Dále je z grafů patrný fakt, že nejnižší ztrátové součinitele byly stanoveny pro výpočetní varianty s 3 % hmotnostního toku radiální vůlí. Tento jev byl pozorován v obou případech testovaných médií. Nejvyšší hodnoty ztrátového součinitele vykazovaly naopak varianty s 1 % hmotnostního toku radiální vůlí. Rozdíl mezi variantami s 1 % a 0 % toku radiální vůlí je však nepatrný a můžeme předpokládat, že s rostoucím tokem radiální vůlí nad hodnotu 1 % se snižují hodnoty ztrátových součinitelů. Rovněž z obrázků rychlostních polí (vzhledem k jejich množství se nacházejí pouze na přiloženém CD v elektronické podobě) lze pozorovat vliv změny okrajových podmínek na charakter proudění. Na těchto rychlostních polích si lze všimnout výrazného zmenšení rozvířené oblasti nad difuzorem pro varianty s větším tokem radiální vůlí, což má pravděpodobně rozhodující vliv na hodnoty ztrátových součinitelů (snížení až o více než 25 %). Pro názornost jsou v příloze vykresleny kontury rychlosti pro variantu C a K, na kterých je tento jev patrný (*Příloha 1* a *Příloha 2*).

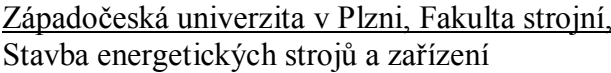

Měnící se tok vefukem do mezní vrstvy deflektoru nemá nijak markantní vliv (snížení maximálně o 10 %), jelikož dochází k odtržení proudu již v oblasti vstupu a vefukování média do mezní vrstvy deflektoru, tudíž neplní svoji původní funkci (turbulizace mezní vrstvy). Změna toku vefukem ovlivňuje tvar vrcholu víru vznikajícího v oblasti za difuzorem. S rostoucím tokem vefukem se vrchol tohoto víru posouvá směrem od difuzoru. Pro varianty s 3 % toku vefukem se však vrchol posouvá blíže odtokové hraně difuzoru a část proudu proudí zpět do oblasti difuzoru. Tento jev je patrný z kontur rychlostních polí variant D a E uvedených v příloze (*Příloha 3* a *Příloha 4*). Kontury rychlostí ostatních variant jsou přiloženy na CD. Pro varianty s 3 % tokem radiální vůlí má zvyšující se tok vefukem kladný účinek na hodnoty ztrátových součinitelů. Majoritní vliv na ztráty má však hmotnostní tok radiální vůlí.

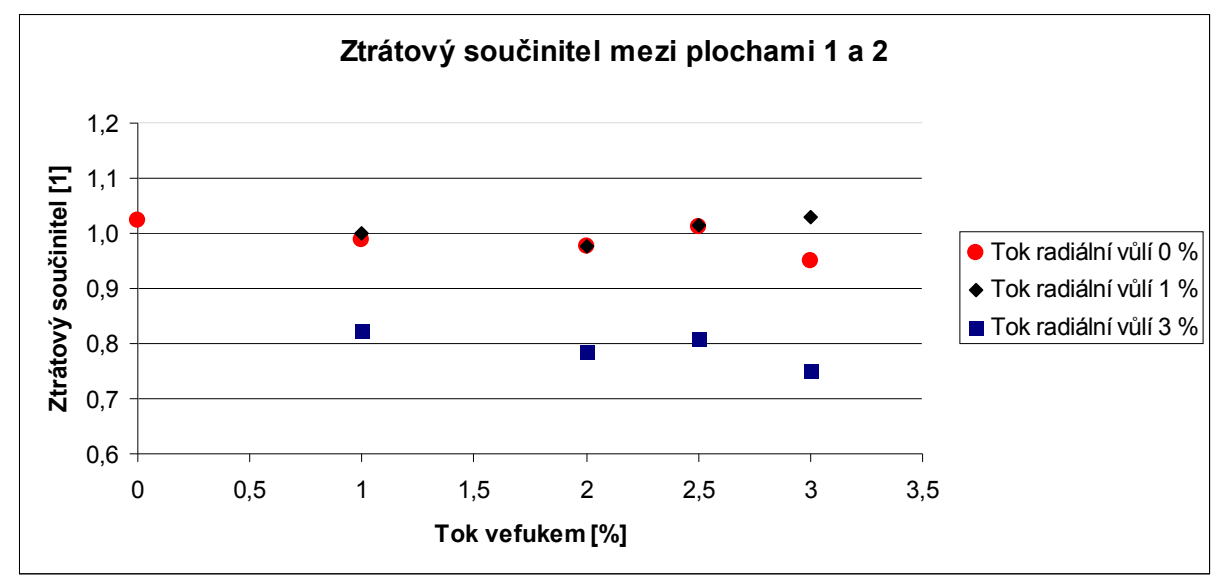

*Obr. 30 Závislost ztrátových součinitelů mezi vstupem do tělesa a výstupem z difuzoru na toku do mezní vrstvy deflektoru pro jednotlivé varianty (reálná pára)*

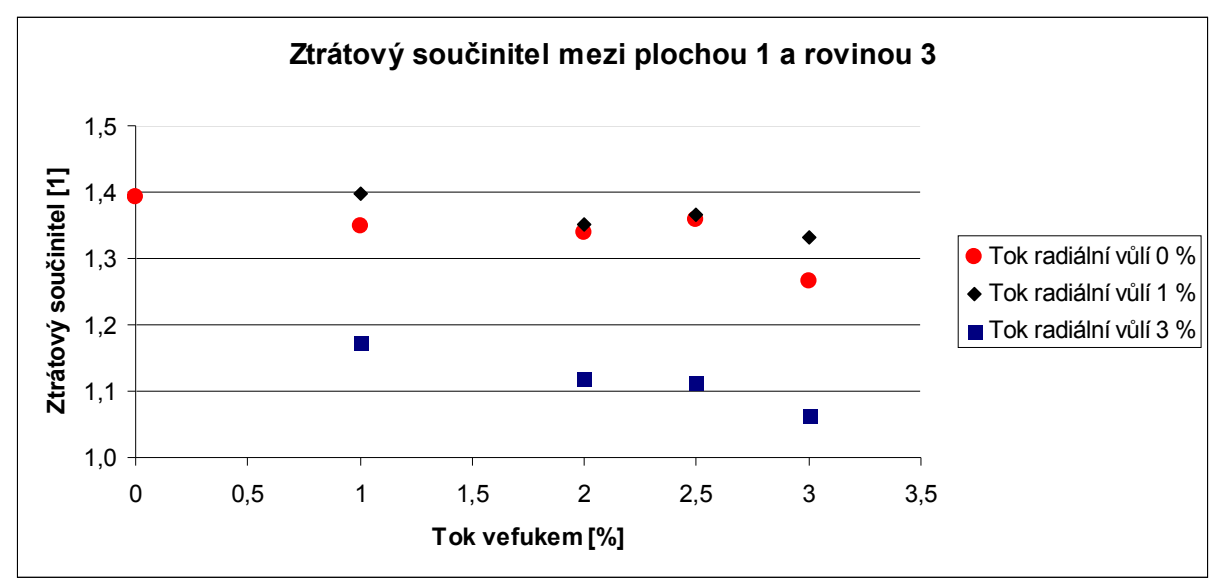

*Obr. 31 Závislost ztrátových součinitelů mezi vstupem do tělesa a výstupem z tělesa na toku do mezní vrstvy deflektoru pro jednotlivé varianty (reálná pára)*

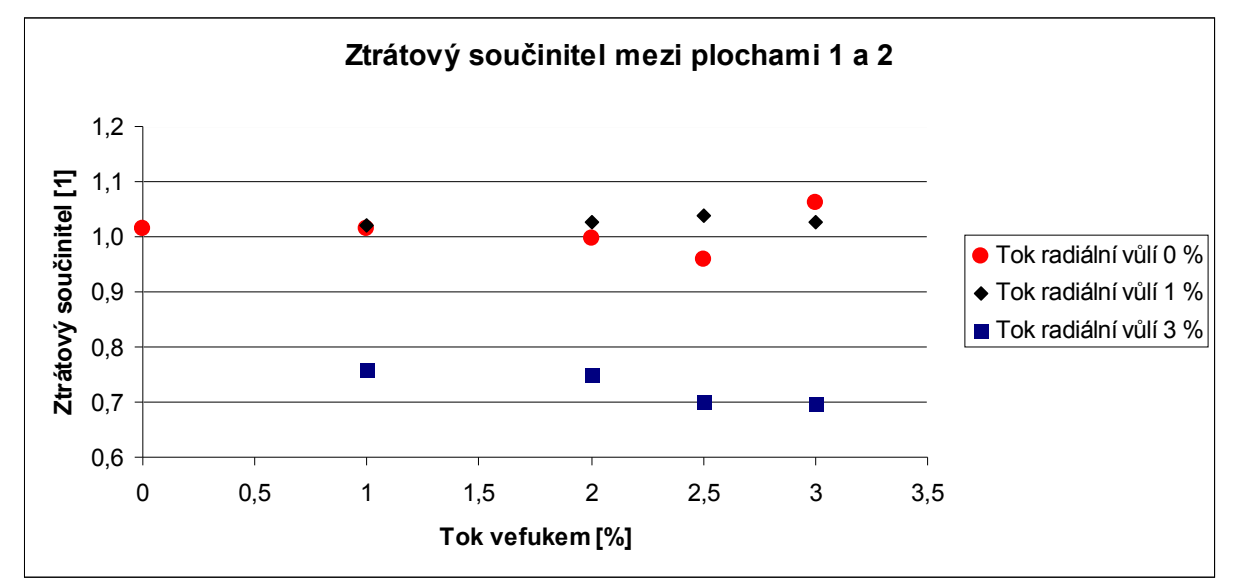

*Obr. 32 Závislost ztrátových součinitelů mezi vstupem do tělesa a výstupem z difuzoru na toku do mezní vrstvy deflektoru pro jednotlivé varianty (ideální plyn)*

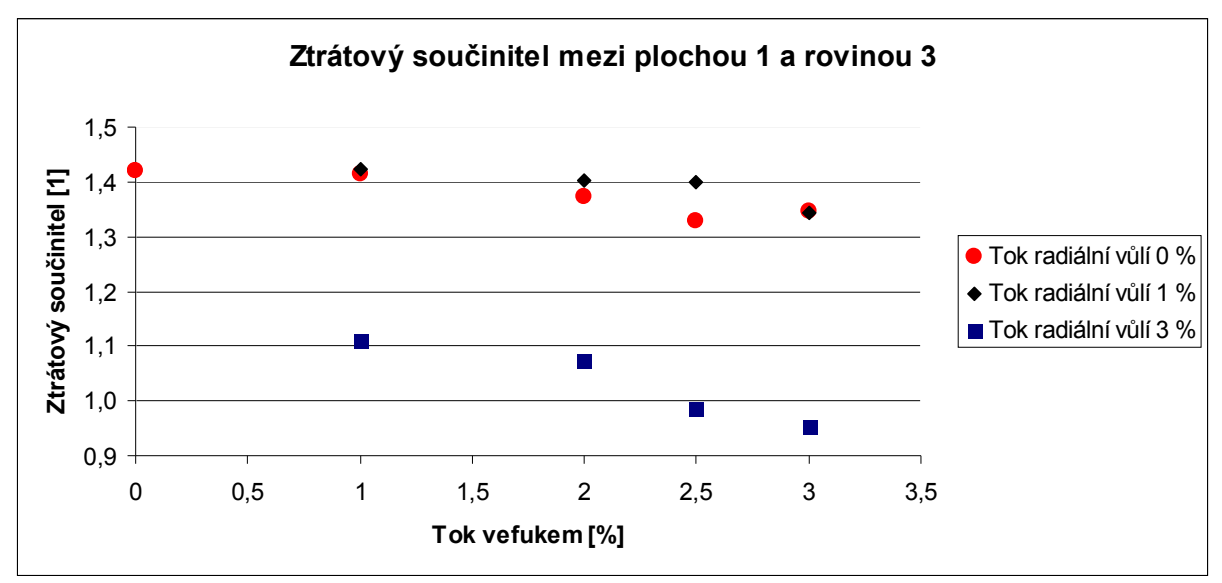

*Obr. 33 Závislost ztrátových součinitelů mezi vstupem do tělesa a výstupem z tělesa na toku do mezní vrstvy deflektoru pro jednotlivé varianty (ideální plyn)*

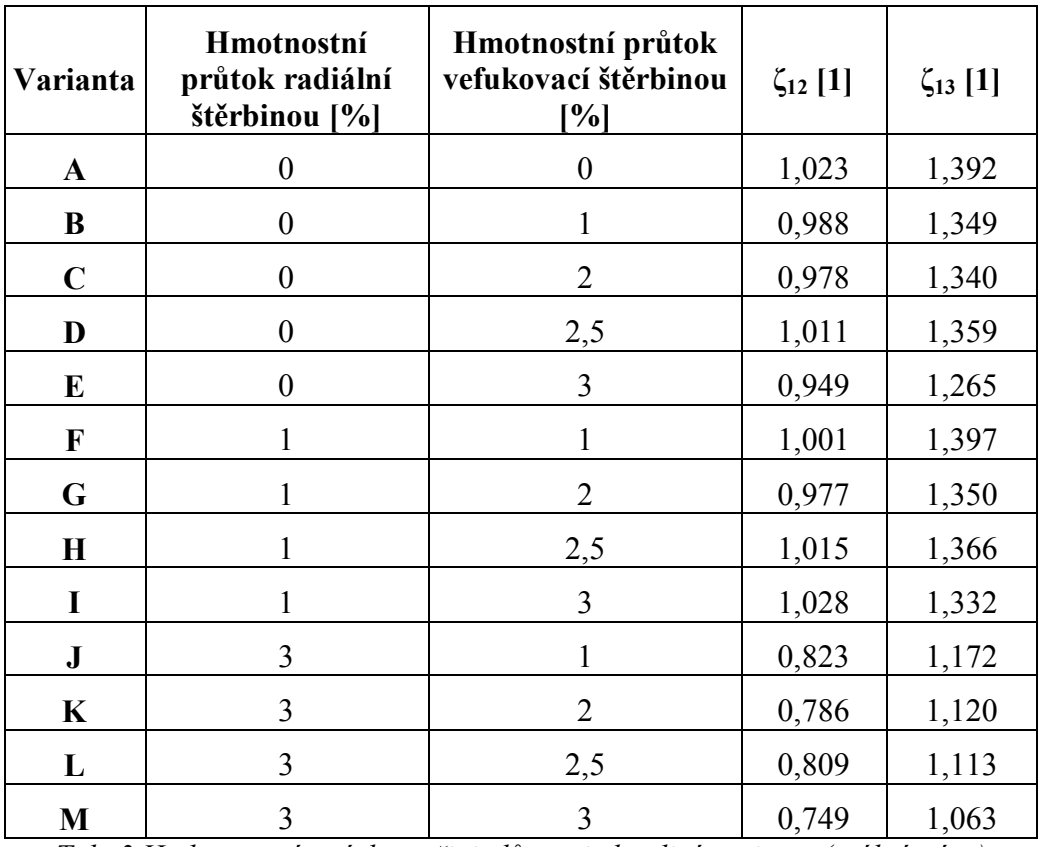

*Tab. 3 Hodnoty ztrátových součinitelů pro jednotlivé varianty (reálná pára)*

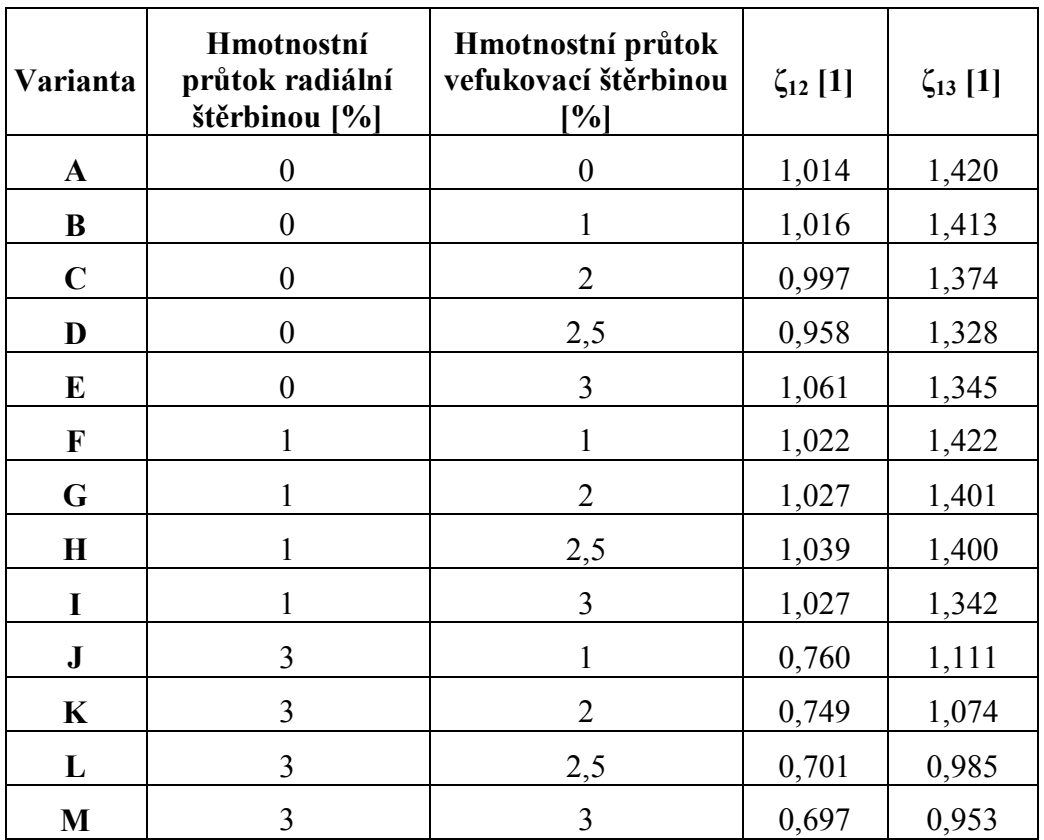

*Tab. 4 Hodnoty ztrátových součinitelů pro jednotlivé varianty (ideální plyn)*

Při porovnání rychlostních polí variant reálné páry a ideálního plynu (tyto obrázky jsou přiloženy na CD v elektronické podobě) nepozorujeme nijak markantní odlišnosti v charakteru proudění v oblasti difuzoru. Odchylky v hodnotách ztrátových součinitelů jsou poměrně nízké (pro většinu variant maximálně 6 %). Pro varianty ideálního plynu dochází k nárůstu maximální rychlosti proudění ve výstupním tělese, což také může ovlivňovat hodnoty ztrátových součinitelů. Větší rozdíly (až 15 %) v hodnotách ztrátových součinitelů se vyskytují pouze u variant E, L a M. Dále se tudíž budeme zabývat pouze těmito variantami. Grafy pro porovnání variant ideálního plynu a reálné páry jsou uvedeny v příloze (*Příloha 5* - *Příloha 10*).

Pro variantu E došlo k výraznému snížení hodnoty ztrátového součinitele (přibližně 10 %) mezi vstupem a výstupem z difuzoru. Tento fakt je pravděpodobně způsoben snížením energie víru vznikajícího na odtokové hraně výstupu z difuzoru. Hodnota ztrátového součinitele mezi vstupem a výstupem z tělese rovněž klesla (přibližně 6 %), což může být způsobeno změnou tvaru víru v oblasti za difuzorem. Odlišnosti variant L a M se velice podobají. Pro ideální plyn u obou variant dochází ke snížení vrcholu víru vznikajícího za difuzorem. To bude mít pravděpodobně rozhodující vliv na snížení ztrátových součinitelů obou variant (7 - 15 %). Tento fakt je viditelný z *Obr. 34* a *Obr. 35*, kde jsou zobrazeny kontury varianty M. Rychlostní pole ostatních variant jsou přiloženy na CD v elektronické podobě.

Experimentální vyhodnocení ztrátových součinitelů bylo provedeno společností Doosan Škoda Power v současné době pouze pro varianty A a C. Porovnání naměřených a vypočtených hodnot bude tudíž provedeno pouze pro tyto varianty. V *Tab. 5* jsou uvedeny hodnoty ztrátových součinitelů opatřené numerickou simulací a stanovené experimentálně. Ztrátové součinitele mezi vstupem a výstupem z difuzoru se liší přibližně o 20 %. Tato odchylka je pravděpodobně způsobena rozdílným bodem odtržení v případě experimentu a simulace. Při měření docházelo k odtržení proudu později, z toho důvodu se zde vyskytují větší ztráty. Ztrátové součinitele mezi vstupem a výstupem z tělesa se liší nepatrně (okolo 6 %), což je nejspíše způsobeno rozdílnou velikostí oblasti odtrženého proudu.

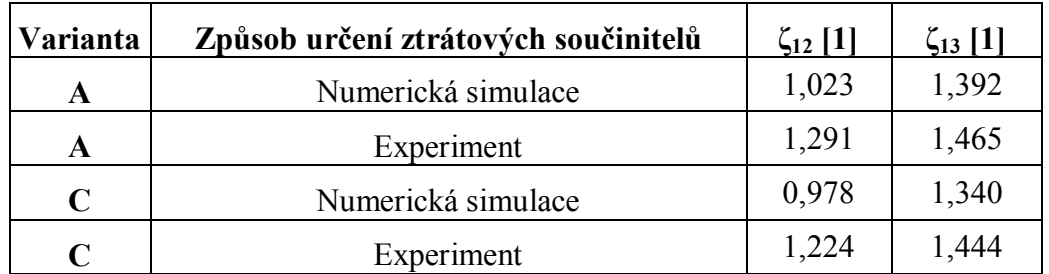

*Tab. 5 Hodnoty ztrátových součinitelů opatřených numerickou simulací a experimentem*

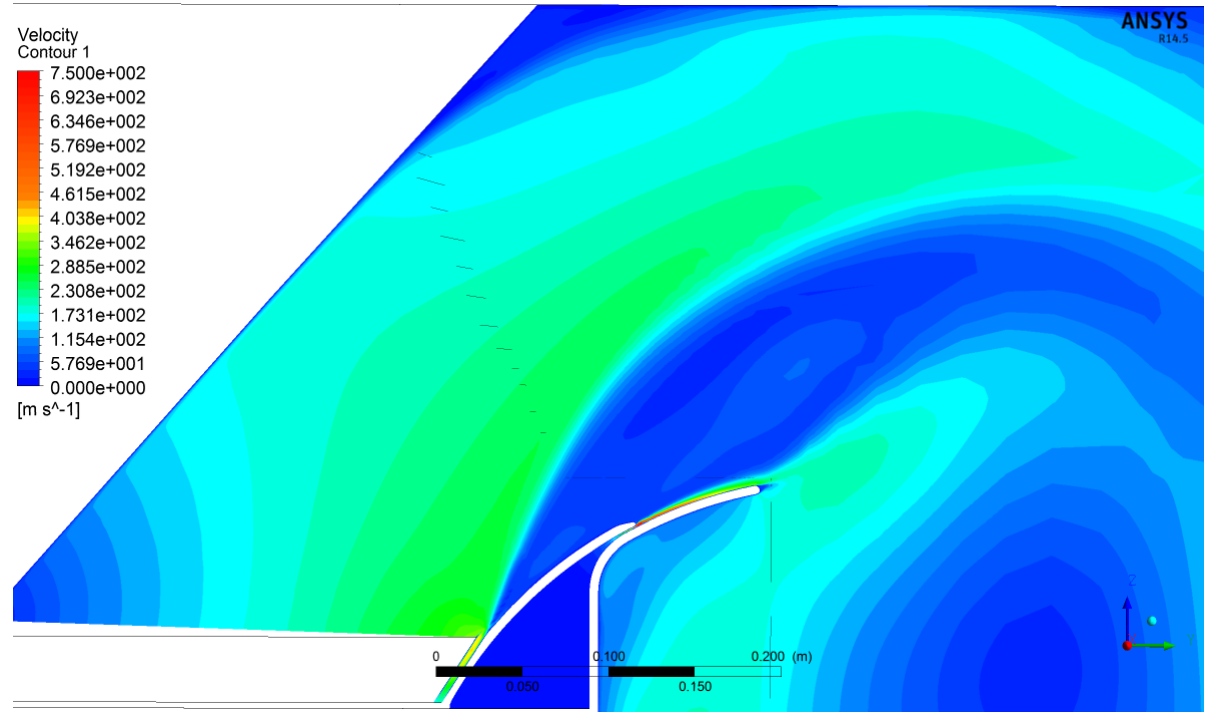

*Obr. 34 Kontury rychlosti pro variantu M (reálná pára)*

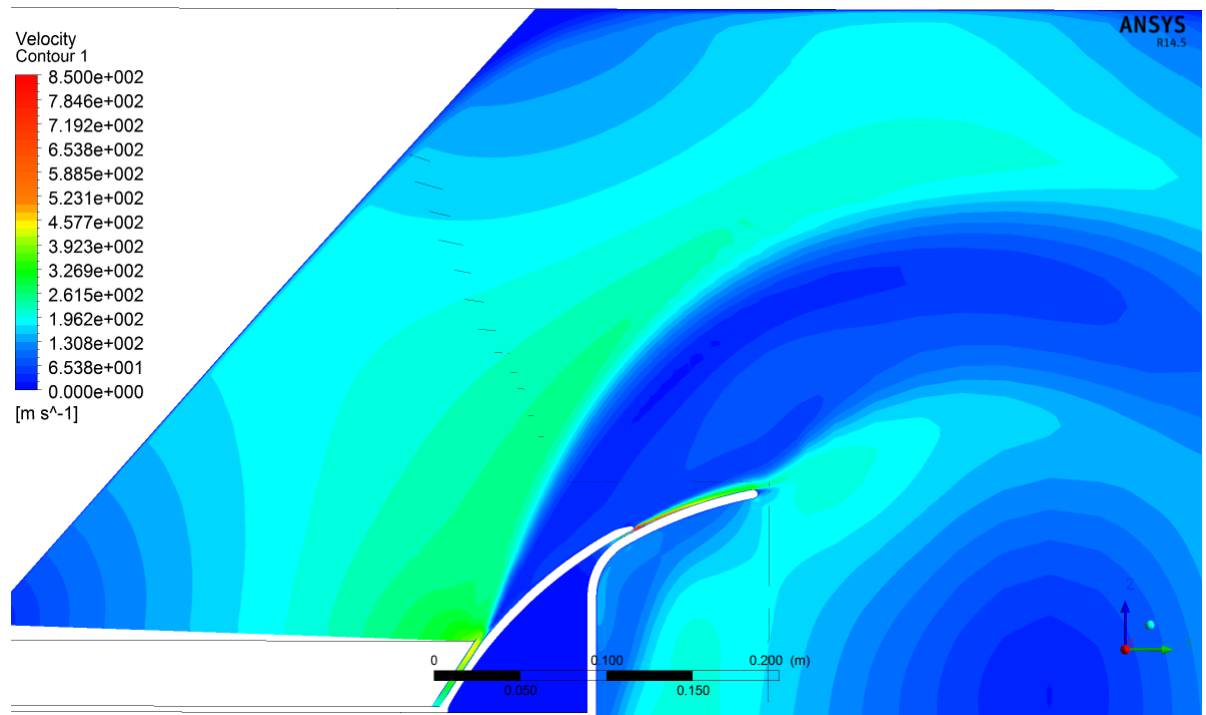

*Obr. 35 Kontury rychlosti pro variantu M (ideální plyn)*

# **7 Závěr**

Úlohou této bakalářské práce byla numerická simulace proudění v modelu výstupního tělesa pomocí CFD. Hlavním cílem práce bylo vyhodnocení ztrátových součinitelů v závislosti na hmotnostním toku radiální vůlí a vefukování do mezní vrstvy deflektoru. Ztrátové součinitele byly vyhodnocovány pro dvě sady variant výpočtů. Každá sada obsahovala třináct dílčích variant výpočtů, které se odlišovaly hmotnostním tokem radiální vůlí a vefukem do mezní vrstvy deflektoru. Obě sady variant byly odlišeny uvažovaným médiem. Pro jednu sadu byla uvažována reálná pára, pro druhou ideální plyn. Dále bylo provedeno základní srovnání všech variant pomocí grafů a grafických příloh. Rovněž bylo nastíněno, do jaké míry ovlivňuje zanedbání účinků mokré páry výsledky simulace. Bylo provedeno srovnání vypočtených hodnot ztrátových součinitelů s hodnotami opatřenými experimentálně.

Po podrobném studiu a rešerši teoretických údajů se dospělo k tomu, že je nutné danou problematiku pro nedostatek výpočetního výkonu zjednodušit. Rovněž se v rámci studia teoretických údajů dospělo k faktu, že pro zadané vstupní úhly pravděpodobně dojde k odtržení proudu v oblasti difuzoru a tím ke zvýšení ztrát v modelu výstupního tělesa.

Příprava práce zahrnovala analýzu numerického řešení, volbu vhodných zjednodušení úlohy a jejich popis. Úprava geometrie a její příprava pro diskretizaci byla provedena pomocí programu ANSYS DesignModeler. Diskretizace výpočetní oblasti byla realizována v programu ANSYS Meshing s počtem šesti miliónů elementů. Pro nadefinování okrajových podmínek, modelu řešení a provedení samotných výpočtů byl použit program ANSYS CFX. Pro vyhodnocení a tvorbu obrázků byl využit program ANSYS CFD-Post.

Při vyhodnocení se práce zaměřuje na příčiny vzniku ztrát v modelu výstupního tělesa. Je kladen důraz na porovnání hodnot ztrátových součinitelů jednotlivých variant a na popis vlivu hmotnostních toků radiální vůlí a vefukem do mezní vrstvy deflektoru na ztráty a charakter proudění v modelu výstupního tělesa. Dále je vyhodnocení práce orientováno na analýzu vlivu zanedbání účinků mokré páry na proudění a ztráty v modelu výstupního tělesa.

Numerickou simulací bylo zjištěno, že přiváděním média do oblasti radiální vůle či vefuku do mezní vrstvy deflektoru lze snižovat ztráty v modelu výstupního tělesa. Konkrétně například pro variantu M došlo ke snížení ztrát o více než 30 %. Tato varianta vykazuje nejnižší hodnoty ztrátových součinitelů jak pro reálnou páru, tak pro ideální plyn. Dále byl pozorován trend, který vyjadřuje, že s rostoucím tokem radiální vůlí dochází ke snižování ztrát v modelu výstupního tělesa (v rozsahu zadaných variant až o 20 %). Pro varianty s 3 % hmotnostního toku radiální vůlí byl pozorován kladný účinek zvyšování hmotnostního toku vefukem do mezní vrstvy deflektoru na hodnoty ztrátových součinitelů mezi vstupem a výstupem z tělesa. Přivádění média do oblasti vefuku do mezní vrstvy deflektoru však nemá na hodnoty ztrátových součinitelů výrazný vliv (maximálně 10 %), což je způsobeno odtržením proudu již v oblasti vstupu do tělesa. Z toho důvodu tento faktor neplní svoji původní funkci (turbulizace mezní vrstvy). Odtržení proudu je zapříčiněno převážně zanedbáním radiální složky rychlosti na vstupu do tělesa, která již od počátku způsobuje přilnutí proudu ke stěně difuzoru. Dále bylo zjištěno, že vypočtené hodnoty ztrátových součinitelů se od naměřených liší přibližně o 20 % mezi vstupem a výstupem z difuzoru a asi o 6 % mezi vstupem a výstupem z tělesa. Rovněž bylo zjištěno, že zanedbání účinků mokré páry způsobuje maximálně 15% odchylku hodnot ztrátových

součinitelů. Pro většinu variant je však tato odchylka malá (do 6 %). Dle mého názoru se zanedbáním účinků mokré páry dopustíme menší chyby než zanedbáním například mříže na vstupu do tělesa.

Pro zkvalitnění výsledků dosažených numerickou simulací by bylo žádoucí provést opětovné výpočty s prodlouženou oblastí výstupu či oblastí radiální vůle na 20-30 násobek její šířky. Rovněž by bylo žádoucí provést opětovnou diskretizaci výpočetní oblasti bez ohledu na omezení dostupnou výpočetní technikou a opakovat výpočty. Zkvalitnění výpočtů by bylo samozřejmě možné dosáhnout uvažováním nestacionárního proudění, uvažováním stěn s odvodem tepla do okolí či uvažováním určité drsnosti stěn. Uvažování či zanedbání vlivu rotoru posledního stupně nízkotlaké turbíny má pravděpodobně rozhodující vliv na výsledky dosažené numerickou simulací. Provedení opětovné numerické simulace s uvažováním tohoto aspektu a případné stanovení jeho vlivu na výsledky by bylo rovněž vhodné. Nejvěrohodnější řešení by samozřejmě bylo řešit proudění v nízkotlaké turbíně zároveň s prouděním ve výstupním tělese pomocí přímé numerické simulace. Pro takto detailní analýzu však v dnešní době stále neexistuje dostupný výpočetní výkon. Vzhledem k množství uvažovaných zjednodušení je žádoucí ověření výsledků experimentálně či případné stanovení vlivu všech zanedbání na výsledky dosažené numerickou simulací.

# **Použitá literatura**

[1] NOŽIČKA, Jiří. *Mechanika tekutin*. Vyd. 1. Praha: Vydavatelství ČVUT, 2004, 165 s. ISBN 80-01-02865-8.

[2] MAREŠ, Radim. *Kapitoly z termomechaniky.* Plzeň: Západočeská univerzita, c2008, 1 CD-ROM. ISBN 978-80-7043-706-3

[3] Cvičení z termomechaniky. Osobní stránky, Roman Gášpár. [online]. 2.4.2013 [cit. 2015-04-02]. Dostupné z: *http://home.zcu.cz/~gaspar/cv/pv%20diagram.png*

[4] Ansys Inc., *ANSYS CFX-Solver Theory Guide*, Release 14.0, Canonsburg, 2011

[5] LINHART, J. Mechanika tekutin – učební texty, skriptum ZČU, Plzeň, 2008

[6] BLEJCHAŘ, Tomáš. *Turbulence modelového proudění - CFX: učební text*. Vyd. 1. Ostrava: Vysoká škola báňská - Technická univerzita Ostrava, 2012, 1 CD-ROM. ISBN 9788024826066

[7] KOZUBKOVÁ, Milada. *Modelování proudění tekutin FLUENT, CFX*. 1. vyd. Ostrava: Vysoká škola báňská - Technická univerzita, 2008, 1 CD-ROM. ISBN 9788024819136

[8] JANALÍK, Jaroslav. *Obtékání a odpor těles* [online]. 1. vyd. Ostrava: Vysoká škola báňská - Technická univerzita, 2008, 1 CD-ROM. ISBN 9788024819112

[9] T. Tanuma, Y. Sasao, S. Yamamoto, Y. Niizeki, N. Shibukawa, and H. Saeki. Aerodynamic interaction effects from upstream and downstream on the down-flow type exhaust diffuser performance in a low pressure steam turbine. In ASME *Turbo Expo*, San Antonio,Texas, 2013. GT2013-95901.

[10] BURTON, ZOE (2014) Analysis of Low Pressure Steam Turbine Diffuser and Exhaust Hood Systems, Durham theses, Durham University. Dostupné z: http://etheses.dur.ac.uk/10531/

[11] T. Tanuma, Y. Sasao, S. Yamamoto, S. Takada, Y. Niizeki, N. Shibukawa, and H. Saeki. Numerical investigation of exhaust diffuser performances in low pressure turbine casings. In ASME *Turbo Expo,* Vancouver, Canada, San Antonio, Texas, 2011. GT2011- 45677.

[12] S. Mizumi and K. Ishibashi. Design philosophy and methodology of a low pressure exhaust hood for a large power steam turbine. In ASME *Turbo Expo, San Antonio,Texas,* San Antonio, Texas, 2013. GT2013-94303.

[13] Z. Burton, G. L. Ingram, and S. Hogg. A novel method of coupling the steam turbine exhaust hood and the last stage blades using the non-linear harmonic method. In ASME *Turbo Expo, San Antonio, Texas*, San Antonio, Texas, 2013. GT2013-94184.

[14] X. Xu, S. Kang, and C. Hirsch. Numerical simulation of the 3D viscous flow in theexhaust casing of a low-pressure steam turbine. In ASME *Turbo Expo, New Orleans*, Louisiana, 2001. GT2001-0487.

[15] M. Šťastný, T. Ladislav, P. Kolar, and A. Tucek. Effect of inlet swirl on the flow in a steam turbine exhaust hood. *Journal of Thermal Science*, 9(4):327-333, 2000.

[16] J. J. Liu, Y. Q. Cui, and H. D. Jiang. Investigation of flow in a steam turbine exhaust hood with/without turbine exit conditions simulated*. Journal of Engineering for Gas Turbines and Power*, 125(1):292-299, 2003.

[17] Interní podklady Doosan Škoda power

[18] T. Verstraete, J. Prinsier, A. Di Sante, S. Della Gatta, and L. Cosi. Design optimization of a low pressure steam turbine radial diffuser using an evolutionary algorithm and 3D CFD. In ASME *Turbo Expo*, Copenhagen, Denmark, 2011. GT2012-69515.

[19] Gardzilewicz, J. Swirydczuk, J. Badur, M. Karcz, R. Werner, and C. Szyrejko. Methodology of CFD computations applied for analysing flow through steam turbine exhaust hoods*. Transactions of the Institute of Fluid-Flow Machinery*, 113:157-168, 2003.

[20] S. Zhou, J. Liu, and J. Fu. Experimental and numerical investigation of interaction between turbine stage and exhaust hood. *Proceedings of the Institution of Mechanical Engineers, Part A: Journal of Power and Energy*, 221(7):991-999, 2007.

[21] Virginia Tech. *Virginia Tech.* [online]. 3.5.2013 [cit. 2015-05-03]. Dostupné z: *http://www.arc.vt.edu/ansys\_help/cfx\_thry/i1311648.html*

[22] sefcik.sf.cz. *sefcik.sf.cz.* [online]. 12.8.2012 [cit. 2015-05-03]. Dostupné z: *http://mog.wz.cz/fyzika/1rocnik/kap405\_soubory/image001.jpg*

[23] Tutor Help Desk. *Tutorhelpdesk.com*. [online]. 28.11.2011 [cit. 2015-05-03]. Dostupné z: *http://www.tutorhelpdesk.com/UserFiles/Laminar%20boundary%20layer.jpg*

[24] GE. Gen*eral Electric*. [online]. 13.5.2011 [cit. 2015-05-03]. Dostupné z: *http://cdn2.geready.com/sites/default/files/product-3\_0.jpg*

# **Seznam obrázků**

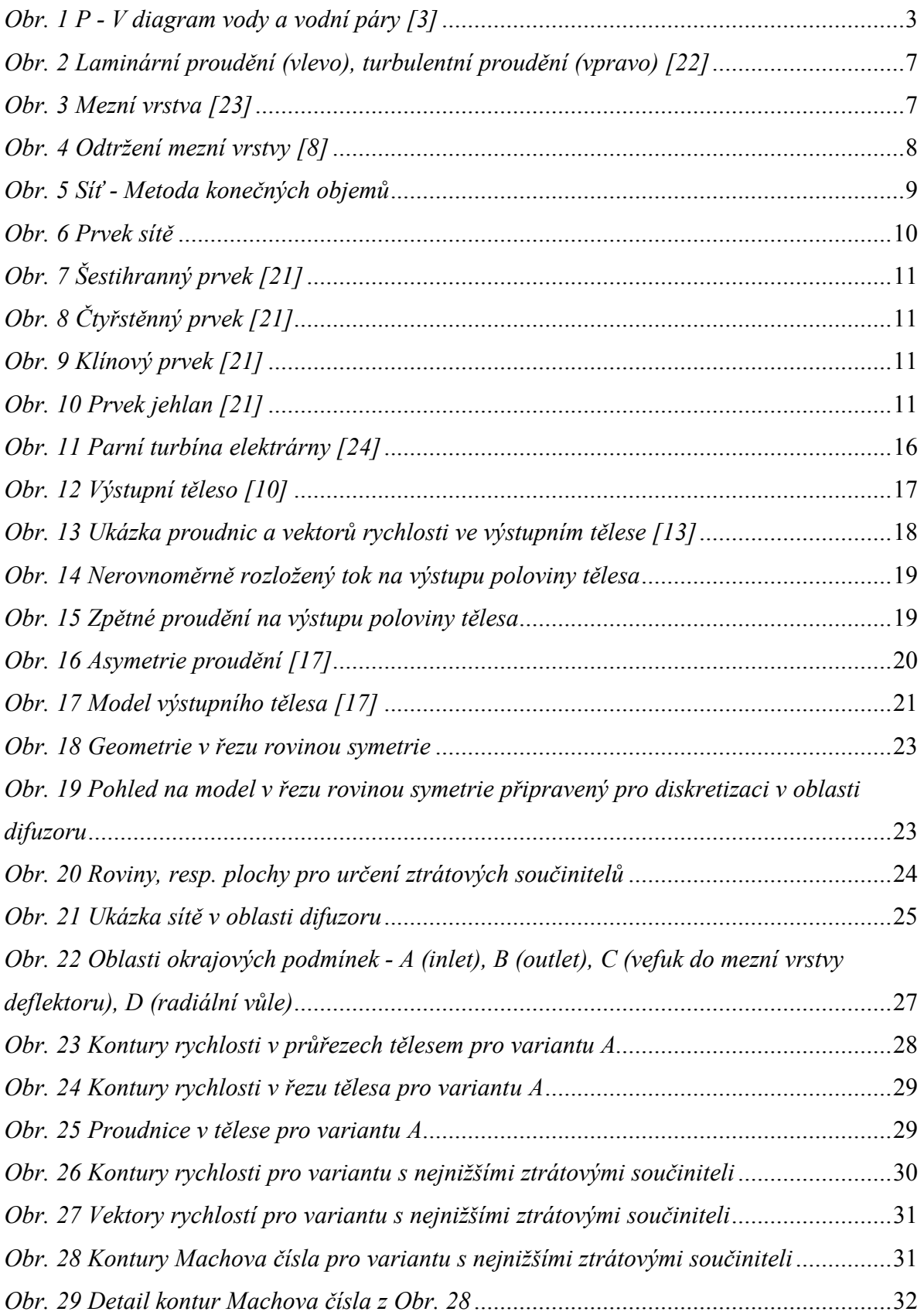

*Obr. 30 Závislost ztrátových součinitelů mezi vstupem do tělesa a výstupem z difuzoru na toku do mezní vrstvy deflektoru pro jednotlivé varianty (reálná pára)*................................33 *Obr. 31 Závislost ztrátových součinitelů mezi vstupem do tělesa a výstupem z tělesa na toku do mezní vrstvy deflektoru pro jednotlivé varianty (reálná pára)*.......................................33 *Obr. 32 Závislost ztrátových součinitelů mezi vstupem do tělesa a výstupem z difuzoru na toku do mezní vrstvy deflektoru pro jednotlivé varianty (ideální plyn)*................................34 *Obr. 33 Závislost ztrátových součinitelů mezi vstupem do tělesa a výstupem z tělesa na toku do mezní vrstvy deflektoru pro jednotlivé varianty (ideální plyn)*.......................................34 *Obr. 34 Kontury rychlosti pro variantu M (reálná pára)* ...................................................37 *Obr. 35 Kontury rychlosti pro variantu M (ideální plyn)* ...................................................37

# **Seznam tabulek**

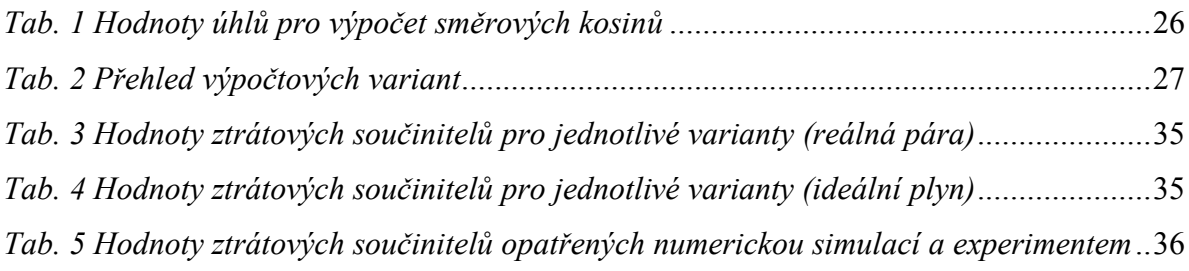

# **Seznam příloh**

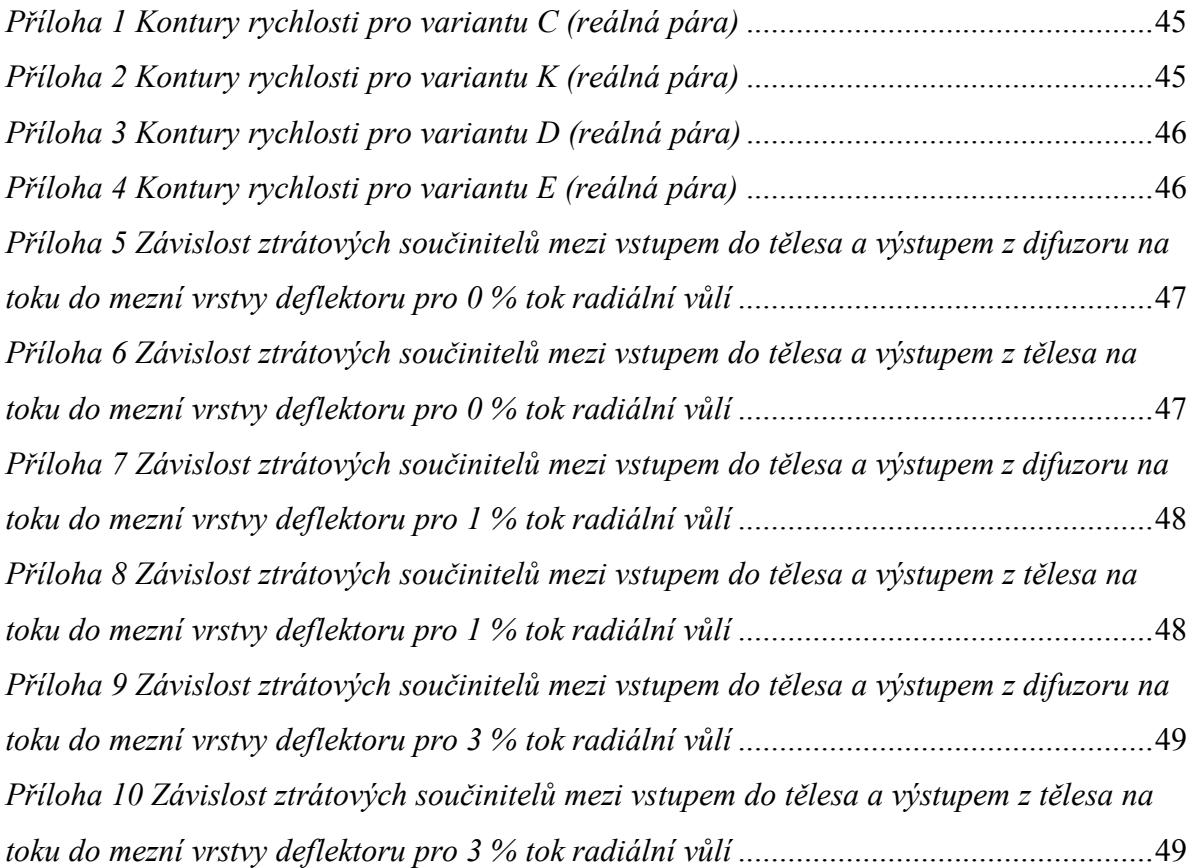

# **Přílohy**

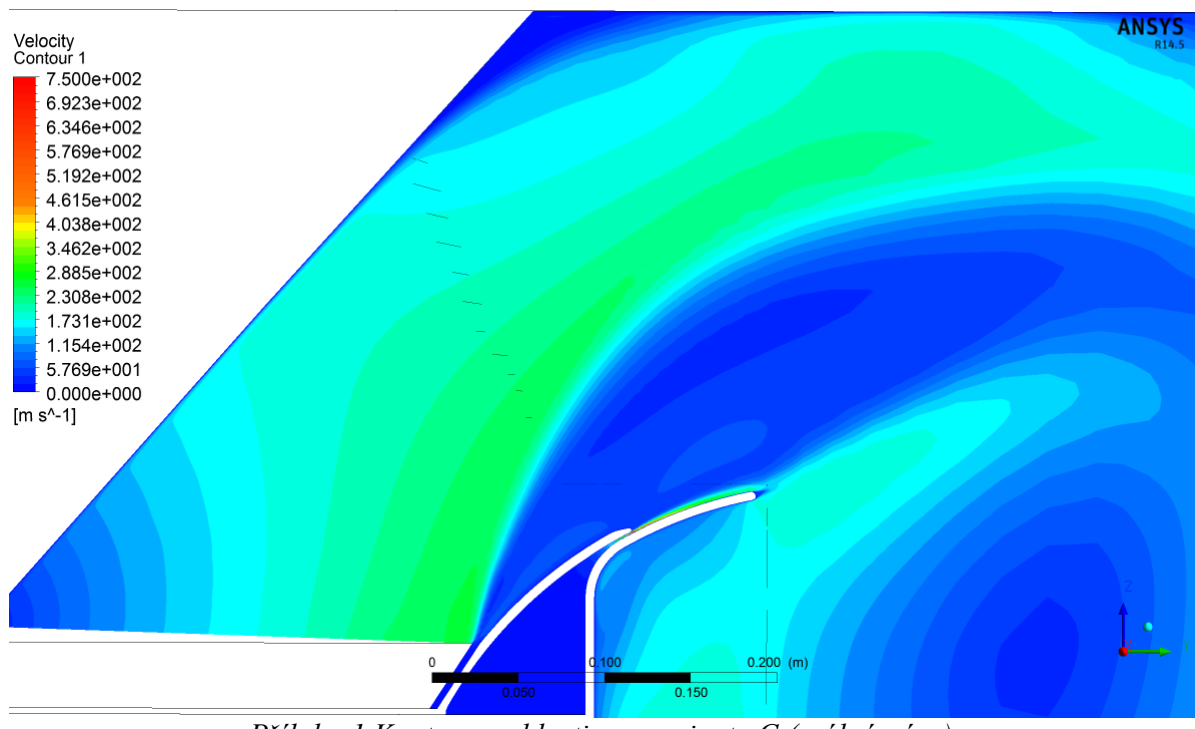

*Příloha 1 Kontury rychlosti pro variantu C (reálná pára)*

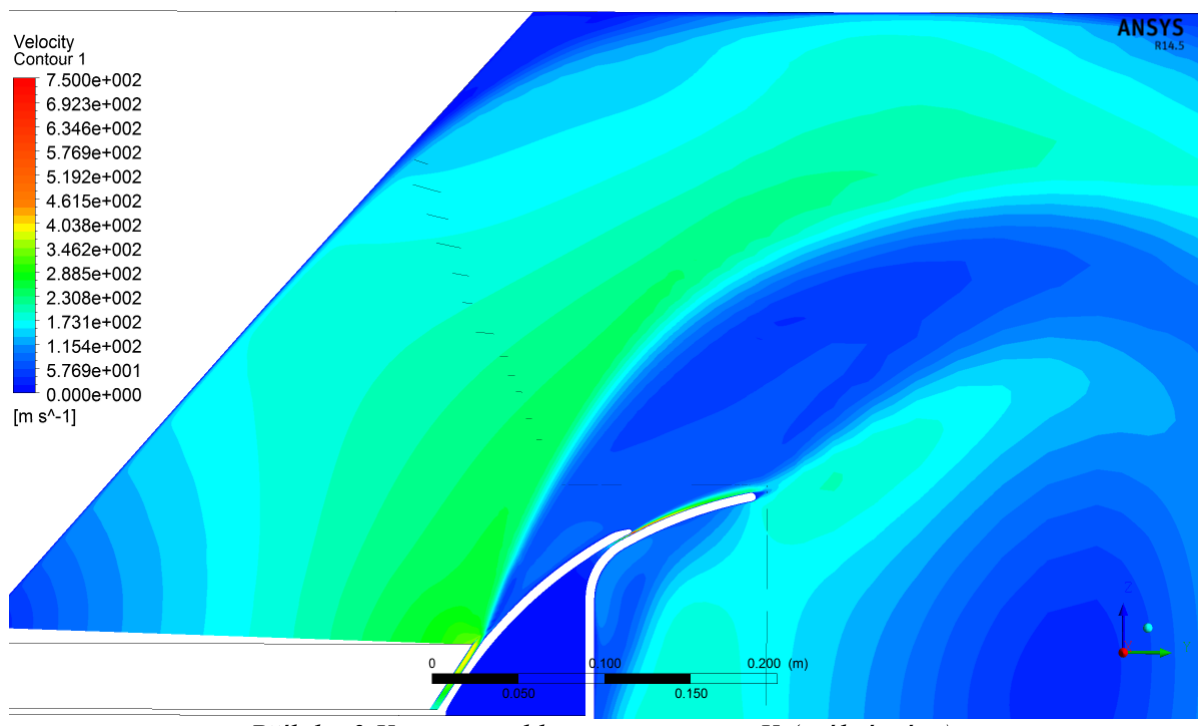

*Příloha 2 Kontury rychlosti pro variantu K (reálná pára)*

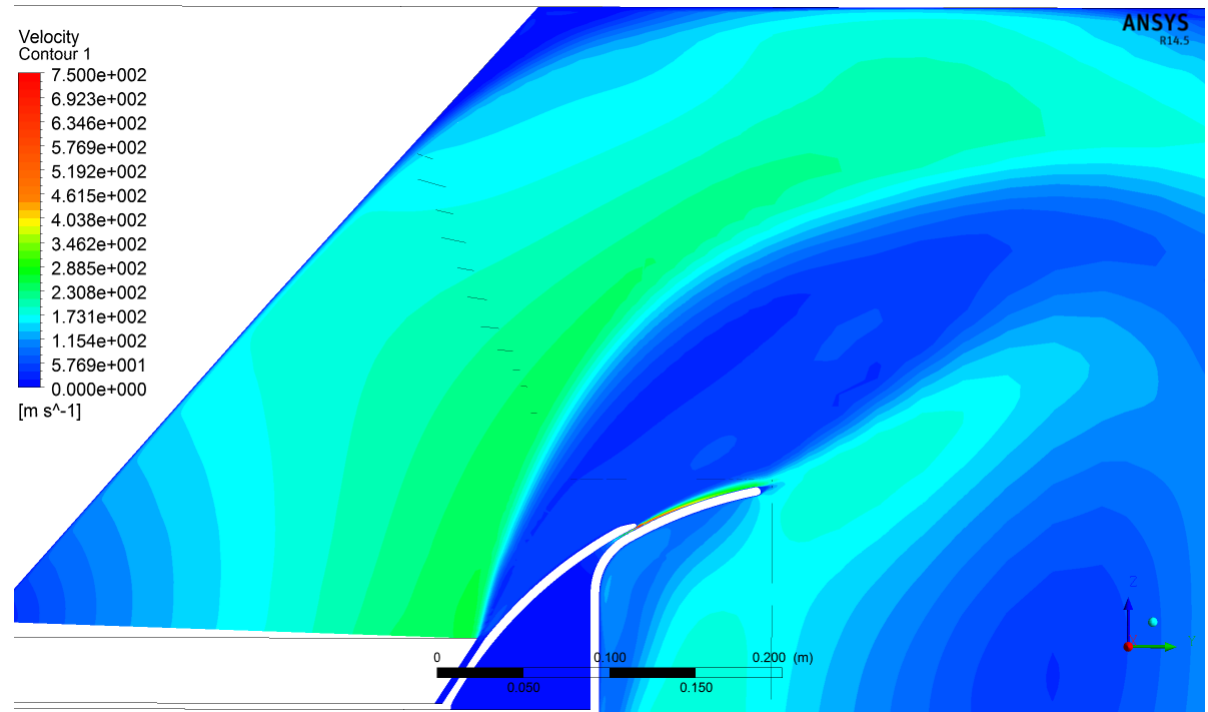

*Příloha 3 Kontury rychlosti pro variantu D (reálná pára)*

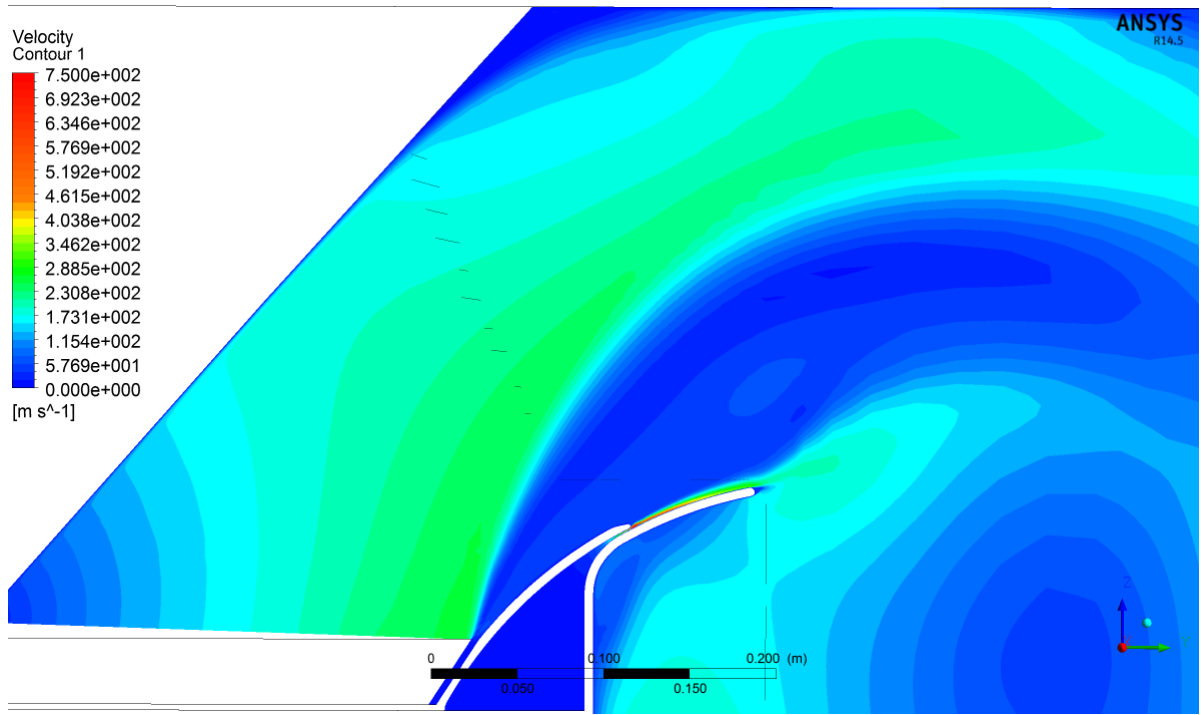

*Příloha 4 Kontury rychlosti pro variantu E (reálná pára)*

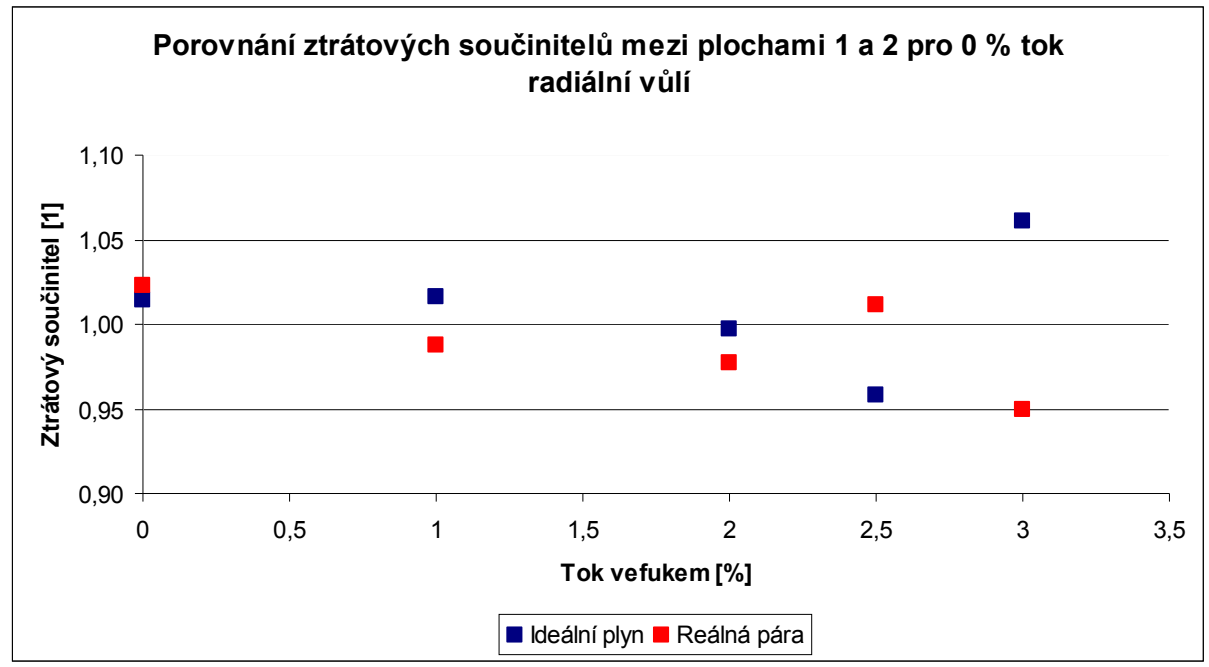

*Příloha 5 Závislost ztrátových součinitelů mezi vstupem do tělesa a výstupem z difuzoru na toku do mezní vrstvy deflektoru pro 0 % tok radiální vůlí*

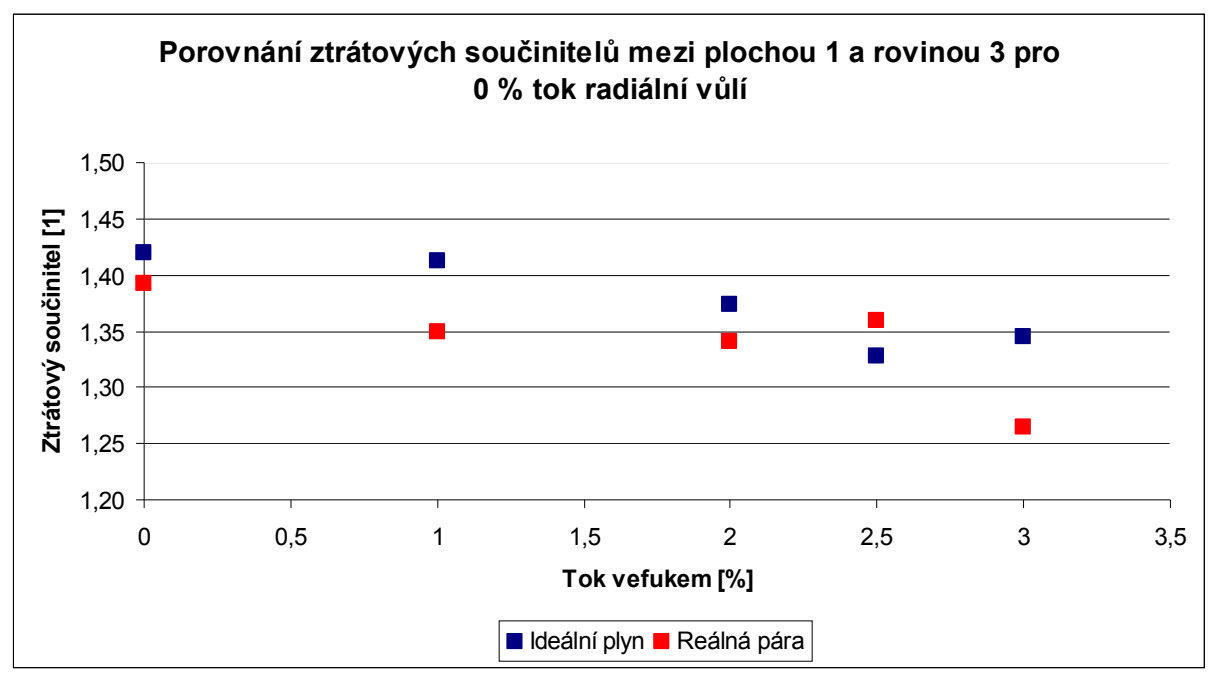

*Příloha 6 Závislost ztrátových součinitelů mezi vstupem do tělesa a výstupem z tělesa na toku do mezní vrstvy deflektoru pro 0 % tok radiální vůlí*

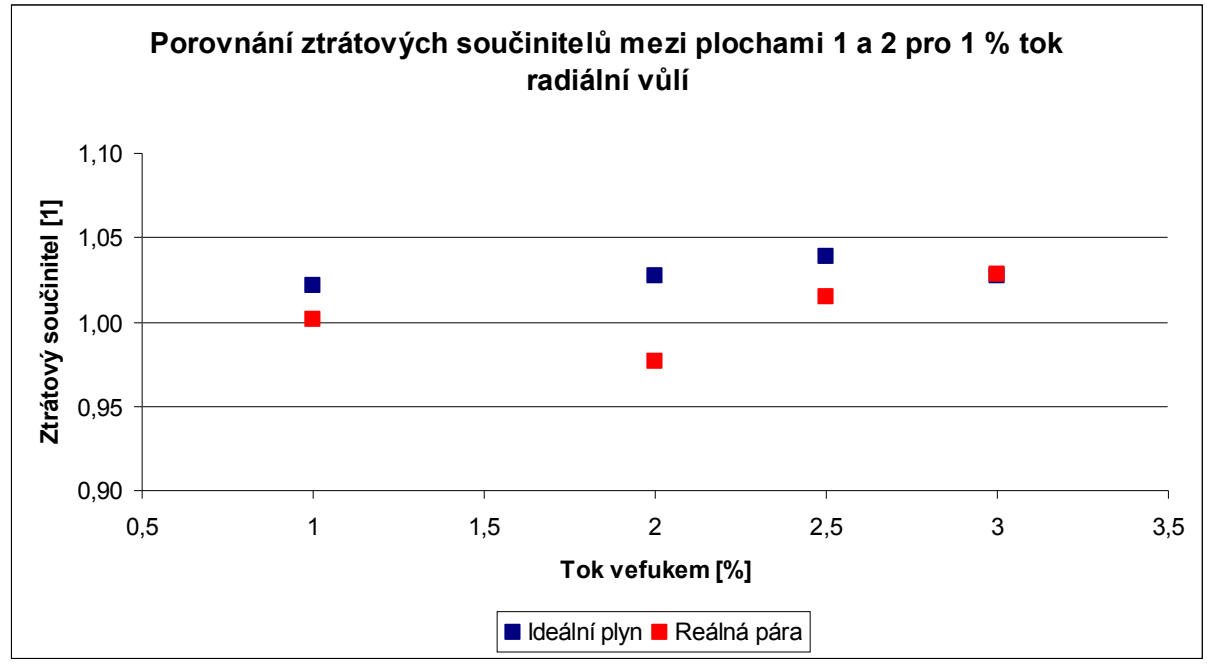

*Příloha 7 Závislost ztrátových součinitelů mezi vstupem do tělesa a výstupem z difuzoru na toku do mezní vrstvy deflektoru pro 1 % tok radiální vůlí*

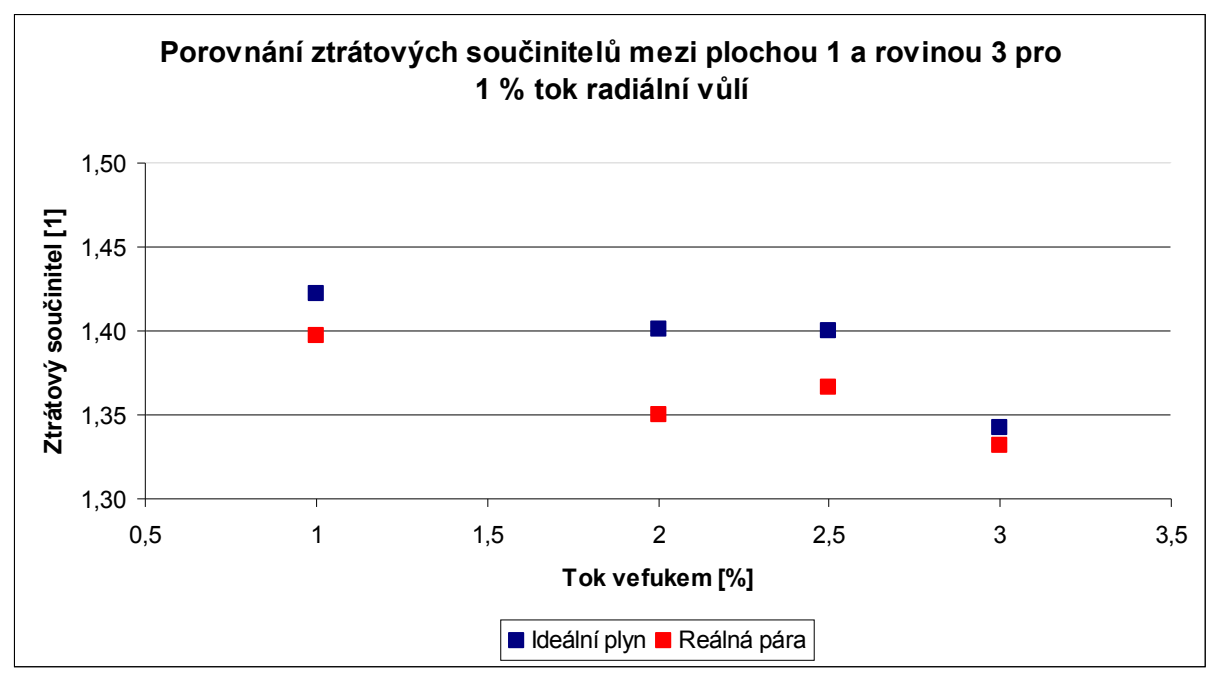

*Příloha 8 Závislost ztrátových součinitelů mezi vstupem do tělesa a výstupem z tělesa na toku do mezní vrstvy deflektoru pro 1 % tok radiální vůlí*

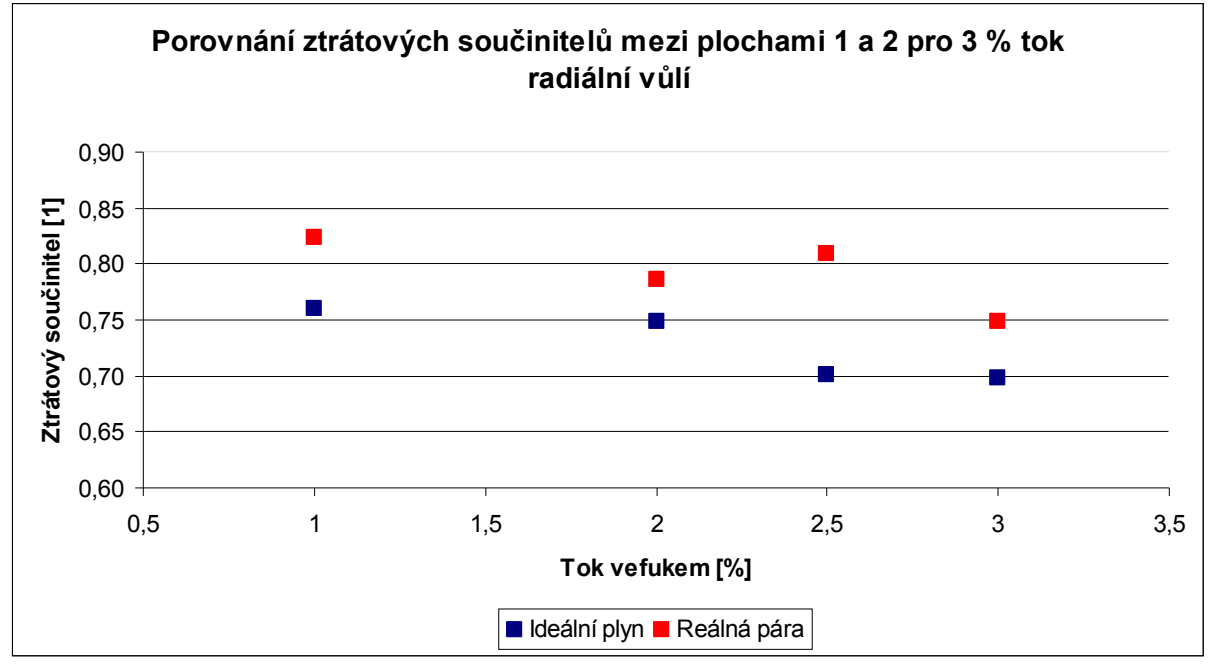

*Příloha 9 Závislost ztrátových součinitelů mezi vstupem do tělesa a výstupem z difuzoru na toku do mezní vrstvy deflektoru pro 3 % tok radiální vůlí*

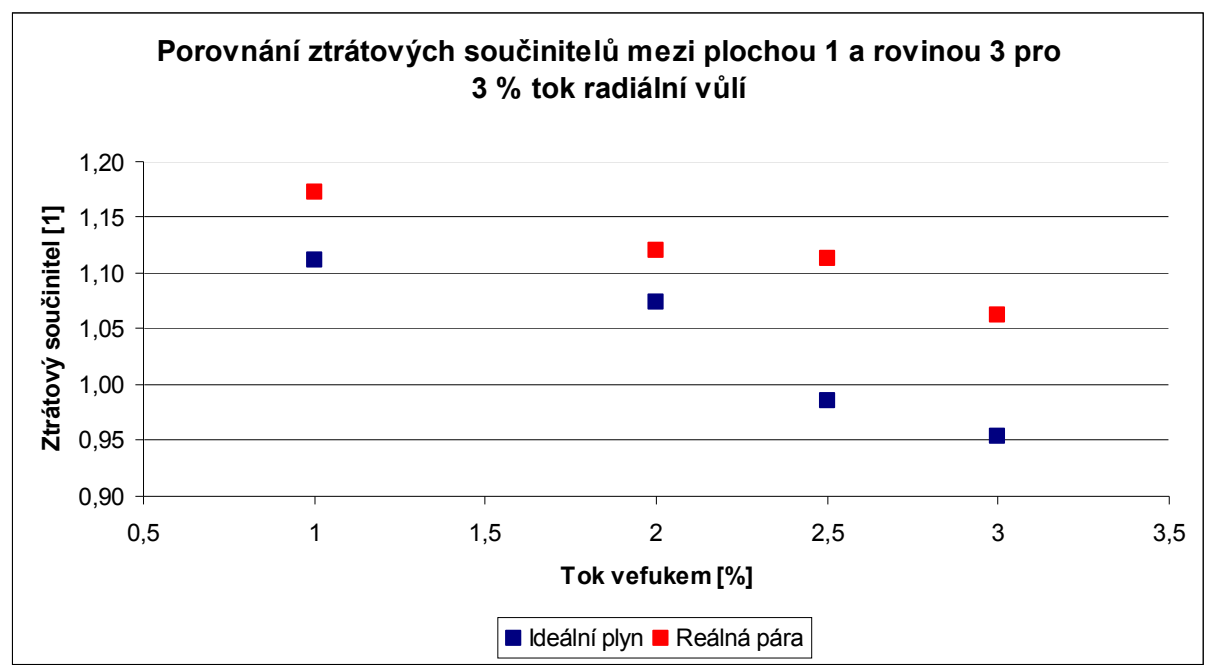

*Příloha 10 Závislost ztrátových součinitelů mezi vstupem do tělesa a výstupem z tělesa na toku do mezní vrstvy deflektoru pro 3 % tok radiální vůlí*